Lecture 10

# *Hamiltonian vs. Lagrangian mechanics in Generalized Curvilinear Coordinates (GCC) (Unit 1 Ch. 12, Unit 2 Ch. 2-7, Unit 3 Ch. 1-3)*

*Review of Lectures 8-9 procedures:* 

*Lagrange prefers* Covariant  $g_{mn}$  with Contravariant velocity  $\dot{q}^m$ 

*Hamilton prefers* Contra*variant gmn with* Co*variant momentum pm Deriving Hamilton's equations from Lagrange's equations Expressing Hamiltonian H(pm,qn) using gmn and covariant momentum pm Polar-coordinate example of Hamilton's equations compared to Lagrange's Hamilton's equations in Runga-Kutta (computer solution) form* 

*Examples of Hamiltonian mechanics in effective potentials Isotropic Harmonic Oscillator in polar coordinates and effective potential ([Web Simulation: OscillatorPE - IHO](https://modphys.hosted.uark.edu/markup/OscillatorPEWeb.html?&scenario=2)) Coulomb orbits in polar coordinates and effective potential [\(Web Simulation: OscillatorPE - Coulomb\)](https://modphys.hosted.uark.edu/markup/OscillatorPEWeb.html?&scenario=3)* 

*Examples of Hamiltonian mechanics in phase plots (Mostly for next Lecture 11) 1D Pendulum and phase plot (Web Simulations: [Pendulum,](https://modphys.hosted.uark.edu/markup/PendulumWeb.html) [Cycloidulum,](https://modphys.hosted.uark.edu/markup/CycloidulumWeb.html))*

## *This Lecture's Reference Link Listing*

[Web Resources - front page](https://modphys.hosted.uark.edu/markup/Harter-SoftWebApps.html) [UAF Physics UTube channel](https://www.youtube.com/channel/UC2KBYYdZOfotnkUOTthDjRA)

[Quantum Theory for the Computer Age](https://modphys.hosted.uark.edu/markup/QTCA_UnitsDetail.html)

[Principles of Symmetry, Dynamics, and Spectroscopy](https://modphys.hosted.uark.edu/markup/PSDSWeb.html)

[Classical Mechanics with a Bang!](https://modphys.hosted.uark.edu/markup/CMwBang_UnitsDetail_2017.html)

[Modern Physics and its Classical Foundations](https://modphys.hosted.uark.edu/markup/MPCF_Info_2012.html)

[2018 AMOP](https://modphys.hosted.uark.edu/markup/QTCA_Info_2018.html) **[2019 Advanced Mechanics](https://modphys.hosted.uark.edu/markup/CMwBang_Info_2019.html)** [2017 Group Theory for QM](https://modphys.hosted.uark.edu/markup/GTQM_Info_2017.html) [2018 Adv CM](https://modphys.hosted.uark.edu/markup/CMwBang_Info_2018.html)

*Lecture #10*

**Links to previous lecture:** *[Page=74](https://modphys.hosted.uark.edu/pdfs/CMwBang_Pdfs/CMwBang_Lectures_2018/CMwithBang_Lect.6_9.10.18.pdf#page=74), [Page=75](https://modphys.hosted.uark.edu/pdfs/CMwBang_Pdfs/CMwBang_Lectures_2018/CMwithBang_Lect.6_9.10.18.pdf#page=75), [Page=79](https://modphys.hosted.uark.edu/pdfs/CMwBang_Pdfs/CMwBang_Lectures_2018/CMwithBang_Lect.6_9.10.18.pdf#page=79)*

*[Pendulum Web Sim](https://modphys.hosted.uark.edu/markup/PendulumWeb.html) [Cycloidulum Web Sim](https://modphys.hosted.uark.edu/markup/CycloidulumWeb.html)*

*JerkIt* **Web Simulations:** *[Basic/Generic](https://modphys.hosted.uark.edu/markup/JerkItWeb.html): Inverted, [FVPlot](https://modphys.hosted.uark.edu/markup/JerkItWeb.html?scenario=FVPlot)*

*OscillatorPE* **Web Simulation:** 

*[Coulomb-Newton-Inverse\\_Square](https://modphys.hosted.uark.edu/markup/OscillatorPEWeb.html?&scenario=3), [Hooke-Isotropic Harmonic](https://modphys.hosted.uark.edu/markup/OscillatorPEWeb.html?&scenario=2), [Pendulum-Circular\\_Constraint](https://modphys.hosted.uark.edu/markup/OscillatorPEWeb.html?&scenario=0)*

### **Select, exciting, and related Research & Articles of Interest:**

*[An\\_sp-hybridized\\_Molecular\\_Carbon\\_Allotrope-\\_cyclo-18-carbon\\_-\\_Kaiser-s-2019](https://modphys.hosted.uark.edu/ETC/MISC/An_sp-hybridized_Molecular_Carbon_Allotrope-_cyclo-18-carbon_-_Kaiser-s-2019.pdf)  [An\\_Atomic-Scale\\_View\\_of\\_Cyclocarbon\\_Synthesis\\_-\\_Maier-s-2019](https://modphys.hosted.uark.edu/ETC/MISC/An_Atomic-Scale_View_of_Cyclocarbon_Synthesis_-_Maier-s-2019.pdf)  [Discovery\\_Of\\_Topological\\_Weyl\\_Fermion\\_Lines\\_And\\_Drumhead\\_Surface\\_States\\_in\\_a\\_](https://modphys.hosted.uark.edu/ETC/MISC/Discovery_Of_Topological_Weyl_Fermion_Lines_And_Drumhead_Surface_States_in_a_Room_Temperature_Magnet_-_Belopolski-s-2019.pdf)  [Room\\_Temperature\\_Magnet\\_-\\_Belopolski-s-2019](https://modphys.hosted.uark.edu/ETC/MISC/Discovery_Of_Topological_Weyl_Fermion_Lines_And_Drumhead_Surface_States_in_a_Room_Temperature_Magnet_-_Belopolski-s-2019.pdf)  ["Weyl"ing\\_away\\_Time-reversal\\_Symmetry\\_-\\_Neto-s-2019](https://modphys.hosted.uark.edu/ETC/MISC/-Weyl-ing_away_Time-reversal_Symmetry_-_Neto-s-2019.pdf) [Non-Abelian\\_Band\\_Topology\\_in\\_Noninteracting\\_Metals\\_-\\_Wu-s-2019](https://modphys.hosted.uark.edu/ETC/MISC/Non-Abelian_Band_Topology_in_Noninteracting_Metals_-_Wu-s-2019.pdf)  [What\\_Industry\\_Can\\_Teach\\_Academia\\_-\\_Mao-s-2019](https://modphys.hosted.uark.edu/ETC/MISC/What_Industry_Can_Teach_Academia_-_Mao-s-2019.pdf)  [Rovibrational\\_quantum\\_state\\_resolution\\_of\\_the\\_C60\\_fullerene\\_-\\_Changala-Ye-s-2019 \(Alt\)](https://modphys.hosted.uark.edu/ETC/MISC/Rovibrational_quantum_state_resolution_of_the_C60_fullerene_-_Changala-Ye-s-2019-Alt.pdf)* 

*[A\\_Degenerate\\_Fermi\\_Gas\\_of\\_Polar\\_molecules\\_-\\_DeMarco-s-2019](https://modphys.hosted.uark.edu/ETC/MISC/A_Degenerate_Fermi_Gas_of_Polar_molecules_-_DeMarco-s-2019.pdf)* 

### **From last lecture listing:**

*[Burning a hole in reality—design for a new laser may be powerful enough to pierce space-time - Sumner-Daily KOS-2019](https://www.dailykos.com/stories/2019/9/14/1885432/-Burning-a-hole-in-reality-design-for-a-new-laser-may-be-powerful-enough-to-pierce-space-time) [Trampoline mirror may push laser pulse through fabric of the Universe - Lee-ArsTechnica-2019](https://arstechnica.com/science/2019/09/trampoline-mirror-may-push-laser-pulse-through-fabric-of-the-universe/) [Achieving\\_Extreme\\_Light\\_Intensities\\_using\\_Optically\\_Curved\\_Relativistic\\_Plasma\\_Mirrors\\_-\\_Vincenti-prl-2019](https://modphys.hosted.uark.edu/ETC/MISC/Achieving_Extreme_Light_Intensities_using_Optically_Curved_Relativistic_Plasma_Mirrors_-_Vincenti-prl-2019.pdf)* 

*[A\\_Soft\\_Matter\\_Computer\\_for\\_Soft\\_Robots\\_-\\_Garrad-sr-2019](https://modphys.hosted.uark.edu/ETC/MISC/A_Soft_Matter_Computer_for_Soft_Robots_-_Garrad-sr-2019.pdf) [Correlated\\_Insulator\\_Behaviour\\_at\\_Half-Filling\\_in\\_Magic-Angle\\_Graphene\\_Superlattices\\_-\\_cao-n-2018](https://modphys.hosted.uark.edu/ETC/MISC/Correlated_Insulator_Behaviour_at_Half-Filling_in_Magic-Angle_Graphene_Superlattices_-_cao-n-2018.pdf)*

## *Running Reference Link Listing*

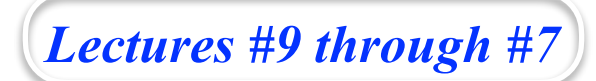

*In reverse order*

[CMwithBang Lecture 8, page=20](https://modphys.hosted.uark.edu/pdfs/CMwBang_Pdfs/CMwBang_Lectures_2019/CMwithBang_Lect.8_9.23.19.pdf#page=22) [WWW.sciencenewsforstudents.org: Cassini - Saturnian polar vortex](https://www.sciencenewsforstudents.org/article/cassini-spacecraft-takes-its-final-bow%22)

"RelaWavity" Web Simulations: [2-CW laser wave](https://modphys.hosted.uark.edu/markup/BohrItWeb.html?scenario=-30104&xPhasorFactor=0.5), [Lagrangian vs Hamiltonian](https://modphys.hosted.uark.edu/markup/RelaWavityWeb.html?plotType=4,5&sigmaInd=0&swordLineWidth=3), [Physical Terms Lagrangian L\(u\) vs Hamiltonian H\(p\)](https://modphys.hosted.uark.edu/markup/RelaWavityWeb.html?plotType=4,5&sigmaInd=0&swordLineWidth=3) [CoulIt Web Simulation of the Volcanoes of Io](https://modphys.hosted.uark.edu/markup/CoulItWeb.html?scenario=VolcanoesOfIo) BohrIt Multi-Panel Plot: [Relativistically shifted Time-Space plots of 2 CW light waves](https://modphys.hosted.uark.edu/markup/BohrItWeb.html?scenario=-30104&xPhasorFactor=0.5)

NASA Astronomy Picture of the Day - [Io: The Prometheus Plume](http://apod.nasa.gov/apod/ap970818.html) *[\(Just Image\)](http://apod.nasa.gov/apod/image/9708/prometheus_gal_big.jpg)* NASA Galileo - *[Io's Alien Volcanoes](https://science.nasa.gov/science-news/science-at-nasa/1999/ast04oct99_1/)* New Horizons - *[Volcanic Eruption Plume on Jupiter's moon IO](https://www.youtube.com/watch?v=wmQHOUFIuzQ)* [NASA Galileo - A Hawaiian-Style Volcano on Io](https://science.nasa.gov/science-news/science-at-nasa/1999/ast05nov99_2/)

[AMOP Ch 0 Space-Time Symmetry - 2019](https://modphys.hosted.uark.edu/pdfs/QTCA_Pdfs/QTCA_Text_2013/AMOP_Ch_0_SpaceTimeSymm.pdf) [Seminar at Rochester Institute of Optics, Aux. slides-2018](https://modphys.hosted.uark.edu/pdfs/Talk_Pdfs/Rochester_Auxilary_Slides.pdf)

### *BoxIt Web Simulations:*

*[Generic/Default](https://modphys.hosted.uark.edu/markup/BoxItWeb.html)  [Most Basic A-Type](https://modphys.hosted.uark.edu/markup/BoxItWeb.html?wantPhasorsModal=0&wantStokes=0&wantCosinePlot=0&wantBoxLines=0&wantBallsNItsPhi2=0&wantBallsNItsPhi2=0&wantPELevels=0)  [Basic A-Type w/reference lines](https://modphys.hosted.uark.edu/markup/BoxItWeb.html?AU2=1.0&BU2=0.0&CU2=0.0&DU2=1.0&xInitial=0.707107&yInitial=0.707107&pxInitial=0.353553&pyInitial=-0.353553&wantBoxLines=1&wantPELevels=0&timeMax=30.0&wantStokes=0&wantPhasorsModal=0&wantBallsNItsPhi2=0) [Basic A-Type A-Type with Potential energy](https://modphys.hosted.uark.edu/markup/BoxItWeb.html?wantPhasorsModal=0&wantStokes=0&wantCosinePlot=0&wantBoxLines=0)  [A-Type with Potential energy and Stokes Plot](https://modphys.hosted.uark.edu/markup/BoxItWeb.html?wantStokes=1)  [A-Type w/3 time rates of change](https://modphys.hosted.uark.edu/markup/BoxItWeb.html?numberOfVAJLines=3&wantPhasorsModal=0&wantStokes=0&wantCosinePlot=0)  [A-Type w/3 time rates of change with Stokes Plot](https://modphys.hosted.uark.edu/markup/BoxItWeb.html?numberOfVAJLines=3) [B-Type \(A=1.0, B=-0.05, C=0.0, D=1.0\)](https://modphys.hosted.uark.edu/markup/BoxItWeb.html?&AU2=1.0&BU2=-0.05&CU2=0.0&DU2=1.0)*

### *RelaWavity Web Elliptical Motion Simulations:*

*[Orbits with b/a=0.125](https://modphys.hosted.uark.edu/markup/RelaWavityWeb.html?plotType=1,0&semiMajor=1.0&semiMinor=0.125)  [Orbits with b/a=0.5](https://modphys.hosted.uark.edu/markup/RelaWavityWeb.html?plotType=1,0&semiMajor=1.0&semiMinor=0.5&velocity=0.85)  [Orbits with b/a=0.7](https://modphys.hosted.uark.edu/markup/RelaWavityWeb.html?plotType=1,0&semiMajor=1.0&semiMinor=0.7)  [Exegesis with b/a=0.125](https://modphys.hosted.uark.edu/markup/RelaWavityWeb.html?plotType=1,1&semiMajor=1.0&semiMinor=0.125)  [Exegesis with b/a=0.5](https://modphys.hosted.uark.edu/markup/RelaWavityWeb.html?plotType=1,1&semiMajor=1.0&semiMinor=0.5)  [Exegesis with b/a=0.7](https://modphys.hosted.uark.edu/markup/RelaWavityWeb.html?plotType=1,1&semiMajor=1.0&semiMinor=0.7)  [Contact Ellipsometry](https://modphys.hosted.uark.edu/markup/RelaWavityWeb.html?plotType=1,2)*

*[Pirelli Site: Phasors animimation](https://pirelli.hosted.uark.edu/html/phasors_single_anim.html) [CMwithBang Lecture #6, page=70 \(9.10.18\)](https://modphys.hosted.uark.edu/pdfs/CMwBang_Pdfs/CMwBang_Lectures_2018/CMwithBang_Lect.6_9.10.18.pdf#page=70)*

[Sorting\\_ultracold\\_atoms\\_in\\_a\\_three-dimensional\\_optical\\_lattice\\_in\\_a\\_](https://modphys.hosted.uark.edu/ETC/MISC/Sorting_ultracold_atoms_in_a_three-dimensional_optical_lattice_in_a_realization_of_Maxwell%E2%80%99s_demon_-_Kumar-n-2018.pdf) [realization\\_of\\_Maxwell's\\_Demon - Kumar-n-2018](https://modphys.hosted.uark.edu/ETC/MISC/Sorting_ultracold_atoms_in_a_three-dimensional_optical_lattice_in_a_realization_of_Maxwell%E2%80%99s_demon_-_Kumar-n-2018.pdf) [Synthetic\\_three-dimensional\\_atomic\\_structures\\_assembled\\_atom\\_by\\_atom - Barredo-n-2018](https://modphys.hosted.uark.edu/ETC/MISC/Synthetic_three-dimensional_atomic_structures_assembled_atom_by_atom_-_Barredo-n-2018.pdf) Older ones: [Wave-particle\\_duality\\_of\\_C60\\_molecules - Arndt-ltn-1999](https://modphys.hosted.uark.edu/ETC/MISC/Wave-particle_duality_of_C60_molecules_-_arndt-ltn-1999.pdf) [Optical\\_Vortex\\_Knots\\_-\\_One\\_Photon\\_\\_At\\_A\\_Time - Tempone-Wiltshire-Sr-2018](https://modphys.hosted.uark.edu/ETC/MISC/Optical_Vortex_Knots_-_One_Photon__At_A_Time_-_Tempone-Wiltshire-Sr-2018.pdf) *[Baryon\\_Deceleration\\_by\\_Strong\\_Chromofields\\_in\\_Ultrarelativistic\\_](https://modphys.hosted.uark.edu/ETC/MISC/Baryon_Deceleration_by_Strong_Chromofields_in_Ultrarelativistic_Nuclear_Collisions_-_mishustin-PhysRevC-2007.pdf), [Nuclear\\_Collisions - Mishustin-PhysRevC-2007](https://modphys.hosted.uark.edu/ETC/MISC/Baryon_Deceleration_by_Strong_Chromofields_in_Ultrarelativistic_Nuclear_Collisions_-_mishustin-PhysRevC-2007.pdf), [APS Link & Abstract](https://journals.aps.org/prc/abstract/10.1103/PhysRevC.76.011603) [Hadronic Molecules - Guo-x-2017](https://modphys.hosted.uark.edu/ETC/MISC/Hadronic_molecules-_Guo-x-2017.pdf)  [Hidden-charm\\_pentaquark\\_and\\_tetraquark\\_states - Chen-pr-2016](https://modphys.hosted.uark.edu/ETC/MISC/hidden-charm_pentaquark_and_tetraquark_states-_chen-pr-2016.pdf)*

## *Running Reference Link Listing*

### *Lectures #6 through #1*

### *In reverse order*

*[RelaWavity Web Simulation: Contact Ellipsometry](http://www.uark.edu/ua/modphys/markup/RelaWavityWeb.html?plotType=1,2) [BoxIt Web Simulation: Elliptical Motion \(A-Type\)](https://modphys.hosted.uark.edu/markup/BoxItWeb.html?AU2=1.0&BU2=0.0&CU2=0.0&DU2=1.0&xInitial=0.707107&yInitial=0.707107&pxInitial=0.353553&pyInitial=-0.353553&wantBoxLines=1&wantPELevels=0&timeMax=30.0&wantStokes=0&wantPhasorsModal=0&wantBallsNItsPhi2=0)  [CMwBang Course: Site Title Page](https://modphys.hosted.uark.edu/markup/CMwBang_TitlePage.html)  [Pirelli Relativity Challenge: Describing Wave Motion With Complex Phasors](https://pirelli.hosted.uark.edu/html/phasors_single_anim.html)*  [UAF Physics UTube channel](https://www.youtube.com/channel/UC2KBYYdZOfotnkUOTthDjRA)

*[Velocity Amplification in Collision Experiments Involving Superballs - Harter, 1971](https://modphys.hosted.uark.edu/pdfs/Journal_Pdfs/Velocity_Amplification_in_Collision_Experiments_Involving_Superballs-Harter-1971.pdf) [MIT OpenCourseWare: High School/Physics/Impulse and Momentum](http://ocw.mit.edu/high-school/physics/exam-prep/systems-of-particles-linear-momentum/impulse-and-momentum/)  [Hubble Site: Supernova - SN 1987A](http://hubblesite.org/newscenter/archive/releases/2007/10/image/a/)*

### *BounceItIt Web Animation - Scenarios:* **BounceIt Dual plots** *BounceIt Dual plots*

 *[49:1 y vs t,](https://modphys.hosted.uark.edu/markup/BounceItWeb.html?scenario=1009) [49:1 V2 vs V1,](https://modphys.hosted.uark.edu/markup/BounceItWeb.html?scenario=1010) [1:500:1 - 1D Gas Model w/ faux restorative force \(Cool\)](https://modphys.hosted.uark.edu/markup/BounceItWeb.html?scenario=2081), [1:500:1 - 1D Gas \(Warm\),](https://modphys.hosted.uark.edu/markup/BounceItWeb.html?scenario=20810) [1:500:1 - 1D Gas Model \(Cool, Zoomed in\),](https://modphys.hosted.uark.edu/markup/BounceItWeb.html?scenario=20811) [Farey Sequence - Wolfram](http://mathworld.wolfram.com/FareySequence.html) [Fractions - Ford-AMM-1938](http://www.cimat.mx/~gil/docencia/2008/elementales/circulos_ford.pdf)  Monstermash BounceItIt Animations: [1000:1 - V2 vs V1](https://modphys.hosted.uark.edu/markup/BounceItWeb.html?scenario=3000), [1000:1 with t vs x - Minkowski Plot](https://modphys.hosted.uark.edu/markup/BounceItWeb.html?scenario=3004)  [Quantum Revivals of Morse Oscillators and Farey-Ford Geometry - Li-Harter-2013](http://www.uark.edu/ua/modphys/pdfs/QTCA_Pdfs/QTCA_PapersNTalks/MorseRevivals5.31.pdf) [Quantum\\_Revivals\\_of\\_Morse\\_Oscillators\\_and\\_Farey-Ford\\_Geometry - Li-Harter-cpl-2015](https://modphys.hosted.uark.edu/pdfs/Journal_Pdfs/Quantum_Revivals_of_Morse_Oscillators_and_Farey-Ford_Geometry_-_Li-Harter-cpl-2015.pdf)  [Quant. Revivals of Morse Oscillators and Farey-Ford Geom. - Harter-Li-CPL-2015 \(Publ.\)](http://www.sciencedirect.com/science/article/pii/S0009261415003784)  [Velocity\\_Amplification\\_in\\_Collision\\_Experiments\\_Involving\\_Superballs-Harter-1971](https://modphys.hosted.uark.edu/pdfs/Journal_Pdfs/Velocity_Amplification_in_Collision_Experiments_Involving_Superballs-Harter-1971.pdf) WaveIt Web Animation - Scenarios: [Quantum\\_Carpet](https://modphys.hosted.uark.edu/markup/WaveItWeb.html?scenario=Quantum_Carpet), [Quantum\\_Carpet\\_wMBars](https://modphys.hosted.uark.edu/markup/WaveItWeb.html?scenario=Quantum_Carpet_wMBars), [Quantum\\_Carpet\\_BCar,](https://modphys.hosted.uark.edu/markup/WaveItWeb.html?scenario=Quantum_Carpet_BCar) [Quantum\\_Carpet\\_BCar\\_wMBars](https://modphys.hosted.uark.edu/markup/WaveItWeb.html?scenario=Quantum_Carpet_BCar_wMBars) [Wave Node Dynamics and Revival Symmetry in Quantum Rotors - Harter-JMS-2001](http://www.sciencedirect.com/science/article/pii/S0022285201984498) [Wave Node Dynamics and Revival Symmetry in Quantum Rotors - Harter-jms-2001 \(Publ.\)](http://www.sciencedirect.com/science/article/pii/S0022285201984498)*

#### *BounceIt Web Animation - Scenarios:*

*Generic Scenario: [2-Balls dropped no Gravity \(7:1\) - V vs V Plot \(Power=4\)](https://modphys.hosted.uark.edu/markup/BounceItWeb.html) 1-Ball dropped w/Gravity=0.5 w/Potential Plot: [Power=1](https://modphys.hosted.uark.edu/markup/BounceItWeb.html?scenario=2072), [Power=4](https://modphys.hosted.uark.edu/markup/BounceItWeb.html?scenario=2073) [7:1 - V vs V Plot: Power=1](https://modphys.hosted.uark.edu/markup/BounceItWeb.html?scenario=2075)  [3-Ball Stack \(10:3:1\) w/Newton plot \(y vs t\) - Power=4](https://modphys.hosted.uark.edu/markup/BounceItWeb.html?scenario=2176)  [3-Ball Stack \(10:3:1\) w/Newton plot \(y vs t\) - Power=1](https://modphys.hosted.uark.edu/markup/BounceItWeb.html?scenario=2177)  [3-Ball Stack \(10:3:1\) w/Newton plot \(y vs t\) - Power=1 w/Gaps](https://modphys.hosted.uark.edu/markup/BounceItWeb.html?scenario=2179)  [4-Ball Stack \(27:9:3:1\) w/Newton plot \(y vs t\) - Power=4](https://modphys.hosted.uark.edu/markup/BounceItWeb.html?scenario=3106)  [4-Newton's Balls \(1:1:1:1\) w/Newtonian plot \(y vs t\) - Power=4 w/Gaps](https://modphys.hosted.uark.edu/markup/BounceItWeb.html?scenario=3107) 6-Ball Totally Inelastic (1:1:1:1:1:1) w/Gaps: [Newtonian plot \(t vs x\),](https://modphys.hosted.uark.edu/markup/BounceItWeb.html?scenario=4010) [V6 vs V5 plot](https://modphys.hosted.uark.edu/markup/BounceItWeb.html?scenario=4011) [5-Ball Totally Inelastic Pile-up w/ 5-Stationary-Balls - Minkowski plot \(t vs x1\) w/Gaps](https://modphys.hosted.uark.edu/markup/BounceItWeb.html?scenario=4012)  [1-Ball Totally Inelastic Pile-up w/ 5-Stationary-Balls - Vx2 vs Vx1 plot w/Gaps](https://modphys.hosted.uark.edu/markup/BounceItWeb.html?scenario=4020)*

*[With g=0 and 70:10 mass ratio](https://modphys.hosted.uark.edu/markup/BounceItWeb.html?scenario=1007) [With non zero g, velocity dependent damping and mass ratio of 70:35](https://modphys.hosted.uark.edu/markup/BounceItWeb.html?scenario=6300) [M1=49, M2=1 with Newtonian time plot](https://modphys.hosted.uark.edu/markup/BounceItWeb.html?scenario=1009)*  $M_1$ =49,  $M_2$ =1 with  $V_2$  vs  $V_1$  plot *[Example with friction](https://modphys.hosted.uark.edu/markup/BounceItWeb.html?scenario=1111)  [Low force constant with drag displaying a Pass-thru,](https://modphys.hosted.uark.edu/markup/BounceItWeb.html?scenario=1111) [Fall-Thru,](https://modphys.hosted.uark.edu/markup/BounceItWeb.html?scenario=1112) [Bounce-Off](https://modphys.hosted.uark.edu/markup/BounceItWeb.html?scenario=1113) m1:m2 = 4:1 [v2 vs v1](https://modphys.hosted.uark.edu/markup/BounceItWeb.html?scenario=1114), [y2 vs y1](https://modphys.hosted.uark.edu/markup/BounceItWeb.html?scenario=1124)*  $m_1: m_2 = 100:1$ ,  $(v_1, v_2) = (1, 0): V_2$  *vs VI Estrangian plot, v2 vs v1 plot*  $V_2$  *vs v<sub>1</sub>* and  $V_2$  *vs*  $V_1$ ,  $(v_1, v_2)=(1, 0.1)$ ,  $(v_1, v_2)=(1, 0)$ *y<sub>2</sub> vs y<sub>1</sub> plots:*  $(v_1, v_2)=(1, 0.1), (v_1, v_2)=(1, 0), (v_1, v_2)=(1, -1)$ Estrangian plot  $V_2$  *vs*  $V_1$ *:* (*v<sub>1</sub>*, *v*<sub>2</sub>)=(0, 1)*,* (*v*<sub>1</sub>*, v*<sub>2</sub>)=(1*, -1*) *m1:m2 = 3:1*

m1:m2= 3:1 and  $(v1, v2) = (1, 0)$  Comparison with Estrangian

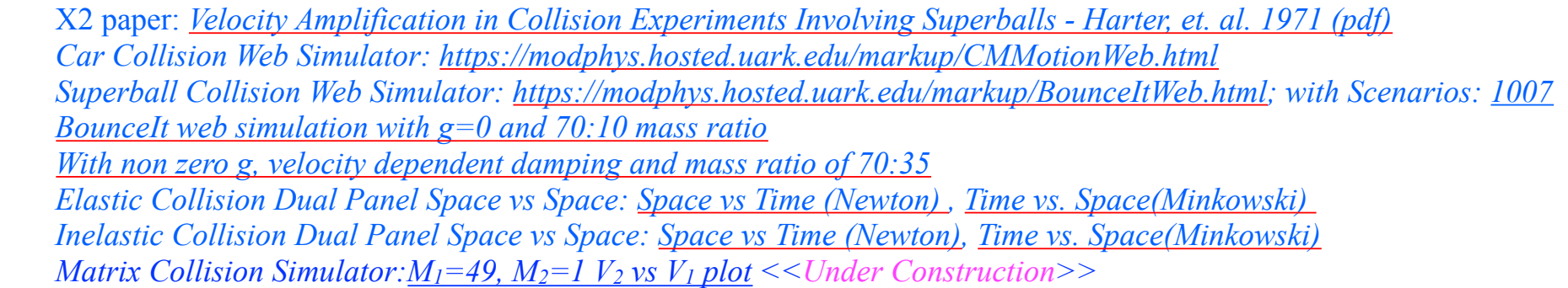

More Advanced QM and classical references will *soon* be available through our: *[Mechanics References Page](https://modphys.hosted.uark.edu/markup/CMwBang_Refs_2019.html)*

*(Now in Development)*

*[AJP article on superball dynamics](https://modphys.hosted.uark.edu/pdfs/Journal_Pdfs/Velocity_Amplification_in_Collision_Experiments_Involving_Superballs-Harter-1971.pdf)  [AAPT Summer Reading List](https://aip-info.org/37VS-QW7L-1462CY2628/cr.aspx?v=1) [Scitation.org - AIP publications](https://www.scitation.org/) [HarterSoft Youtube Channel](https://www.youtube.com/channel/UC2KBYYdZOfotnkUOTthDjRA)*

## *Quick Review of Lagrange Relations in Lectures 8-9 0th and 1st equations of Lagrange and Hamilton*

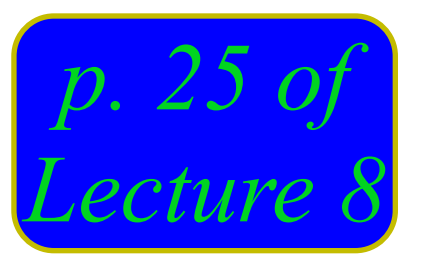

*Starts out with simple demands for explicit-dependence, "loyalty" or "fealty to the colors"* 

*Lagrangian and Estrangian have no explicit dependence on momentum* **p**

*Hamiltonian and Estrangian have no explicit dependence on velocity* **v**

*Lagrangian and Hamiltonian have no explicit dependence on speedinum* **V**

∂*L*  $\partial p_k$  $\equiv 0 \equiv$ ∂*E*  $\partial p_k$ 

$$
\frac{\partial H}{\partial v_k} \equiv 0 \equiv \frac{\partial E}{\partial v_k}
$$

∂*L*  $\partial V^{\vphantom{\dagger}}_k$  $\equiv 0 \equiv$ ∂*H*  $\partial V^{\vphantom{\dagger}}_k$ 

*Such non-dependencies hold in spite of "under-the-table" matrix and partial-differential connections* 

 $\nabla_{\nu}L =$ ∂*L* ∂**v** =  $\partial$ ∂**v v**i**M**i**v** 2  $=$ **M** $\cdot$ **v**=**p** *Lagrange's 1st equation(s) Hamilton's 1st equation(s)* ∂*L* ∂*vk*  $= p_k$  or:  $\frac{\partial L}{\partial \mathbf{v}}$ ∂**v** = **p** ∂*L*  $\partial v_1$ ∂*L*  $\left( \begin{array}{c} \partial v_2 \end{array} \right)$  $\big($  $\overline{\phantom{a}}$  $\overline{\phantom{a}}$  $\overline{a}$  $\mathsf{L}$  $\begin{pmatrix} \partial v_2 \end{pmatrix}$  $\lambda$  $\mathbf{a}$  $=\begin{vmatrix} m_1 & 0 \\ 0 & 0 \end{vmatrix}$ 0  $m_2$  $\big($ ⎝  $\overline{a}$  $\overline{a}$  $\overline{a}$  $\overline{a}$  $v<sub>1</sub>$  $v<sub>2</sub>$  $\big($ ⎝  $\overline{a}$  $\overline{a}$  $\lambda$ ⎠ ⎟  $\mathcal{L}$  $=\begin{vmatrix} p_1 \end{vmatrix}$ *p*2  $\sqrt{}$ ⎝  $\overline{a}$  $\overline{\phantom{a}}$  $\overline{a}$ ⎠

 $\nabla_p H = \mathbf{v} =$ ∂*H* ∂**p** =  $\partial$ ∂**p p**i**M**<sup>−</sup><sup>1</sup> i**p** 2  $= \mathbf{M}^{-1} \cdot \mathbf{p} = \mathbf{v}$ ∂*H*  $\partial p^{\phantom{\dagger}}_k$  $= v_k$  or:  $\frac{\partial H}{\partial n}$ ∂**p** = **v** ∂*H*  $\partial p^{}_1$ ∂*H*  $\left\langle \begin{array}{c} \partial p_2 \end{array} \right\rangle$  $\sqrt{}$  $\|$  $\|$  $\|$  $\mathsf{L}$  $\left(\begin{array}{cc} \partial p_2 \end{array}\right)$  $\lambda$ ⎟ ⎟ ⎟  $\mathcal{L}$  $=\begin{vmatrix} m_1^{-1} & 0 \\ 0 & m_2 \end{vmatrix}$ 0  $m_2^{-1}$  $\big($ ⎝  $\vert$  $\overline{a}$  $\lambda$ ⎠ ⎟ ⎟  $p_1$ *p*2  $\sqrt{}$ ⎝  $\overline{a}$  $\overline{a}$  $\lambda$  $\overline{a}$  $\mathcal{L}$  $=\begin{vmatrix} v_1 \end{vmatrix}$  $v<sub>2</sub>$  $\sqrt{}$ ⎝  $\overline{a}$  $\overline{\phantom{a}}$  $\lambda$  $\overline{a}$ 

*Estrangian is neglected for now. (It is related to dual ellipse geometry in Lecture 8 p. 71-79 and 99-101 )*

> †*non-dependency due to stationary-value effects as shown on p. 28-31*

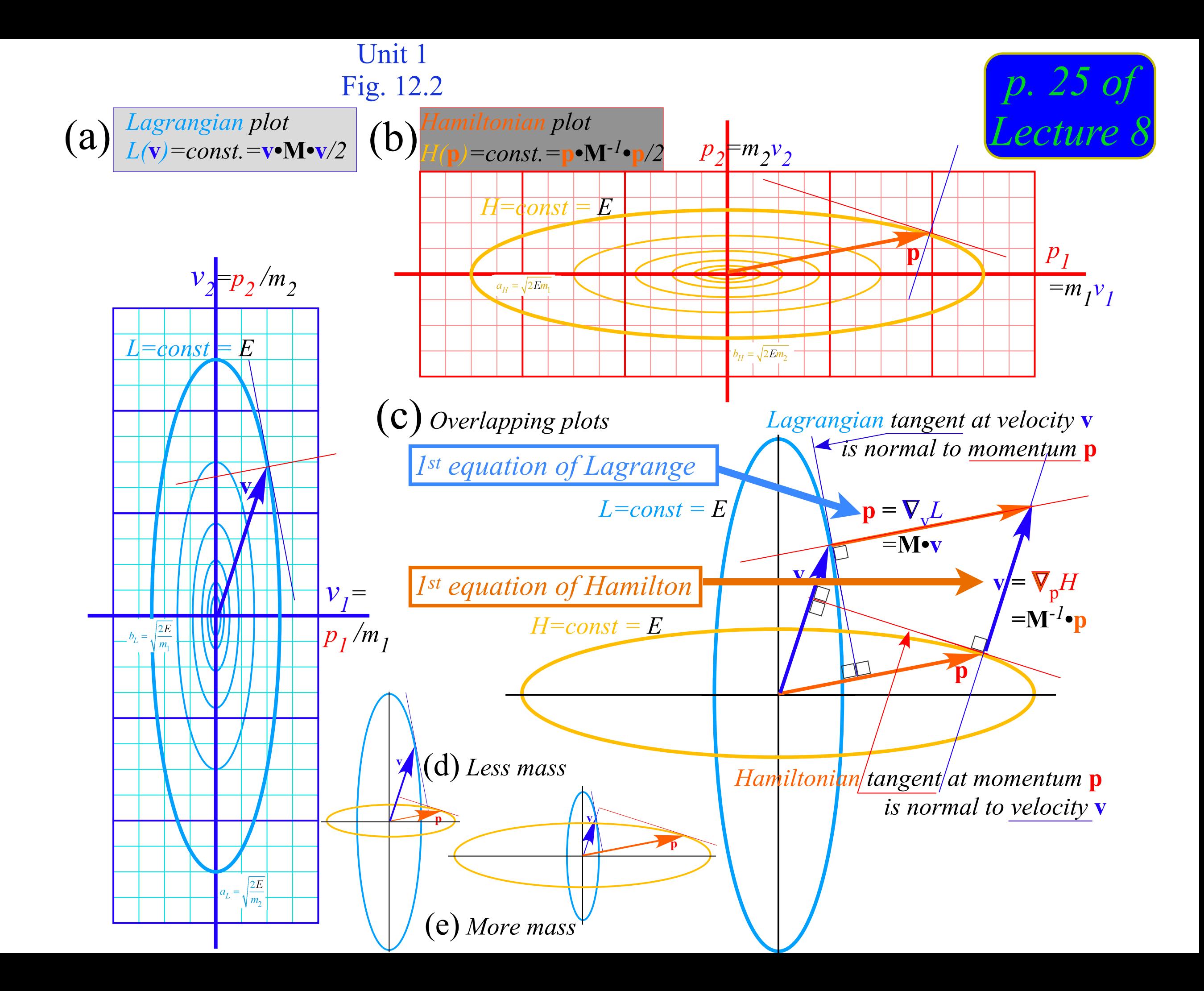

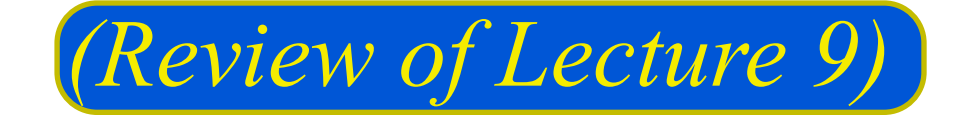

## *Review of Lagrange Equations in Lecture 9*

*Lagrange prefers* Covariant  $g_{mn}$  with Contravariant velocity  $\dot{q}^m$  GCC Lagrangian definition *GCC "canonical" momentum pm definition*  GCC "canonical" force  $F_m$  definition *Coriolis "fictitious" forces (… and weather effects)*

 *Lagrange prefers* Co*variant gmn with* Contra*variant velocity Use polar coordinate* Covariant  $g_{mn}$  metric (1-page back)  $g_{rn}$   $g_{r\phi}$  $g_{\phi r}$   $g_{\phi\phi}$  $\sqrt{}$ ⎝  $\mathsf{L}$  $\overline{\phantom{a}}$  $\overline{a}$  $\overline{a}$ ⎟ =  $\mathbf{E}_r \cdot \mathbf{E}_r$   $\mathbf{E}_r \cdot \mathbf{E}_\phi$  $\mathbf{E}_{\phi} \cdot \mathbf{E}_{r}$  **E**<sub>φ</sub>  $\cdot$  **E**<sub>φ</sub>  $\sqrt{}$ ⎝  $\mathsf{L}$  $\overline{\phantom{a}}$  $\overline{a}$ ⎠ ⎟  $\overline{a}$ = 1 0  $0 \t r^2$  $\sqrt{2}$ ⎝  $\downarrow$  $\overline{a}$ ⎠ ⎟ *This gives polar GCC form (Actually it's an OCC or Orthogonal Curvilinear Coordinate form)*  $L(\dot{r}, \dot{\phi}) = \frac{1}{2} M (g_{rr} \dot{r}^2 + g_{\phi\phi} \dot{\phi}^2) - U(r, \phi) = \frac{1}{2} M (1 \cdot \dot{\dot{r}}^2 + r^2 \cdot \dot{\phi}^2) - U(r, \phi)$ *GCC Lagrange equations follow. 1st L-equation is momentum pm definition for each coordinate qm: Lagrangian KE-U is supposed to be explicit function of velocity. (Review of Lecture 9)* $L(\mathbf{v}) = \frac{1}{2}M\mathbf{v}\cdot\mathbf{v} - U = \frac{1}{2}M\dot{\mathbf{r}}\cdot\dot{\mathbf{r}} - U = \frac{1}{2}M(\mathbf{E}_m\dot{q}^m)\cdot(\mathbf{E}_n\dot{q}^n) - U = \frac{1}{2}M(g_{mn}\dot{q}^m\dot{q}^n) - U = L(\dot{q})$ 

 $p_r =$ ∂*L* ∂*r*!  $Nothing too surprising;$ <br>  $= M g_r \dot{r} = M_f \dot{r}$   $radial momentum p_r has the$ <br>  $p_{\phi} = \frac{\partial L}{\partial \dot{\phi}} = M g_{\phi\phi} \dot{\phi} = M r_l^2 \dot{\phi}$ = ∂*L*  $\frac{\partial L}{\partial \dot{\phi}} = Mg_{\phi\phi}\dot{\phi} = Mr_1^2\dot{\phi}$  factor Mr<sup>2</sup> automatically for the *usual linear M·v form Wow! g*φφ *gives moment-of-inertia angular momentum p*φ*=Mr2*ω*.*  $\dot{p}_r =$ ∂*L* ∂*r* = *M* 2  $\partial g_{\phi\phi}$ ∂*r*  $\oint \phi^2 - \frac{\partial U}{\partial \phi^2}$ ∂*r*  $=M r \dot{\phi}^2 - \frac{\partial U}{\partial \phi^2}$ ∂*r*  $\dot{p}^{\,}_{\phi} =$ ∂*L* ∂φ  $= 0 - \frac{\partial U}{\partial I}$ ∂φ *Centrifugal force Mr*ω*<sup>2</sup>*  $\dot{p}_r \equiv$  $dp_{\scriptscriptstyle r}$ *dt*  $= M \ddot{r}$  $= M r \dot{\phi}^2 - \frac{\partial U}{\partial x^2}$ ∂*r*  $\dot{p}^{\phantom{\dag}}_\phi \equiv$ *dp*<sup>φ</sup> *dt*  $= 2 M r \dot{r} \dot{\phi} + M r^2 \ddot{\phi}$  $= 0 - \frac{\sqrt{2U}}{2U}$ ∂φ *Centrifugal (center-fleeing) force equals total Centripetal (center-pulling) force*  $= 0 - \frac{60}{1}$  *Angular momentum p*<sup> $\phi$ </sup> *is conserved if potential U has no explicit* φ*-dependence* 2<sup>nd</sup> L-equation involves total time derivative p<sub>m</sub> for each momentum p<sub>m</sub>:  $\dot{p}_m$ *dpm dt* = *d dt* Find  $\dot{p}_m$  directly from 1st Lequation:  $\dot{p}_m \equiv \frac{ap_m}{dt} = \frac{a}{dt} M(g_{mn}\dot{q}^n) = M(\dot{g}_{mn}\dot{q}^n) \left[Equate \text{ } it \text{ to } \dot{p}_m\dot{m} \text{ and } L\text{-}equation:$ *Angular momentum p*φ *is conserved if potential U has no explicit* φ*-dependence Torque relates to two distinct parts: Coriolis and angular acceleration* 

*Rewriting GCC Lagrange equations :*

$$
\dot{p}_r \equiv \frac{dp_r}{dt} = M \ddot{r}
$$
\nCentrifugal (center-fleeing) force  
\nequals total  
\n
$$
= M r \dot{\phi}^2 - \frac{\partial U}{\partial r}
$$
\nCentripetal (center-pulling) force

*Conventional forms radial force:*  $M \ddot{r} = M r \dot{\phi}^2 - \frac{\partial U}{\partial \phi^2}$  *angular force or torque:* ∂*r Field-free (U=0) radial acceleration:*  $\ddot{r} = r\dot{\phi}^2$ 

Centrifugal (center-fleeing) force

\nCentrifugal (center-fleeing) force

\nCentripetal (center-pulling) force

\nCentripetal (center-pulling) force

\n
$$
\dot{p}_{\phi} = \frac{dp_{\phi}}{dt} = 2Mr\dot{r}\dot{\phi} + Mr_{\phi}^{2}\ddot{\phi}
$$
\nCoriolis and angular acceleration

\nAngular momentum  $p_{\phi}$  is conserved if potential *U* has no explicit  $\phi$ -dependence

*(Review of Lecture 9)*

angular force or torque: 
$$
Mr^2\ddot{\phi} = -2M\dot{r}\dot{\phi} - \frac{\partial U}{\partial \phi}
$$

$$
\ddot{r} = r\dot{\phi}^2
$$
angular acceleration:  $\ddot{\phi} = -2\frac{\dot{r}\dot{\phi}}{r}$ 

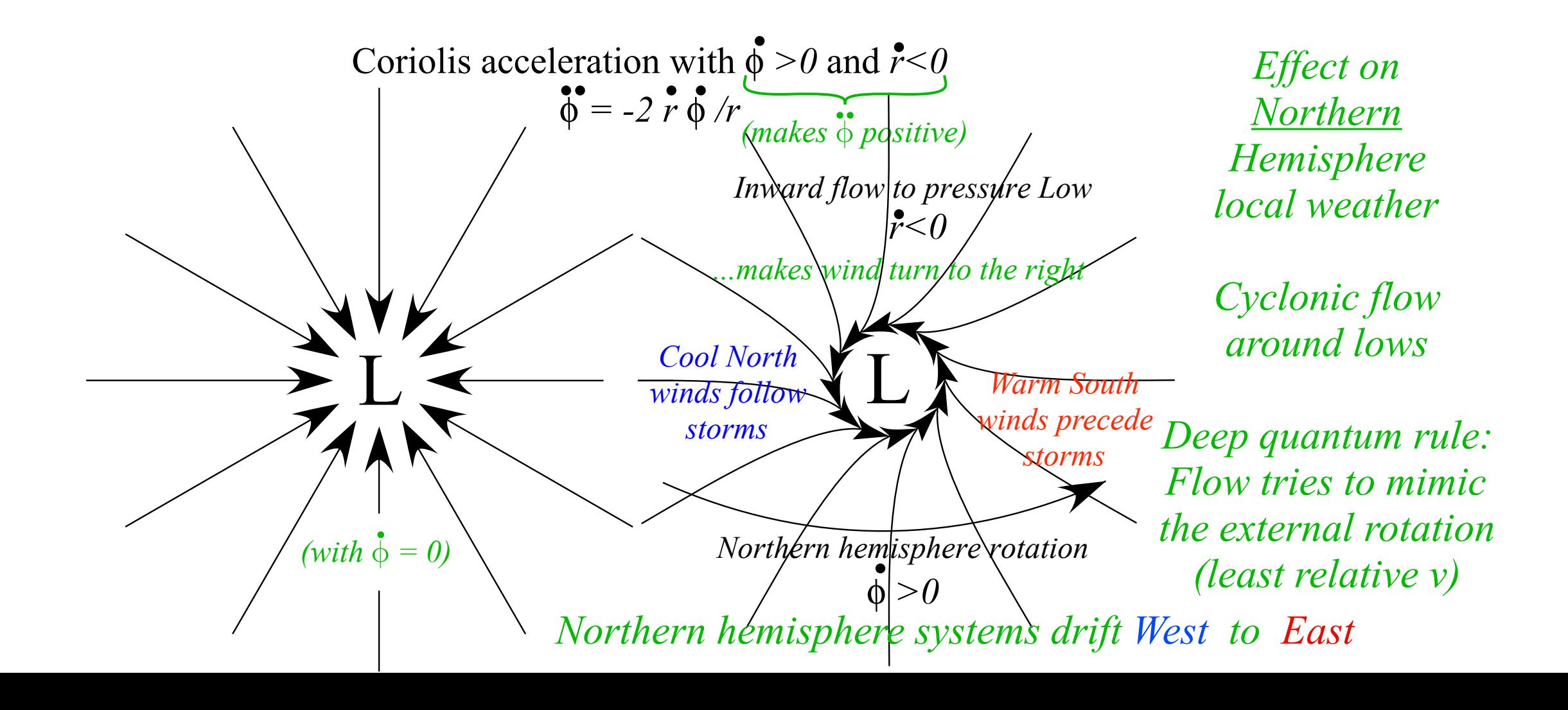

*Hamilton prefers* Contra*variant gmn with* Co*variant momentum pm Deriving Hamilton's equations from Lagrange's equations Expressing Hamiltonian H(pm,qn) using gmn and covariant momentum pm* 

$$
\dot{L}(q, \dot{q}, t) = \frac{dL}{dt} = \frac{\partial L}{\partial q^m} \frac{dq^m}{dt} + \frac{\partial L}{\partial \dot{q}^m} \frac{d\dot{q}^m}{dt}
$$

$$
GCC\ velocity: \dot{q}^m = \frac{dq^m}{dt}
$$

$$
\dot{L}(q, \dot{q}, t) = \frac{dL}{dt} = \frac{\partial L}{\partial q^m} \frac{dq^m}{dt} + \frac{\partial L}{\partial \dot{q}^m} \frac{d\dot{q}^m}{dt}
$$
\n
$$
GCC \, velocity: \, \dot{q}^m = \frac{dq^m}{dt}
$$

*...of coordinates and velocity and time, too.*  (*You can safely drop last chain-rule factor* [*1=dt/dt*] )

$$
\dot{L}(q, \dot{q}, t) = \frac{dL}{dt} = \frac{\partial L}{\partial q^m} \frac{dq^m}{dt} + \frac{\partial L}{\partial \dot{q}^m} \frac{d\dot{q}^m}{dt} + \frac{\partial L}{\partial t} \frac{dt}{dt}
$$

$$
\dot{L}(q, \dot{q}, t) = \frac{dL}{dt} = \frac{\partial L}{\partial q^m} \frac{dq^m}{dt} + \frac{\partial L}{\partial \dot{q}^m} \frac{d\dot{q}^m}{dt}
$$

$$
GCC\ velocity: \dot{q}^m = \frac{dq^m}{dt}
$$

$$
\dot{L}(q, \dot{q}, t) = \frac{dL}{dt} = \overrightarrow{\frac{\partial L}{\partial q^m}} \frac{dq^m}{dt} + \overrightarrow{\frac{\partial L}{\partial \dot{q}^m}} \frac{d\dot{q}^m}{dt} + \overrightarrow{\frac{\partial L}{\partial t}}
$$

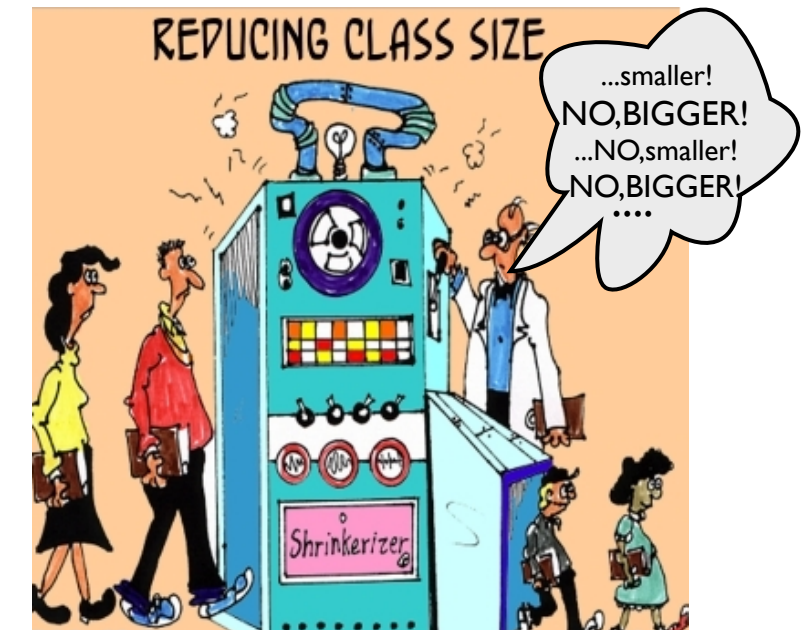

*Cartoonish way to imagine explicit time dependence*

$$
\dot{L}(q, \dot{q}, t) = \frac{dL}{dt} = \frac{\partial L}{\partial q^m} \frac{dq^m}{dt} + \frac{\partial L}{\partial \dot{q}^m} \frac{d\dot{q}^m}{dt}
$$

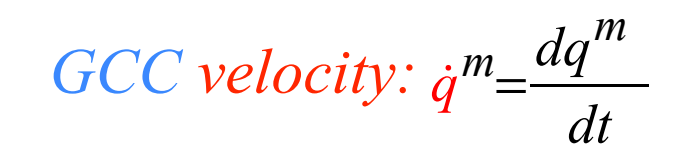

*...of coordinates and velocity and time, too. (Imagine Mad Scientist turning U-dial.)* 

$$
\dot{L}(q, \dot{q}, t) = \frac{dL}{dt} = \frac{\partial L}{\partial q_{\downarrow}^{m}} \frac{dq^{m}}{dt} + \frac{\partial L}{\partial \dot{q}_{\downarrow}^{m}} \frac{d\dot{q}^{m}}{dt} + \frac{\partial L}{\partial t}
$$
\n
$$
quations: \quad \dot{p}_{m} = \frac{\partial L}{\partial q_{\uparrow}^{m}} \left[ p_{m} = \frac{\partial L}{\partial \dot{q}^{m}} \right]
$$
\n
$$
\dot{L}(q, \dot{q}, t) = \frac{dL}{dt} = \dot{p}_{m} \frac{dq^{m}}{dt} + \dot{p}_{m} \frac{d\dot{q}^{m}}{dt} + \frac{\partial L}{\partial t}
$$

*Recall Lagrange eq* 

NO,BIGGER! ...NO,smaller! NO,BIGGER!

REPUCING CLASS SIZE

...smaller!

*Cartoonish way to imagine explicit time dependence*

$$
\dot{L}(q, \dot{q}, t) = \frac{dL}{dt} = \frac{\partial L}{\partial q^m} \frac{dq^m}{dt} + \frac{\partial L}{\partial \dot{q}^m} \frac{d\dot{q}^m}{dt}
$$

$$
GCC\ velocity: \dot{q}^m = \frac{dq^m}{dt}
$$

$$
\dot{L}(q, \dot{q}, t) = \frac{dL}{dt} = \frac{\partial L}{\partial q_{\downarrow}^{m}} \frac{dq^{m}}{dt} + \frac{\partial L}{\partial \dot{q}_{\downarrow}^{m}} \frac{d\dot{q}^{m}}{dt} + \frac{\partial L}{\partial t}
$$
\nRecall Lagrange equations: 
$$
\begin{bmatrix} \dot{p}_{m} = \frac{\partial L}{\partial q_{\downarrow}^{m}} \\ p_{m} = \frac{\partial L}{\partial \dot{q}_{\downarrow}^{m}} \end{bmatrix} \begin{bmatrix} p_{m} = \frac{\partial L}{\partial \dot{q}_{\downarrow}^{m}} \\ p_{m} = \frac{\partial L}{\partial \dot{q}_{\downarrow}^{m}} \end{bmatrix}
$$
\nUse product rule: 
$$
\begin{aligned} \dot{L}(q, \dot{q}, t) &= \frac{dL}{dt} = \dot{p}_{m} \frac{dq^{m}}{dt} + p_{m} \frac{d\dot{q}^{m}}{dt} + \frac{\partial L}{\partial t} \\ &= \frac{dL}{dt} = \frac{d}{dt} \left( p_{m} \dot{q}^{m} \right) + \frac{\partial L}{\partial t} \end{aligned}
$$

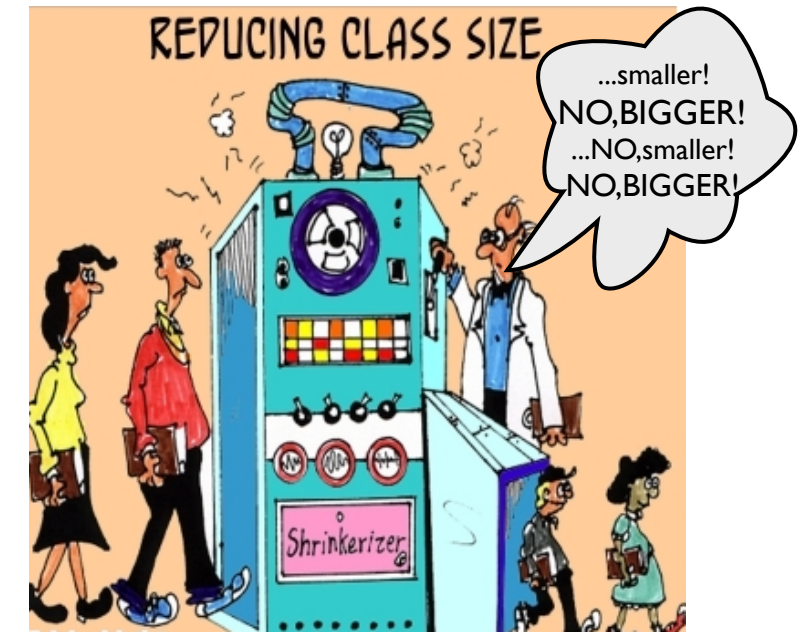

*Cartoonish way to imagine explicit time dependence*

$$
\dot{L}(q,\dot{q},t) = \frac{dL}{dt} = \frac{\partial L}{\partial q^m} \frac{dq^m}{dt} + \frac{\partial L}{\partial \dot{q}^m} \frac{d\dot{q}^m}{dt}
$$
 GCC velocity:  $\dot{q}^m =$ 

*...of coordinates and velocity and time, too. (Imagine Mad Scientist turning U-dial.)* 

$$
\dot{L}(q, \dot{q}, t) = \frac{dL}{dt} = \frac{\partial L}{\partial q_{\downarrow}^{m}} \frac{dq^{m}}{dt} + \frac{\partial L}{\partial \dot{q}_{\downarrow}^{m}} \frac{d\dot{q}^{m}}{dt} + \frac{\partial L}{\partial t}
$$
  
Recall Lagrange equations: 
$$
\begin{bmatrix} \dot{p}_{m} = \frac{\partial L}{\partial q_{\downarrow}^{m}} \\ p_{m} = \frac{\partial L}{\partial \dot{q}_{\downarrow}^{m}} \end{bmatrix} \begin{bmatrix} p_{m} = \frac{\partial L}{\partial \dot{q}_{\downarrow}^{m}} \\ p_{m} = \frac{\partial L}{\partial \dot{q}_{\downarrow}^{m}} \end{bmatrix}
$$
  
Use product rule:  

$$
\begin{aligned} \dot{L}(q, \dot{q}, t) = \frac{dL}{dt} = \frac{1}{p_{m}} \frac{dq^{m}}{dt} + p_{m} \frac{d\dot{q}^{m}}{dt} + \frac{\partial L}{\partial t} \\ &= \frac{dL}{dt} = \frac{d}{dt} \left( p_{m} \dot{q}^{m} \right) + \frac{\partial L}{\partial t} \end{aligned}
$$

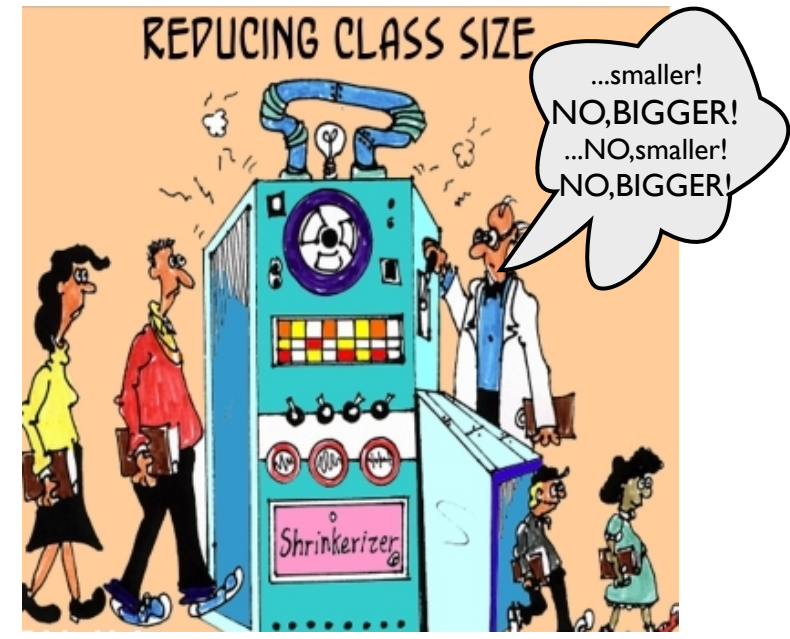

*dq<sup>m</sup>*

*dt*

*Cartoonish way to imagine explicit time dependence*

*and switch the dL/dt and*  $\partial L/\partial t$  *to define the Hamiltonian function*  $H(\mathbf{p}) = \mathbf{p} \cdot \mathbf{v} - L(\mathbf{v})$ 

$$
\frac{d}{dt}\left(p_m\dot{q}^m - L\right) = -\frac{\partial L}{\partial t} \qquad \text{where} \, H \equiv p_m\dot{q}^m - L
$$

$$
\dot{L}(q, \dot{q}, t) = \frac{dL}{dt} = \frac{\partial L}{\partial q^m} \frac{dq^m}{dt} + \frac{\partial L}{\partial \dot{q}^m} \frac{d\dot{q}^m}{dt}
$$
 GCC velocity:  $\dot{q}^m =$ 

*...of coordinates and velocity and time, too. (Imagine Mad Scientist turning U-dial.)* 

$$
\dot{L}(q, \dot{q}, t) = \frac{dL}{dt} = \frac{\partial L}{\partial q_{\downarrow}^{m}} \frac{dq^{m}}{dt} + \frac{\partial L}{\partial \dot{q}_{\downarrow}^{m}} \frac{d\dot{q}^{m}}{dt} + \frac{\partial L}{\partial t}
$$
  
Recall Lagrange equations: 
$$
\begin{bmatrix} \dot{p}_{m} = \frac{\partial L}{\partial q_{\downarrow}^{m}} \\ p_{m} = \frac{\partial L}{\partial \dot{q}_{\downarrow}^{m}} \end{bmatrix} \begin{bmatrix} p_{m} = \frac{\partial L}{\partial \dot{q}_{\downarrow}^{m}} \\ p_{m} = \frac{\partial L}{\partial \dot{q}_{\downarrow}^{m}} \end{bmatrix}
$$
  
Use product rule:  

$$
\begin{aligned} \dot{L}(q, \dot{q}, t) = \frac{dL}{dt} = \frac{1}{p_{m}} \frac{dq^{m}}{dt} + p_{m} \frac{d\dot{q}^{m}}{dt} + \frac{\partial L}{\partial t} \\ &= \frac{dL}{dt} = \frac{d}{dt} \left( p_{m} \dot{q}^{m} \right) + \frac{\partial L}{\partial t} \end{aligned}
$$

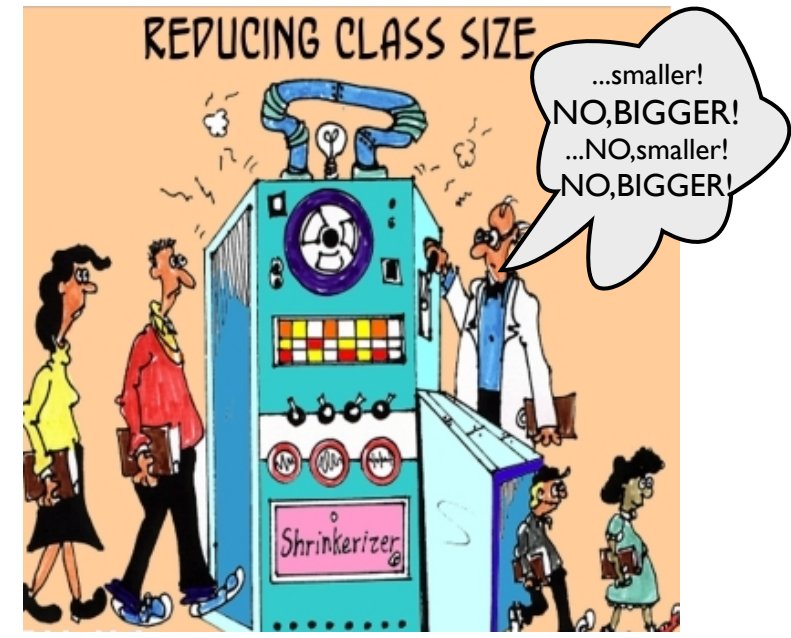

*dq<sup>m</sup>*

*dt*

*Cartoonish way to imagine explicit time dependence*

*and switch the dL/dt and*  $\partial L/\partial t$  *to define the Hamiltonian function*  $H(\mathbf{p}) = \mathbf{p} \cdot \mathbf{v} - L(\mathbf{v})$ 

$$
\frac{d}{dt}\left(p_m\dot{q}^m - L\right) = -\frac{\partial L}{\partial t} = \frac{dH}{dt} \quad \text{where} \quad H \equiv p_m\dot{q}^m - L
$$

$$
\dot{L}(q, \dot{q}, t) = \frac{dL}{dt} = \frac{\partial L}{\partial q^m} \frac{dq^m}{dt} + \frac{\partial L}{\partial \dot{q}^m} \frac{d\dot{q}^m}{dt}
$$

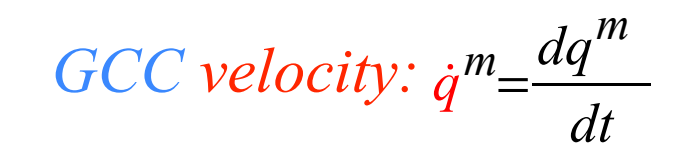

*...of coordinates and velocity and time, too. (Imagine Mad Scientist turning U-dial.)* 

$$
\dot{L}(q, \dot{q}, t) = \frac{dL}{dt} = \frac{\partial L}{\partial q_{\downarrow}^{m}} \frac{dq^{m}}{dt} + \frac{\partial L}{\partial \dot{q}_{\downarrow}^{m}} \frac{d\dot{q}^{m}}{dt} + \frac{\partial L}{\partial t}
$$
\nRecall Lagrange equations: 
$$
\begin{bmatrix} \dot{p}_{m} = \frac{\partial L}{\partial q_{\downarrow}^{m}} \\ p_{m} = \frac{\partial L}{\partial q_{\downarrow}^{m}} \end{bmatrix} \begin{bmatrix} p_{m} = \frac{\partial L}{\partial q_{\downarrow}^{m}} \\ p_{m} = \frac{\partial L}{\partial q_{\downarrow}^{m}} \end{bmatrix}
$$
\nUse product rule: 
$$
\begin{aligned} \dot{L}(q, \dot{q}, t) &= \frac{dL}{dt} = \frac{V}{p_{m}} \frac{dq^{m}}{dt} + p_{m} \frac{d\dot{q}^{m}}{dt} + \frac{\partial L}{\partial t} \\ &= \frac{dL}{dt} = \frac{d}{dt} \left( p_{m} \dot{q}_{m} \right) + \frac{\partial L}{\partial t} \end{aligned}
$$

*Define the Hamiltonian function*  $H(\mathbf{p}) = \mathbf{p} \cdot \mathbf{v} - L(\mathbf{v})$ 

 $Use$ 

*dv*

*dt*

*u* 

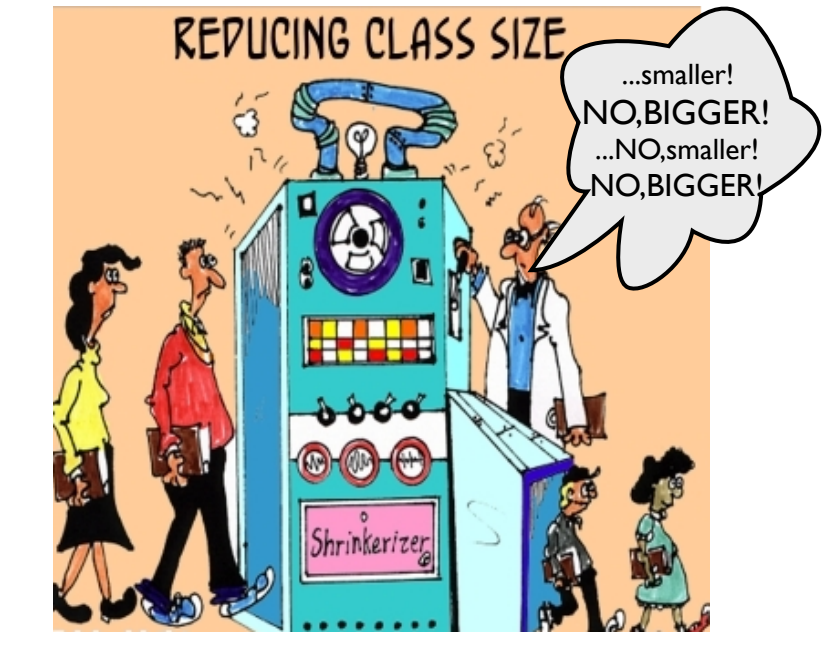

*(That's the old Legendre transform)*

$$
\frac{d}{dt}\left(p_m\dot{q}^m - L\right) = -\frac{\partial L}{\partial t} = \frac{dH}{dt} \quad \text{where} \quad H \equiv \rho_m \dot{q}^m - L
$$

$$
\dot{L}(q, \dot{q}, t) = \frac{dL}{dt} = \frac{\partial L}{\partial q^m} \frac{dq^m}{dt} + \frac{\partial L}{\partial \dot{q}^m} \frac{d\dot{q}^m}{dt}
$$

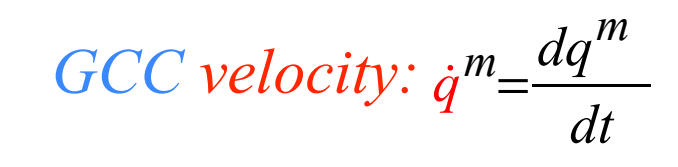

$$
L(q, \dot{q}, t) = \frac{dL}{dt} = \frac{\partial L}{\partial q_1^m} \frac{dq^m}{dt} + \frac{\partial L}{\partial q_1^m} \frac{d\dot{q}^m}{dt} + \frac{\partial L}{\partial t}
$$
\nRecall Lagrange equations: 
$$
p_m = \frac{\partial L}{\partial q_m^m} \frac{dq^m}{dt} + p_m \frac{d\dot{q}^m}{dt} + \frac{\partial L}{\partial t}
$$
\nUse product rule: 
$$
i \frac{dv}{dt} + u \frac{dv}{dt} = \frac{d}{dt}(uv)
$$
\n
$$
= \frac{dL}{dt} = \frac{d}{dt} \left( p_m \dot{q}^m \right) + \frac{\partial L}{\partial t}
$$
\n
$$
= \frac{dL}{dt} = \frac{d}{dt} \left( p_m \dot{q}^m \right) + \frac{\partial L}{\partial t}
$$
\n
$$
= \frac{dL}{dt} = \frac{d}{dt} \left( p_m \dot{q}^m \right) + \frac{\partial L}{\partial t}
$$
\n[That's the old Legendre transform]

$$
\frac{d}{dt}\left(p_m\dot{q}^m - L\right) = -\frac{\partial L}{\partial t} \equiv \frac{dH}{dt} \quad where: H \equiv p_m\dot{q}^m - L \qquad \frac{(Recall: \frac{\partial L}{\partial p_m} \equiv 0 \quad and: \frac{\partial H}{\partial \dot{q}^m} \equiv 0 \quad)}
$$

$$
\dot{L}(q, \dot{q}, t) = \frac{dL}{dt} = \frac{\partial L}{\partial q^m} \frac{dq^m}{dt} + \frac{\partial L}{\partial \dot{q}^m} \frac{d\dot{q}^m}{dt}
$$

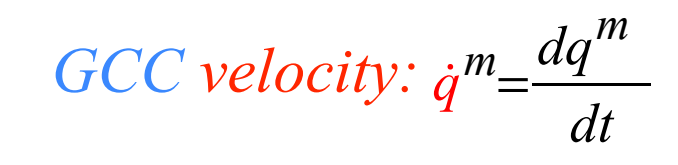

$$
L(q, \dot{q}, t) = \frac{dL}{dt} = \frac{\partial L}{\partial q_{\psi}^{m}} \frac{dq^{m}}{dt} + \frac{\partial L}{\partial \dot{q}_{\psi}^{m}} \frac{d\dot{q}^{m}}{dt} + \frac{\partial L}{\partial t}
$$
\nRecall Lagrange equations: 
$$
\overline{p}_{m} = \frac{\partial L}{\partial q_{\psi}} \overline{p}_{m} = \frac{\partial L}{\partial \dot{q}_{m}} \overline{p}_{m} = \frac{\partial L}{\partial \dot{q}_{m}}
$$
\n
$$
L(q, \dot{q}, t) = \frac{dL}{dt} = \frac{\dot{p}_{m}}{\partial q_{m}} \frac{dq^{m}}{dt} + p_{m} \frac{d\dot{q}^{m}}{dt} + \frac{\partial L}{\partial t}
$$
\nUse product rule: 
$$
\dot{u} \frac{dv}{dt} + u \frac{dv}{dt} = \frac{d}{dt} (uv) = \frac{dL}{dt} = \frac{d}{dt} \left( p_{m} \dot{q}^{m} \right) + \frac{\partial L}{\partial t}
$$
\nDefine the Hamiltonian function  $H(\mathbf{p}) = \mathbf{p} \cdot \mathbf{v} - L(\mathbf{v})$  (That's the old Legendre transform)

$$
\frac{d}{dt}\left(p_m\dot{q}^m - L\right) = -\frac{\partial L}{\partial t} = \frac{dH}{dt} \quad where: H = p_m\dot{q}^m - L \quad \text{so: } \frac{\partial L}{\partial p_m} = \frac{\partial p_m}{\partial p_m}\dot{q}^m - 0
$$

$$
\dot{L}(q, \dot{q}, t) = \frac{dL}{dt} = \frac{\partial L}{\partial q^m} \frac{dq^m}{dt} + \frac{\partial L}{\partial \dot{q}^m} \frac{d\dot{q}^m}{dt}
$$

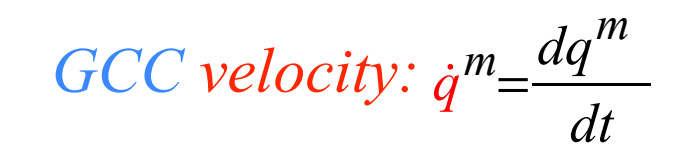

 $R$ <sub>E</sub>DIIOINO OL ACC CITE

$$
L(q, \dot{q}, t) = \frac{dL}{dt} = \frac{\partial L}{\partial q_{\psi}} \frac{dq^{m}}{dt} + \frac{\partial L}{\partial \dot{q}_{\psi}} \frac{d\dot{q}^{m}}{dt} + \frac{\partial L}{\partial t}
$$
\nRecall Lagrange equations:  
\n
$$
E(q, \dot{q}, t) = \frac{dL}{dt} = \frac{\partial L}{\partial q_{\psi}} \left| P_{m} = \frac{\partial L}{\partial q_{\psi}} \right|
$$
\n
$$
V_{\text{NS BIGGER}} = \frac{\partial L}{\partial q_{\psi}} \left| P_{m} = \frac{\partial L}{\partial q_{\psi}} \right|
$$
\n
$$
L(q, \dot{q}, t) = \frac{dL}{dt} = \frac{\partial L}{\partial q_{\psi}} \frac{dq^{m}}{dt} + \frac{\partial L}{\partial t}
$$
\nUse product rule:  
\n
$$
u \frac{dv}{dt} + u \frac{dv}{dt} = \frac{d}{dt}(uv)
$$
\n
$$
= \frac{dL}{dt} = \frac{d}{dt} \left( p_{m} \dot{q}^{m} \right) + \frac{\partial L}{\partial t}
$$
\n
$$
= \frac{dL}{dt} = \frac{d}{dt} \left( p_{m} \dot{q}^{m} \right) + \frac{\partial L}{\partial t}
$$
\nThat's the old Legendre transform  
\n(Recall:  $\frac{\partial L}{\partial p} = 0$  and:  $\frac{\partial H}{\partial q_{\psi}}$ .)

$$
\frac{d}{dt}\left(p_m\dot{q}^m - L\right) = -\frac{\partial L}{\partial t} = \frac{dH}{dt} \quad where: H \equiv p_m\dot{q}^m - L \quad so: \frac{\partial H}{\partial p_m} = \frac{\partial p_m}{\partial p_m} \dot{q}^m - \frac{\partial H}{\partial p_m} \dot{q}^m = 0
$$

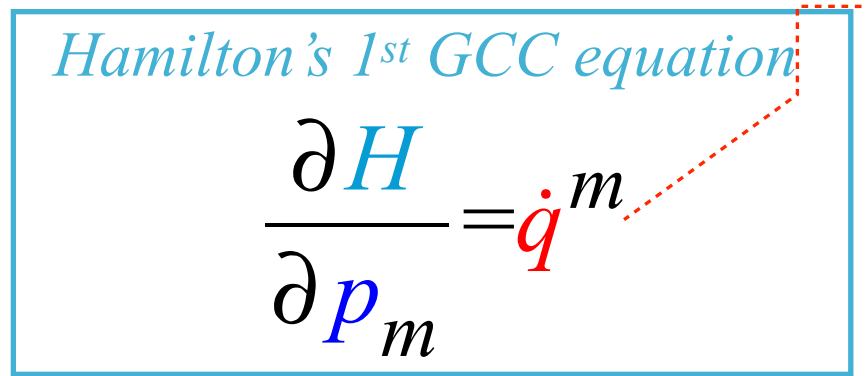

$$
\dot{L}(q, \dot{q}, t) = \frac{dL}{dt} = \frac{\partial L}{\partial q^m} \frac{dq^m}{dt} + \frac{\partial L}{\partial \dot{q}^m} \frac{d\dot{q}^m}{dt}
$$

∂ *pm*

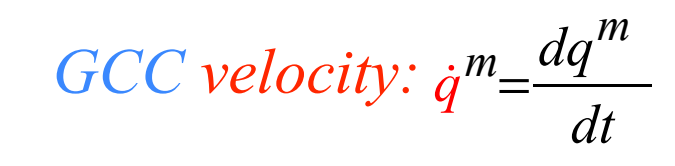

$$
L(q, \dot{q}, t) = \frac{dL}{dt} = \frac{\partial L}{\partial q_{+}^{m}} \frac{dq^{m}}{dt} + \frac{\partial L}{\partial q_{+}^{m}} \frac{dq^{m}}{dt} + \frac{\partial L}{\partial t}
$$
\nRecall Lagrange equations: 
$$
p_{m} = \frac{\partial L}{\partial q_{+}^{m}} \left| p_{m} = \frac{\partial L}{\partial q_{+}^{m}} \right|
$$
\n
$$
L(q, \dot{q}, t) = \frac{dL}{dt} = \frac{\partial L}{\partial q_{+}^{m}} \left| p_{m} = \frac{\partial L}{\partial q_{+}^{m}} \right|
$$
\nUse product rule: 
$$
L(q, \dot{q}, t) = \frac{dL}{dt} = \frac{d}{dt} \left( p_{m} \dot{q}^{m} \right) + \frac{\partial L}{\partial t}
$$
\nDefine the Hamiltonian function  $H(\mathbf{p}) = \mathbf{p} \cdot \mathbf{v} - L(\mathbf{v})$  (That's the old Legendre transform)  
\n
$$
\frac{d}{dt} \left( p_{m} \dot{q}^{m} - L \right) = -\frac{\partial L}{\partial t} = \frac{dH}{dt} \qquad \text{where} \quad H \equiv p_{m} \dot{q}^{m} - L
$$
\n
$$
S = \frac{\partial H}{\partial p_{m}} \left( \frac{Recall: \frac{\partial L}{\partial p_{m}} = 0 \text{ and } \frac{\partial H}{\partial q_{m}} = 0 \right)
$$
\n
$$
\frac{d}{dt} \left( p_{m} \dot{q}^{m} - L \right) = -\frac{\partial L}{\partial t} = \frac{dH}{dt} \qquad \text{where} \quad H \equiv p_{m} \dot{q}^{m} - L
$$
\n
$$
S = \frac{\partial H}{\partial p_{m}} \left( \frac{\partial H}{\partial q_{m}} \right) = \frac{\partial H}{\partial p_{m}} \left( \frac{\partial H}{\partial q_{m}} \right) = \frac{\partial H}{\partial p_{m}} \left( \frac{\partial H}{\partial q_{m}} \right) = \frac{\partial H}{\partial p_{m}} \left( \frac{\partial H}{\partial q_{m}} \right)
$$
\n
$$
S = \frac{\partial H}{\partial q_{m}} \left( \frac{\partial H}{\partial q_{m}} \right)
$$
\n

$$
\dot{L}(q, \dot{q}, t) = \frac{dL}{dt} = \frac{\partial L}{\partial q^m} \frac{dq^m}{dt} + \frac{\partial L}{\partial \dot{q}^m} \frac{d\dot{q}^m}{dt}
$$

∂*q<sup>m</sup>*

∂ *pm*

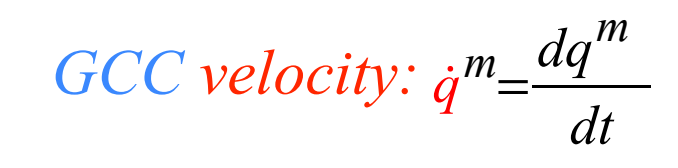

*...of coordinates and velocity and time, too. (Imagine Mad Scientist turning U-dial.)* 

$$
i(q, \dot{q}, t) = \frac{dL}{dt} = \frac{\partial L}{\partial q_{\psi}^{m}} \frac{dq^{m}}{dt} + \frac{\partial L}{\partial q_{\psi}^{m}} \frac{d\dot{q}^{m}}{dt} + \frac{\partial L}{\partial t}
$$
\nRecall Lagrange equations: 
$$
\frac{\dot{p}_{m} = \frac{\partial L}{\partial q_{\psi}}}{\partial q_{\psi}} \frac{dq^{m}}{m} + \frac{\partial L}{\partial t} \frac{d\dot{q}^{m}}{dt} + \frac{\partial L}{\partial t}
$$
\nUse product rule: 
$$
i \frac{dL}{dt} + u \frac{dv}{dt} = \frac{d}{dt} (w) = \frac{dL}{dt} = \frac{d}{dt} \left( p_{m} \dot{q}^{m} \right) + \frac{\partial L}{\partial t}
$$
\nDefine the Hamiltonian function  $H(\mathbf{p}) = \mathbf{p} \cdot \mathbf{v} - L(\mathbf{v})$  (That's the old Legendre transform)  
\n
$$
\frac{d}{dt} \left( p_{m} \dot{q}^{m} - L \right) = -\frac{\partial L}{\partial t} = \frac{dH}{dt} \quad where: H \equiv p_{m} \dot{q}^{m} - L
$$
\n
$$
\frac{d}{d\eta} \left( p_{m} \dot{q}^{m} - L \right) = -\frac{\partial L}{\partial t} = \frac{dH}{dt} \quad where: H \equiv p_{m} \dot{q}^{m} - L
$$
\n
$$
\frac{\partial H}{\partial \eta_{m}} = \frac{\partial p_{m}}{\partial \eta_{m}} \frac{\partial H}{\partial \eta_{m}} = 0
$$
\n
$$
\frac{\partial H}{\partial \eta_{m}} = \dot{q}^{m}
$$
\n
$$
\frac{\partial H}{\partial \eta_{m}} = 0 \quad \frac{\partial H}{\partial \eta_{m}} = 0 \quad \frac{\partial L}{\partial \eta_{m}} = 0 \quad \frac{\partial L}{\partial \eta_{m}} = \dot{p}_{m}
$$
\n(Recall:  $\frac{\partial P_{m}}{\partial p_{m}} = 0$  and:  $\frac{\partial H}{\partial q_{m}} = 0$ .)

∂*q<sup>m</sup>*

=− *p*!*<sup>m</sup>*

$$
\dot{L}(q, \dot{q}, t) = \frac{dL}{dt} = \frac{\partial L}{\partial q^m} \frac{dq^m}{dt} + \frac{\partial L}{\partial \dot{q}^m} \frac{d\dot{q}^m}{dt}
$$

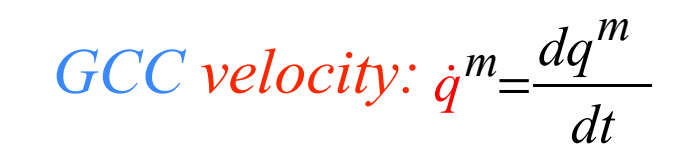

$$
L(q, \dot{q}, t) = \frac{dL}{dt} = \frac{\partial L}{\partial q_{\psi}} \frac{dq^{m}}{dt} + \frac{\partial L}{\partial \dot{q}_{\psi}} \frac{dq^{m}}{dt} + \frac{\partial L}{\partial t}
$$
  
\nRecall Lagrange equations: 
$$
\boxed{\begin{aligned}\n\dot{p}_{m} &= \frac{\partial L}{\partial q_{\psi}} \\
\hline\n\dot{p}_{m} &= \frac{\partial L}{\partial q_{\psi}} \\
\hline\n\dot{p}_{m} &= \frac{\partial L}{\partial q_{\psi}} \\
\hline\n\end{aligned}}
$$
\n
$$
L(q, \dot{q}, t) = \frac{dL}{dt} = \frac{\frac{1}{\psi_{m}} \frac{dq^{m}}{dt} + \frac{\psi_{m}}{dt} \frac{dq^{m}}{dt} + \frac{\partial L}{\partial t}}{\frac{\partial L}{dt}} = \frac{\frac{dL}{dt} \frac{dL}{dt} \left( p_{m} \dot{q}^{m} \right) + \frac{\partial L}{\partial t}}{\frac{dL}{dt} \left( p_{m} \dot{q}^{m} - L \right)} = \frac{dL}{dt} = \frac{\frac{d}{dt} \left( p_{m} \dot{q}^{m} \right) + \frac{\partial L}{\partial t}}{\frac{dL}{dt}} = \frac{\frac{d}{dt} \left( p_{m} \dot{q}^{m} \right) + \frac{\partial L}{\partial t}}{\frac{dL}{dt}} = \frac{\frac{dL}{dt} \left( p_{m} \dot{q}^{m} \right) + \frac{\partial L}{\partial t}}{\frac{dL}{dt} \left( p_{m} \dot{q}^{m} - L \right)} = -\frac{\partial L}{\partial t} = \frac{dH}{dt} \quad where \quad H \equiv p_{m} \dot{q}^{m} - L \quad so: \frac{\partial H}{\partial p_{m}} = \frac{\partial H}{\partial q_{m}} = 0 \quad \text{and} \quad \frac{\partial H}{\partial q_{m}} = 0 \quad \text{and} \quad \frac{\partial H}{\partial q_{m}} = 0 \quad \text{and} \quad \frac{\partial H}{\partial q_{m}} = 0 \quad \text{and} \quad \frac{\partial H}{\partial q_{m}} = 0 \quad \text{and} \quad \frac{\partial H}{\partial q_{m}} = 0 \quad \text{and} \quad \frac{\partial H}{\partial q_{m}} = 0 \quad \text{and} \quad \frac{\partial H
$$

$$
\dot{L}(q, \dot{q}, t) = \frac{dL}{dt} = \frac{\partial L}{\partial q^m} \frac{dq^m}{dt} + \frac{\partial L}{\partial \dot{q}^m} \frac{d\dot{q}^m}{dt}
$$

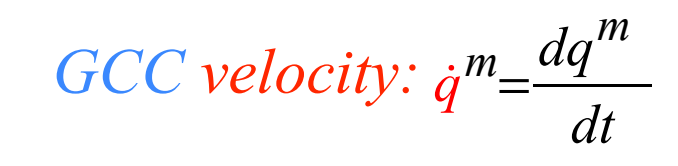

$$
i(q, \dot{q}, t) = \frac{dL}{dt} = \frac{\partial L}{\partial q_{\psi}} \frac{dq^{m}}{dt} + \frac{\partial L}{\partial \dot{q}_{\psi}} \frac{dq^{m}}{dt} + \frac{\partial L}{\partial t}
$$
\nRecall Lagrange equations: 
$$
p_{m} = \frac{\partial L}{\partial q_{\psi}} \left[ p_{m} = \frac{\partial L}{\partial q_{m}} \right]
$$
\n
$$
i(q, \dot{q}, t) = \frac{dL}{dt} = \frac{\partial L}{\partial m} \frac{dq^{m}}{dt} + p_{m} \frac{d\dot{q}^{m}}{dt} + \frac{\partial L}{\partial t}
$$
\nUse product rule: 
$$
i \frac{dV}{dt} + u \frac{dV}{dt} = \frac{d}{dt}(uv) = \frac{dL}{dt} = \frac{\frac{d}{dt}(p_{m}\dot{q}^{m}) + \frac{d}{dt}\dot{q}^{m}}{dt}
$$
\nDefine the Hamiltonian function  $H(\mathbf{p}) = \mathbf{p} \cdot \mathbf{v} - L(\mathbf{v})$  (Recall:  $\frac{\partial L}{\partial p_{m}} = 0$  and:  $\frac{\partial H}{\partial q_{m}} = 0$ )  
\n
$$
\frac{d}{dt} \left( p_{m}\dot{q}^{m} - L \right) = \left[ -\frac{\partial L}{\partial t} \right] = \frac{dH}{dt} \left[ w_{m}v_{m} + \frac{d}{v_{m}} \frac{dr}{dt} \right]
$$
\n
$$
i \frac{dV}{dt} = \frac{\partial L}{\partial q_{m}} = \frac{dH}{dt}
$$
\n
$$
i \frac{dV}{dt} = \frac{\partial L}{\partial q_{m}} = \frac{dH}{dt}
$$
\n
$$
i \frac{dV}{dt} = \frac{\partial L}{\partial q_{m}} = \frac{dH}{dt}
$$
\n
$$
i \frac{dV}{dt} = \frac{\partial L}{\partial q_{m}} = \frac{dH}{dt}
$$
\n
$$
i \frac{dV}{dt} = \frac{\partial L}{\partial q_{m}} = \frac{dH}{dt}
$$
\n
$$
i \frac{dV}{dt} = \frac{\partial L}{\partial q_{m}} = \frac{dH}{dt}
$$
\n
$$
i \frac{dV}{dt} = \frac{\partial L}{\partial t}
$$

## *Hamilton prefers* Contra*variant gmn with* Co*variant momentum pm Deriving Hamilton's equations from Lagrange's equations*  **Expressing Hamiltonian**  $H(p_m,q^n)$  **using**  $g^{mn}$  **and covariant momentum**  $p_m$  *Polar-coordinate example of Hamilton's equations compared to Lagrange's Hamilton's equations in Runga-Kutta (computer solution) form*

*Using Legendre transform of Lagrangian L=T-U with covariant metric definitions of L and pm We already have:*  $H = p_m \dot{q}^m - L$  *and:*  $L(\dot{q}) = \frac{1}{2} M g_m \dot{q}^m \dot{q}^n - U$  *and:*  $p_m =$ *Hamilton prefers* Contra*variant gmn with* Co*variant momentum pm*  ∂*L*  $H = p_m \dot{q}^m - L$  and:  $L(\dot{q}) = \frac{1}{2} M g_m \dot{\tilde{q}}^m \dot{q}^n - U$  and:  $p_m = \frac{\partial L}{\partial \dot{q}} = M g_m \dot{q}^m$ 

*Now we combine all these:*

*Using Legendre transform of Lagrangian L=T-U with covariant metric definitions of L and pm We already have:*  $H = p_m \dot{q}^m - L$  *and:*  $L(\dot{q}) = \frac{1}{2} M g_m \dot{q}^m \dot{q}^n - U$  *and:*  $p_m =$ *Now we combine all these: Hamilton prefers* Contra*variant gmn with* Co*variant momentum pm*   $H = p_m \dot{q}^m - L = \left(Mg_{mn}\dot{q}^n\right)\dot{q}^m - \left(\frac{1}{2}Mg_{mn}\dot{q}^m\dot{q}^n - U\right)$  $=Mg_{mn}\dot{q}^m\dot{q}^n$  $-\frac{1}{2}Mg_{mn}\dot{q}^m\dot{q}^n+U$ ∂*L*  $H = p_m \dot{q}^m - L$  and:  $L(\dot{q}) = \frac{1}{2}Mg_m \dot{\tilde{q}}^m \dot{q}^n - U$  and:  $p_m = \frac{\partial L}{\partial \dot{q}} = Mg_m \dot{q}^m$ 

*Using Legendre transform of Lagrangian L=T-U with covariant metric definitions of L and pm We already have:*  $H = p_m \dot{q}^m - L$  *and:*  $L(\dot{q}) = \frac{1}{2} M g_m \dot{q}^m \dot{q}^n - U$  *and:*  $p_m =$ *Now we combine all these: Hamilton prefers* Contra*variant gmn with* Co*variant momentum pm*   $H = p_m \dot{q}^m - L = \left(Mg_{mn}\dot{q}^n\right)\dot{q}^m - \left(\frac{1}{2}Mg_{mn}\dot{q}^m\dot{q}^n - U\right)$  $=Mg_{mn}\dot{q}^m\dot{q}^n$  $-\frac{1}{2}Mg_{mn}\dot{q}^m\dot{q}^n+U$ ∂*L*  $H = p_m \dot{q}^m - L$  and:  $L(\dot{q}) = \frac{1}{2}Mg_m \dot{\tilde{q}}^m \dot{q}^n - U$  and:  $p_m = \frac{\partial L}{\partial \dot{q}} = Mg_m \dot{q}^m$ *This gives an "illegal dependence" for the Hamiltonian (It musn't be "explicit" in velocity* $\dot{q}^m$ .)

$$
H = \frac{1}{2} M g_{mn} \dot{q}^m \dot{q}^n + U = T + U
$$
 (Numerically  
correct ONLY!)

*Using Legendre transform of Lagrangian L=T-U with covariant metric definitions of L and pm We already have:*  $H = p_m \dot{q}^m - L$  *and:*  $L(\dot{q}) = \frac{1}{2} M g_m \dot{q}^m \dot{q}^n - U$  *and:*  $p_m =$ *Now we combine all these: Hamilton prefers* Contra*variant gmn with* Co*variant momentum pm*   $H = p_m \dot{q}^m - L = \left(Mg_{mn}\dot{q}^n\right)\dot{q}^m - \left(\frac{1}{2}Mg_{mn}\dot{q}^m\dot{q}^n - U\right)$  $=Mg_{mn}\dot{q}^m\dot{q}^n$  $-\frac{1}{2}Mg_{mn}\dot{q}^m\dot{q}^n+U$  $H = \frac{1}{2} M g_{mn} \dot{q}^m \dot{q}^n + U = T + U$  (Numerically correct ONLY ( Numerically )<br>correct ONLY!  $H =$  $\frac{1}{2M}g^{mn}p_m p_n + U = T + U \equiv E$  (Formally **and** Numerically correct (Formally and Numerically)<br>correct ∂*L*  $H = p_m \dot{q}^m - L$  and:  $L(\dot{q}) = \frac{1}{2}Mg_m \dot{\tilde{q}}^m \dot{q}^n - U$  and:  $p_m = \frac{\partial L}{\partial \dot{q}} = Mg_m \dot{q}^m$ *This gives an "illegal dependence" for the Hamiltonian (It musn't be "explicit" in velocity* $\dot{q}$ *".) An inverse metric relation*  $\dot{q}^m = \frac{1}{M} g^{mn} p_n$  gives correct form that depends on momentum p<sub>m</sub>. 1  $\frac{1}{M}g^{mn}p_n$ *details on next pages*

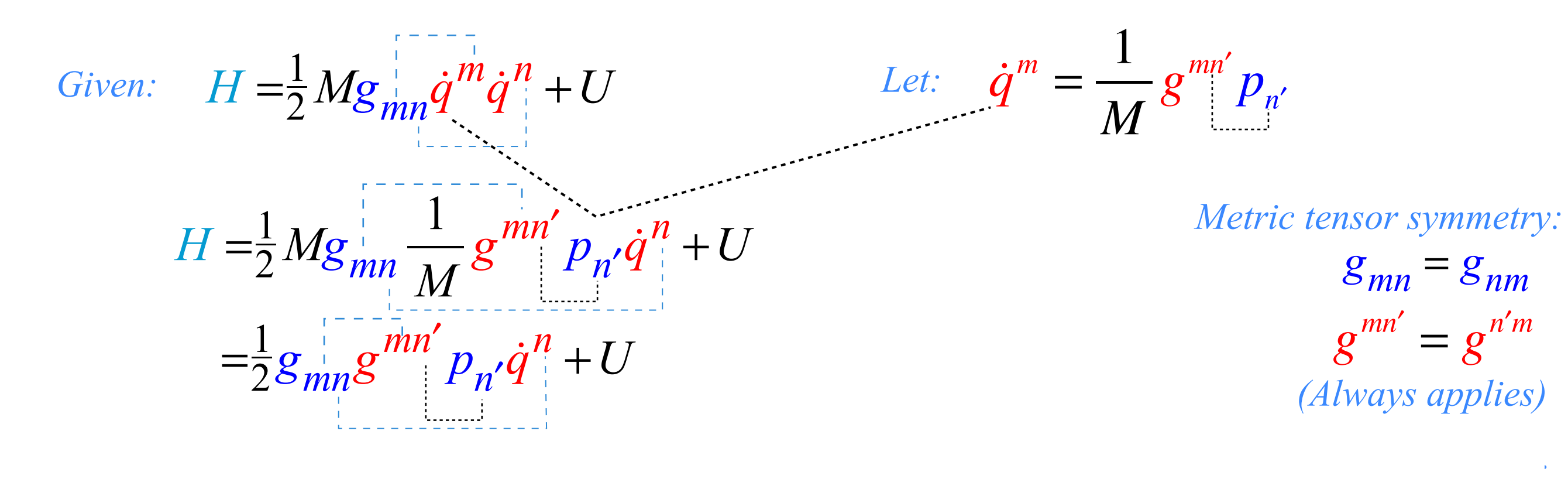

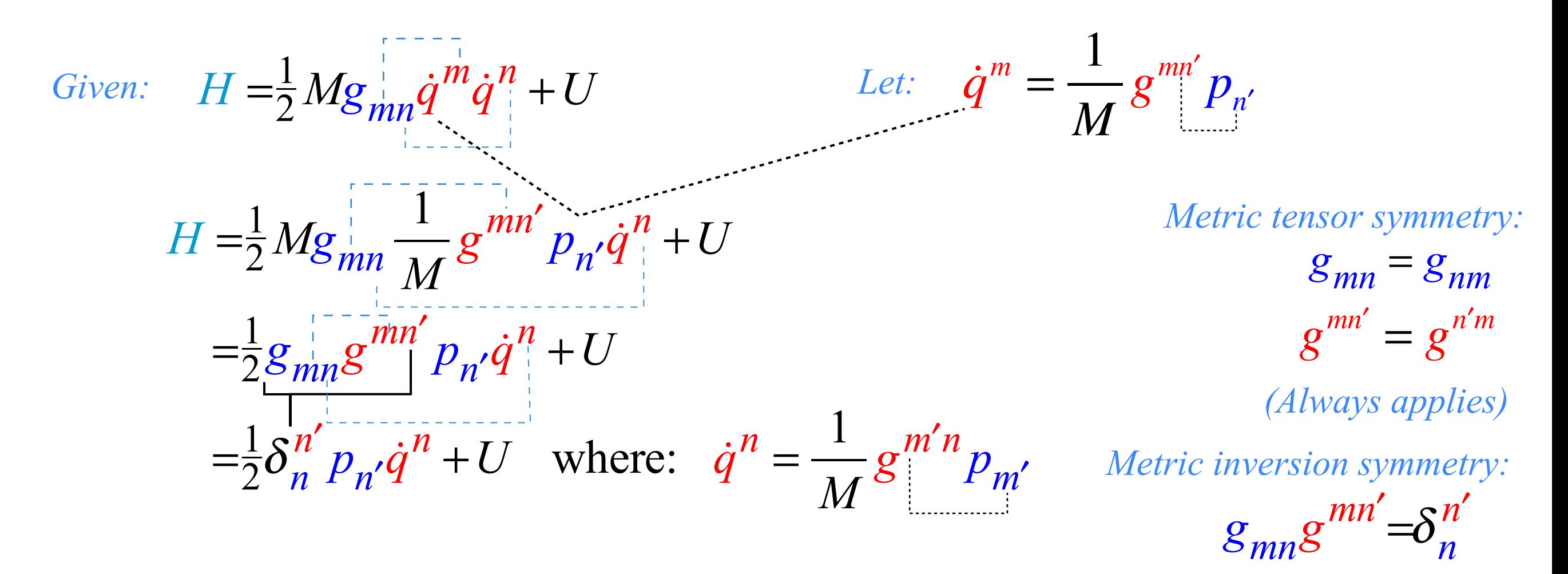

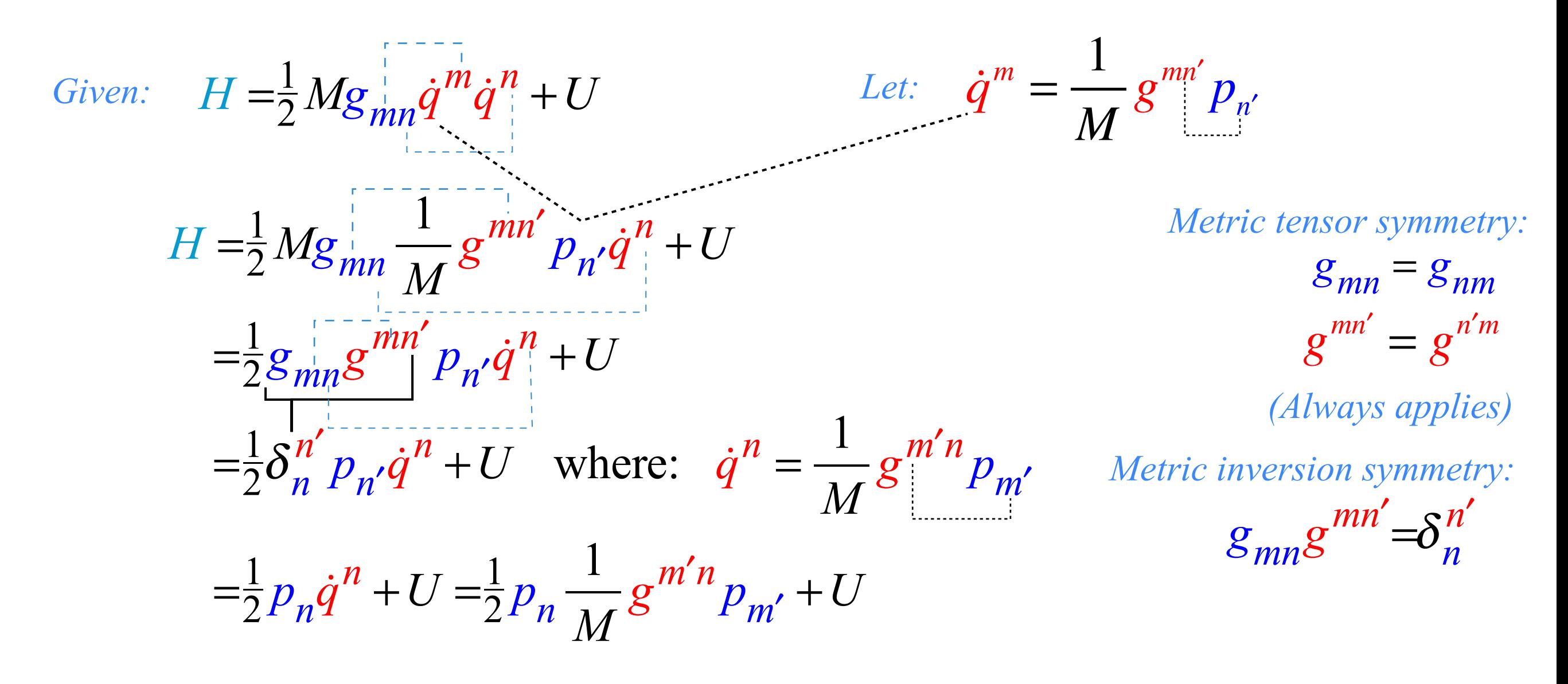

Given: 
$$
H = \frac{1}{2} Mg_{mn} \dot{q}^m \dot{q}^n + U
$$
  
\n
$$
H = \frac{1}{2} Mg_{mn} \frac{1}{M} g^{mn'} p_{n'} \dot{q}^n + U
$$
  
\n
$$
= \frac{1}{2} g_{mn} g^{mn'} p_{n'} \dot{q}^n + U
$$
  
\n
$$
= \frac{1}{2} g_{mn} g^{mn'} p_{n'} \dot{q}^n + U
$$
  
\n
$$
= \frac{1}{2} \delta_n^{n'} p_{n'} \dot{q}^n + U
$$
 where: 
$$
\dot{q}^n = \frac{1}{M} g^{m'n} p_{m'}
$$
  
\n
$$
= \frac{1}{2} p_n \dot{q}^n + U = \frac{1}{2} p_n \frac{1}{M} g^{m'n} p_{m'} + U
$$
  
\n
$$
= \frac{1}{2M} g^{mn} p_m p_n + U
$$
  
\n
$$
= \frac{1}{2M} g^{mn} p_m p_n + U
$$
  
\n
$$
= \frac{1}{2M} g^{mn} p_m p_n + U
$$
  
\n
$$
= \frac{1}{2M} g^{mn} p_m p_n + U
$$
  
\n
$$
= \frac{1}{2M} g^{mn} p_m p_n + U
$$
  
\n
$$
= \frac{1}{2M} g^{mn} p_m p_n + U
$$
  
\n
$$
= \frac{1}{2M} g^{mn} p_m p_n + U
$$
  
\n
$$
= \frac{1}{2M} g^{mn} p_m p_n + U
$$
  
\n
$$
= \frac{1}{2M} g^{mn} p_m p_n + U
$$
  
\n
$$
= \frac{1}{2M} g^{mn} p_m p_n + U
$$
  
\n
$$
= \frac{1}{2M} g^{mn} p_m p_n + U
$$
  
\n
$$
= \frac{1}{2M} g^{mn} p_m p_n + U
$$
  
\n
$$
= \frac{1}{2M} g^{mn} p_m p_n + U
$$
  
\n
$$
= \frac{1}{2M} g^{mn} p_m p_n + U
$$
  
\n
$$
= \frac{1}{2M} g^{mn} p_m p_n + U
$$

*Using Legendre transform of Lagrangian L=T-U with covariant metric definitions of L and pm We already have:*  $H = p_m \dot{q}^m - L$  *and:*  $L(\dot{q}) = \frac{1}{2} M g_m \dot{q}^m \dot{q}^n - U$  *and:*  $p_m =$ *Now we combine all these: Hamilton prefers* Contra*variant gmn with* Co*variant momentum pm*   $H = p_m \dot{q}^m - L = \left(Mg_{mn}\dot{q}^n\right)\dot{q}^m - \left(\frac{1}{2}Mg_{mn}\dot{q}^m\dot{q}^n - U\right)$  $=Mg_{mn}\dot{q}^m\dot{q}^n$  $-\frac{1}{2}Mg_{mn}\dot{q}^m\dot{q}^n+U$  $H = \frac{1}{2} M g_{mn} \dot{q}^m \dot{q}^n + U = T + U$  (Numerically correct ONLY ( Numerically )<br>correct ONLY! ∂*L*  $H = p_m \dot{q}^m - L$  and:  $L(\dot{q}) = \frac{1}{2}Mg_m \dot{\tilde{q}}^m \dot{q}^n - U$  and:  $p_m = \frac{\partial L}{\partial \dot{q}} = Mg_m \dot{q}^m$ *This gives an "illegal dependence" for the Hamiltonian (It musn't be "explicit" in velocity* $\dot{q}$ *".) An inverse metric relation*  $\dot{q}^m = \frac{1}{M} g^{mn} p_n$  gives correct form that depends on momentum p<sub>m</sub>. 1  $\frac{1}{M}g^{mn}p_n$ 

$$
H = \frac{1}{2M} g^{mn} p_m p_n + U = T + U \equiv E
$$
 *(Formally **and** Numerically correct*

and Numerically)<br>correct

*Polar coordinate Lagrangian was given as:*

$$
L(\dot{r}, \dot{\phi}, r, \phi) = \frac{1}{2} M (g_{rr} \dot{r}^2 + g_{\phi\phi} \dot{\phi}^2) - U(r, \phi)
$$

*Using Legendre transform of Lagrangian L=T-U with covariant metric definitions of L and pm We already have:*  $H = p_m \dot{q}^m - L$  *and:*  $L(\dot{q}) = \frac{1}{2} M g_m \dot{q}^m \dot{q}^n - U$  *and:*  $p_m =$ *Now we combine all these: Hamilton prefers* Contra*variant gmn with* Co*variant momentum pm*   $H = p_m \dot{q}^m - L = \left(Mg_{mn}\dot{q}^n\right)\dot{q}^m - \left(\frac{1}{2}Mg_{mn}\dot{q}^m\dot{q}^n - U\right)$  $=Mg_{mn}\dot{q}^m\dot{q}^n$  $-\frac{1}{2}Mg_{mn}\dot{q}^m\dot{q}^n+U$  $H = \frac{1}{2} M g_{mn} \dot{q}^m \dot{q}^n + U = T + U$  (Numerically correct ONLY ( Numerically )<br>correct ONLY!  $H =$  $\frac{1}{2M}g^{mn}p_m p_n + U = T + U \equiv E$  (Formally **and** Numerically correct (Formally and Numerically)<br>correct ∂*L*  $H = p_m \dot{q}^m - L$  and:  $L(\dot{q}) = \frac{1}{2}Mg_m \dot{\tilde{q}}^m \dot{q}^n - U$  and:  $p_m = \frac{\partial L}{\partial \dot{q}} = Mg_m \dot{q}^m$ *This gives an "illegal dependence" for the Hamiltonian (It musn't be "explicit" in velocity* $\dot{q}$ *".) An inverse metric relation*  $\dot{q}^m = \frac{1}{M} g^{mn} p_n$  gives correct form that depends on momentum p<sub>m</sub>. 1  $\frac{1}{M}g^{mn}p_n$ 

 $L(\dot{r}, \dot{\phi}, r, \phi) = \frac{1}{2} M (g_{rr} \dot{r}^2 + g_{\phi\phi} \dot{\phi}^2) - U(r, \phi) = \frac{1}{2} M (\dot{r}^2 + r^2 \dot{\phi}^2) - U(r, \phi)$ *Polar coordinate Lagrangian was given as: See covariant polar metric g*µ<sup>υ</sup> *on next page (p35)*
$$
\mathbf{E}_m \bullet \mathbf{E}_n = \frac{\partial \mathbf{r}}{\partial q^m} \bullet \frac{\partial \mathbf{r}}{\partial q^n} \equiv g_{mn} \qquad \qquad \mathbf{E}_m \bullet \mathbf{E}^n = \frac{\partial \mathbf{r}}{\partial q^m} \bullet \frac{\partial q^n}{\partial \mathbf{r}} = \delta_m^n
$$

$$
\equiv g_{mn} \qquad \qquad \mathbf{E}_m \cdot \mathbf{E}^n = \frac{\partial \mathbf{r}}{\partial q^m} \frac{\partial q^n}{\partial \mathbf{r}} = \delta_m^n \qquad \qquad \mathbf{E}^m
$$

*Covariant polar metric g*µυ[*from p53 of Lecture 9*] *Contravariant polar metric g*<sup>µ</sup><sup>υ</sup>

Co*variant gmn vs.* In*variant* <sup>δ</sup>*mn vs.* Contra*variant gmn*

$$
\mathbf{E}^m \cdot \mathbf{E}^n = \frac{\partial q^m}{\partial \mathbf{r}} \frac{\partial q^n}{\partial \mathbf{r}} = g^{mn}
$$

Co*variant metric tensor* 

 *gmn*

In*variant Kroneker unit tensor* 

$$
\delta_m^n \equiv \begin{cases} 1 & \text{if } m = n \\ 0 & \text{if } m \neq n \end{cases}
$$

Contra*variant metric tensor gmn*

*Polar coordinate examples (again):*

$$
\langle J \rangle = \begin{pmatrix} \frac{\partial x^1}{\partial q^1} & \frac{\partial x^1}{\partial q^2} \\ \frac{\partial x^2}{\partial q^1} & \frac{\partial x^2}{\partial q^2} \end{pmatrix} = \begin{pmatrix} \frac{\partial x}{\partial r} = \cos \phi & \frac{\partial x}{\partial \phi} = -r \sin \phi \\ \frac{\partial y}{\partial r} = \sin \phi & \frac{\partial y}{\partial \phi} = r \cos \phi \end{pmatrix} \qquad \langle K \rangle = \langle J^{-1} \rangle = \begin{pmatrix} \frac{\partial r}{\partial x} = \cos \phi & \frac{\partial r}{\partial y} = \sin \phi \\ \frac{\partial \phi}{\partial x} = \frac{-\sin \phi}{r} & \frac{\partial \phi}{\partial y} = \frac{\cos \phi}{r} \end{pmatrix} \leftarrow \mathbf{E}^r = \mathbf{E}^1
$$
  
\n
$$
\mathbf{T} \mathbf{E}_1 \mathbf{T} \mathbf{E}_2 \mathbf{T} \mathbf{E}_r \mathbf{T} \mathbf{E}_\phi
$$
\n
$$
\frac{\text{Covariant } g_{mn}}{\int g_{\phi} g_{\phi}} = \begin{pmatrix} \mathbf{E}_r \cdot \mathbf{E}_r & \mathbf{E}_r \cdot \mathbf{E}_\phi \\ \mathbf{E}_\phi \cdot \mathbf{E}_r & \mathbf{E}_\phi \cdot \mathbf{E}_\phi \end{pmatrix} \qquad \begin{pmatrix} \delta_i^r & \delta_i^\phi \\ \delta_i^r & \delta_i^\phi \end{pmatrix} = \begin{pmatrix} \mathbf{E}_r \cdot \mathbf{E}^r & \mathbf{E}_r \cdot \mathbf{E}^\phi \\ \mathbf{E}_\phi \cdot \mathbf{E}^r & \mathbf{E}_\phi \cdot \mathbf{E}^\phi \end{pmatrix} = \begin{pmatrix} g^{rr} & g^{rr} \\ g^{rr} & g^{rr} \end{pmatrix} = \begin{pmatrix} \mathbf{E}^r \cdot \mathbf{E}^r & \mathbf{E}^r \cdot \mathbf{E}^\phi \\ \mathbf{E}^{\phi} \cdot \mathbf{E}^r & \mathbf{E}^{\phi} \cdot \mathbf{E}^\phi \end{pmatrix} = \begin{pmatrix} 1 & 0 \\ 0 & 1 \end{pmatrix}
$$

*Using Legendre transform of Lagrangian L=T-U with covariant metric definitions of L and pm We already have:*  $H = p_m \dot{q}^m - L$  *and:*  $L(\dot{q}) = \frac{1}{2} M g_m \dot{q}^m \dot{q}^n - U$  *and:*  $p_m =$ *Now we combine all these: Hamilton prefers* Contra*variant gmn with* Co*variant momentum pm*   $H = p_m \dot{q}^m - L = \left(Mg_{mn}\dot{q}^n\right)\dot{q}^m - \left(\frac{1}{2}Mg_{mn}\dot{q}^m\dot{q}^n - U\right)$  $=Mg_{mn}\dot{q}^m\dot{q}^n$  $-\frac{1}{2}Mg_{mn}\dot{q}^m\dot{q}^n+U$  $H = \frac{1}{2} M g_{mn} \dot{q}^m \dot{q}^n + U = T + U$  (Numerically correct ONLY ( Numerically )<br>correct ONLY!  $H =$  $\frac{1}{2M}g^{mn}p_m p_n + U = T + U \equiv E$  (Formally **and** Numerically correct (Formally and Numerically)<br>correct ∂*L*  $H = p_m \dot{q}^m - L$  and:  $L(\dot{q}) = \frac{1}{2}Mg_m \dot{\tilde{q}}^m \dot{q}^n - U$  and:  $p_m = \frac{\partial L}{\partial \dot{q}} = Mg_m \dot{q}^m$ *This gives an "illegal dependence" for the Hamiltonian (It musn't be "explicit" in velocity* $\dot{q}$ *".) An inverse metric relation*  $\dot{q}^m = \frac{1}{M} g^{mn} p_n$  gives correct form that depends on momentum p<sub>m</sub>. 1  $\frac{1}{M}g^{mn}p_n$ 

 $L(\dot{r}, \dot{\phi}, r, \phi) = \frac{1}{2} M (g_{rr} \dot{r}^2 + g_{\phi\phi} \dot{\phi}^2) - U(r, \phi) = \frac{1}{2} M (\dot{r}^2 + r^2 \dot{\phi}^2) - U(r, \phi)$ *Polar coordinate Lagrangian was given as: See covariant polar metric g*µ<sup>υ</sup> *on p39*

*Polar coordinate Hamiltonian is given here:*

$$
H(p_r, p_{\phi}, r, \phi) = \frac{1}{2M} (g^{rr} p_r^2 + g^{\phi\phi} p_{\phi}^2) + U(r, \phi)
$$

*Using Legendre transform of Lagrangian L=T-U with covariant metric definitions of L and pm We already have:*  $H = p_m \dot{q}^m - L$  *and:*  $L(\dot{q}) = \frac{1}{2} M g_m \dot{q}^m \dot{q}^n - U$  *and:*  $p_m =$ *Now we combine all these: Hamilton prefers* Contra*variant gmn with* Co*variant momentum pm*   $H = p_m \dot{q}^m - L = \left(Mg_{mn}\dot{q}^n\right)\dot{q}^m - \left(\frac{1}{2}Mg_{mn}\dot{q}^m\dot{q}^n - U\right)$  $=Mg_{mn}\dot{q}^m\dot{q}^n$  $-\frac{1}{2}Mg_{mn}\dot{q}^m\dot{q}^n+U$  $H = \frac{1}{2} M g_{mn} \dot{q}^m \dot{q}^n + U = T + U$  (Numerically correct ONLY ( Numerically )<br>correct ONLY!  $H =$  $\frac{1}{2M}g^{mn}p_m p_n + U = T + U \equiv E$  (Formally **and** Numerically correct (Formally and Numerically)<br>correct ∂*L*  $H = p_m \dot{q}^m - L$  and:  $L(\dot{q}) = \frac{1}{2}Mg_m \dot{\tilde{q}}^m \dot{q}^n - U$  and:  $p_m = \frac{\partial L}{\partial \dot{q}} = Mg_m \dot{q}^m$ *This gives an "illegal dependence" for the Hamiltonian (It musn't be "explicit" in velocity* $\dot{q}$ *".) An inverse metric relation*  $\dot{q}^m = \frac{1}{M} g^{mn} p_n$  gives correct form that depends on momentum p<sub>m</sub>. 1  $\frac{1}{M}g^{mn}p_n$ 

 $L(\dot{r}, \dot{\phi}, r, \phi) = \frac{1}{2} M (g_{rr} \dot{r}^2 + g_{\phi\phi} \dot{\phi}^2) - U(r, \phi) = \frac{1}{2} M (\dot{r}^2 + r^2 \dot{\phi}^2) - U(r, \phi)$ *Polar coordinate Lagrangian was given as: See covariant polar metric g*µ<sup>υ</sup> *on p39*  $H(p_r, p_\phi, r, \phi) =$ 1  $\frac{1}{2M}(g^{rr}p_r^2+g^{\phi\phi}p_{\phi}^2)+U(r,\phi)=$ 1  $\frac{1}{2M}(p_r^2 +$ 1 *r*  $(\frac{1}{2} \cdot p_{\phi}^2) + U(r, \phi)$ *Polar coordinate Hamiltonian is given here: Contravariant polar metric g*<sup>µ</sup><sup>υ</sup> *on p35*

## *Hamilton prefers* Contra*variant gmn with* Co*variant momentum pm Deriving Hamilton's equations from Lagrange's equations Expressing Hamiltonian H(pm,qn) using gmn and covariant momentum pm Polar-coordinate example of Hamilton's equations compared to Lagrange's Hamilton's equations in Runga-Kutta (computer solution) form*

**Polar coordinate example of Hamilton's equations**  
\n
$$
H(p_r, p_\phi, r, \phi) = \frac{1}{2M} (g^{rr} p_r^2 + g^{\phi\phi} p_\phi^2) + U(r, \phi) = \frac{1}{2M} (p_r^2 + \frac{1}{r^2} \cdot p_\phi^2) + U(r, \phi)
$$
\n
$$
H(milteu) = U(r, r, \phi) = \frac{1}{2M} (r^2 + \frac{1}{r^2}) + U(r, \phi) = \frac{2M}{2M} m^2 \sin(\phi) = \frac{2M}{2M} m^2 \sin(\phi) = \frac{2
$$

*Hamiltonian*  $H(p_r, p_\phi, r, \phi) = \frac{1}{2M}(p_r^2 + \frac{1}{r^2} \cdot p_\phi^2) + U(r, \phi)$  in 2D-polar coordinates satisfies:  $\frac{1}{2M}(p_r^2 + )$ *r*  $(\frac{1}{2} \cdot p_{\phi}^2) + U(r, \phi)$ 

*Hamilton's 1st equations:*  $\frac{3}{2}$  =  $\frac{1}{9}$  *Hamilton's 2nd equations:* ∂*H* ∂ *pm*  $=\dot{q}$  $m$  **d**  $H$   $H$ <sub>ami</sub>lton's 2nd equations:  $\frac{\partial H}{\partial H}$ ∂*q<sup>m</sup>*  $=-\dot{p}_m$ 

**Polar coordinate example of Hamilton's equations**

\n
$$
H(p_r, p_\phi, r, \phi) = \frac{1}{2M} (g^r p_r^2 + g^{\phi\phi} p_\phi^2) + U(r, \phi) = \frac{1}{2M} (p_r^2 + \frac{1}{r^2} \cdot p_\phi^2) + U(r, \phi)
$$
\n**Hamiltonian**

\n
$$
H(p_r, p_\phi, r, \phi) = \frac{1}{2M} (p_r^2 + \frac{1}{r^2} \cdot p_\phi^2) + U(r, \phi)
$$
\nin 2D-polar coordinates satisfies:

\n**Hamilton's 1st equations:**

\n
$$
\frac{\partial H}{\partial p_m} = \dot{q}^m
$$
\n**Hamilton's 2nd equations:**

\n
$$
\frac{\partial H}{\partial q^m} = -\dot{p}_m
$$

∂*H*  $\partial p_{r}^{\phantom{\dag}}$ 

 $=\dot{r}$   $\frac{\partial H}{\partial t}$  $\partial p_{\pmb{\phi}}$  $=\dot{\phi}$ 

*Polar coordinate example of Hamilton's equations*

\n
$$
H(p_r, p_\phi, r, \phi) = \frac{1}{2M} (g^r p_r^2 + g^{\phi \phi} p_\phi^2) + U(r, \phi) = \frac{1}{2M} (p_r^2 + \frac{1}{r^2} p_\phi^2) + U(r, \phi)
$$
\n*Hamiltonian*

\n
$$
H(p_r, p_\phi, r, \phi) = \frac{1}{2M} (p_r^2 + \frac{1}{r^2} p_\phi^2) + U(r, \phi)
$$
\n*in 2D-polar coordinates satisfies:*

\n*Hamilton's 1st equations:*

\n
$$
\frac{\partial H}{\partial p_m} = \dot{\phi}
$$
\n*Hamilton's 2nd equations:*

\n
$$
\frac{\partial H}{\partial q^m} = -\dot{p}_m
$$
\n
$$
\frac{\partial H}{\partial p_r} = \dot{\phi}
$$
\n
$$
\frac{\partial H}{\partial r} = -\dot{p}_r
$$
\n
$$
\frac{\partial H}{\partial \phi} = -\dot{p}_\phi
$$
\n*Substituting the equations:*

\n
$$
\frac{\partial H}{\partial p_r} = -\dot{p}_\phi
$$
\n*Substituting the equations:*

\n
$$
\frac{\partial H}{\partial \phi} = -\dot{p}_\phi
$$
\n*Substituting the equations:*

\n
$$
\frac{\partial H}{\partial \phi} = -\dot{p}_\phi
$$
\n*Substituting the equations:*

\n
$$
\frac{\partial H}{\partial \phi} = -\dot{p}_\phi
$$
\n*Substituting the equations:*

\n
$$
\frac{\partial H}{\partial \phi} = -\dot{p}_\phi
$$
\n*Substituting the equations:*

\n
$$
\frac{\partial H}{\partial \phi} = -\dot{p}_\phi
$$
\n*Substituting the equations:*

\n
$$
\frac{\partial H}{\partial \phi} = -\dot{p}_\phi
$$
\n*Substituting the equations:*

\n
$$
\frac{\partial H}{\partial \phi} = -\dot{p}_\phi
$$
\n*Substituting the equations:*

\n
$$
\frac{\partial H}{\partial \phi} = \dot{\phi}
$$
\n

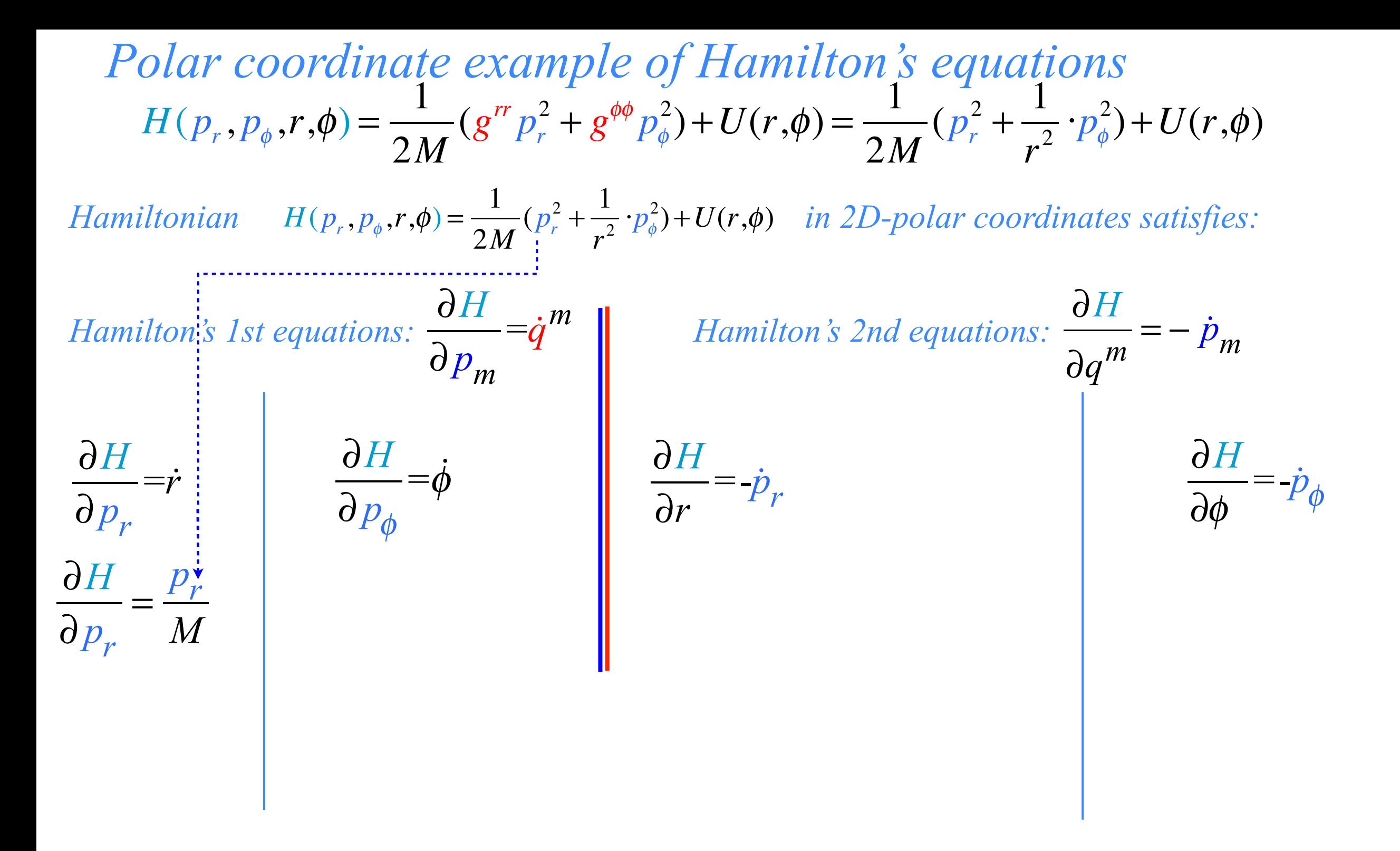

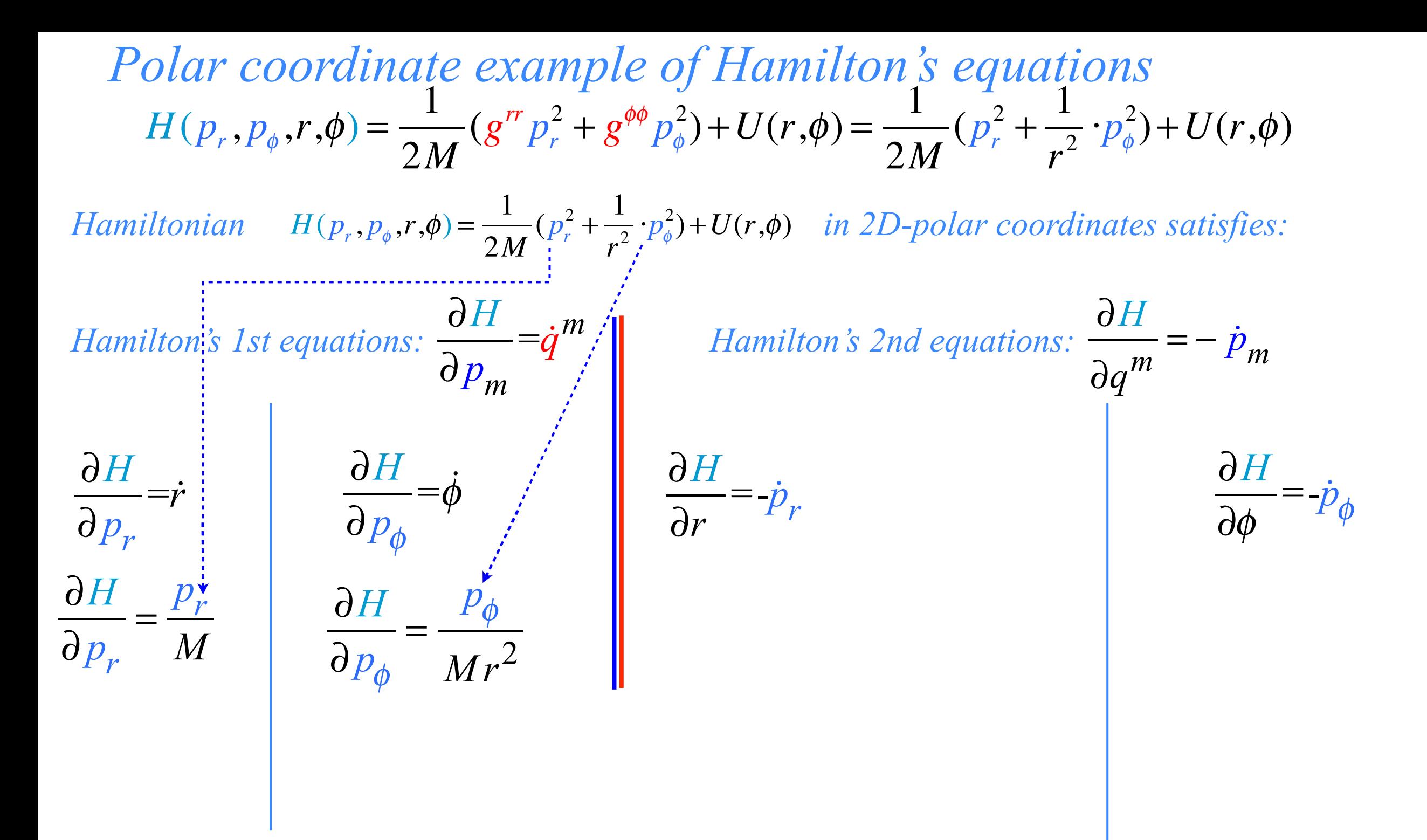

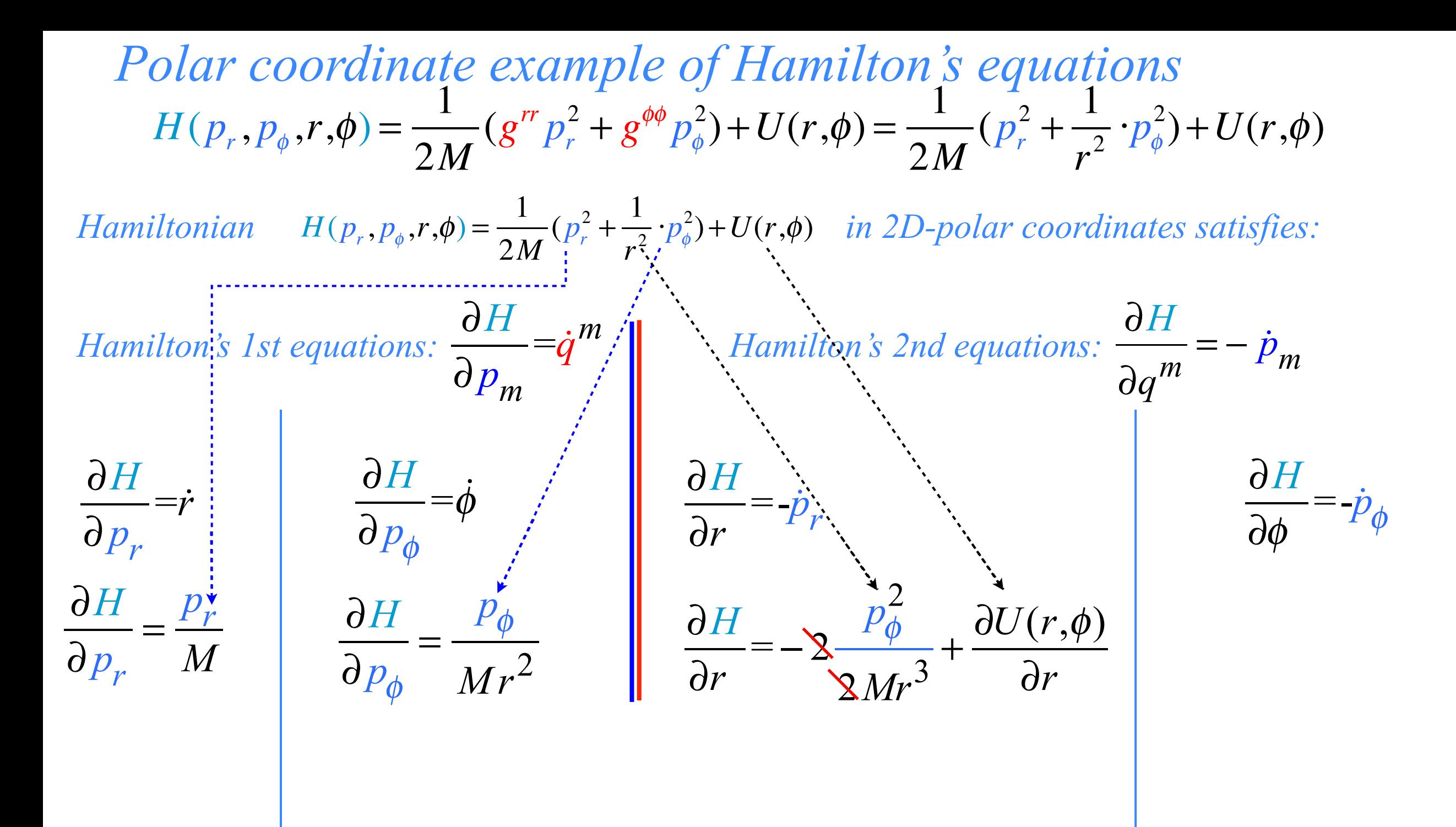

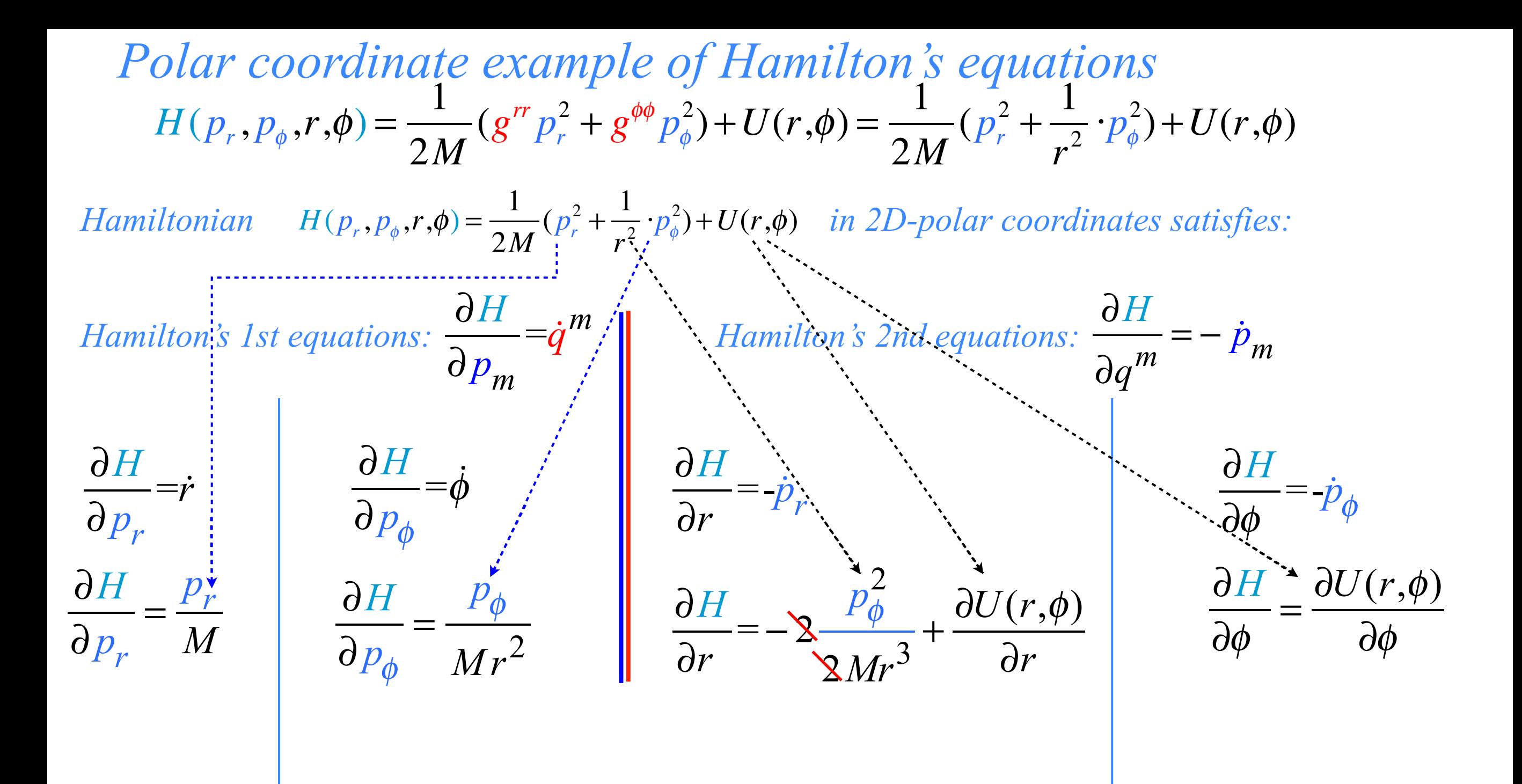

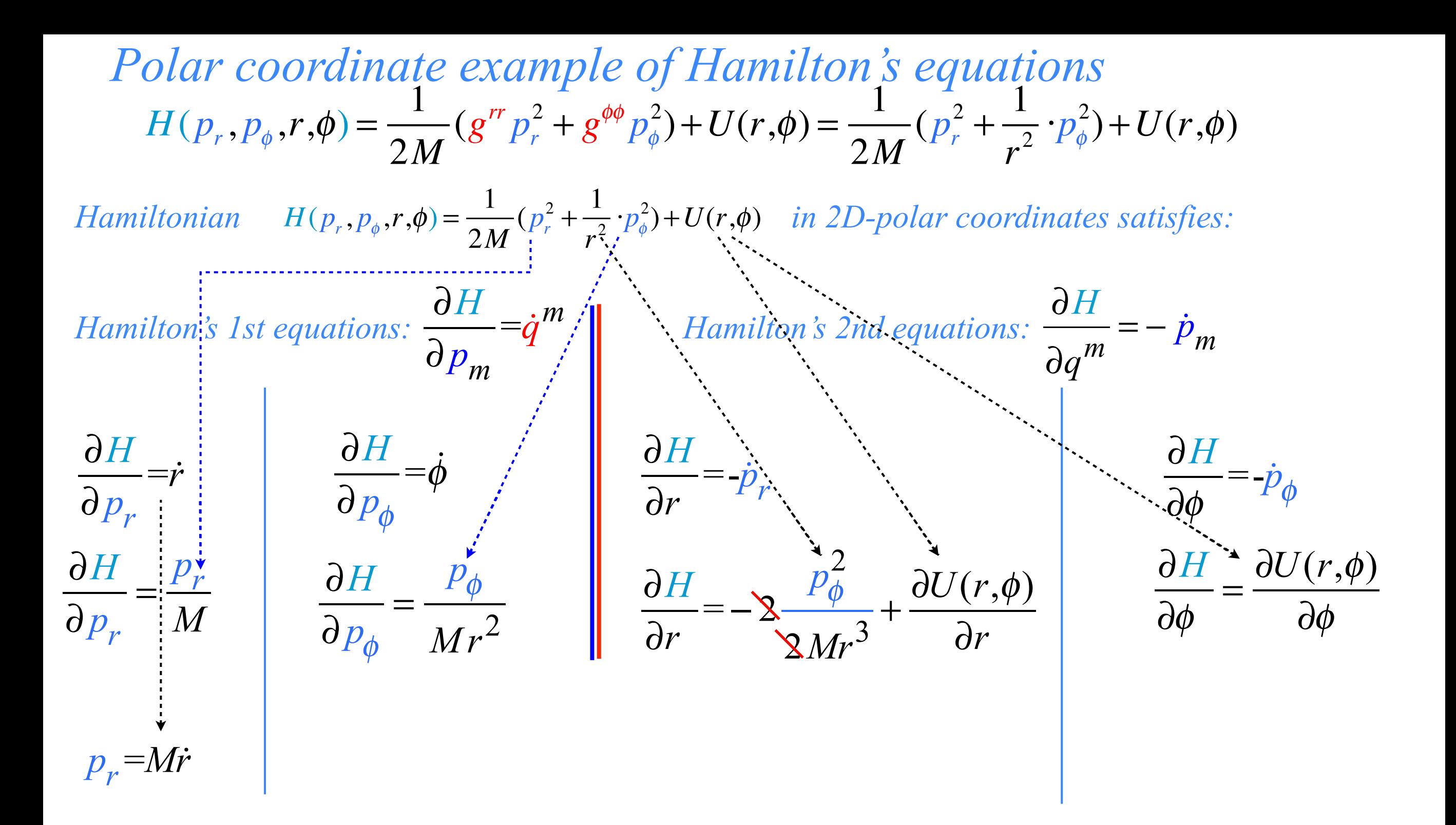

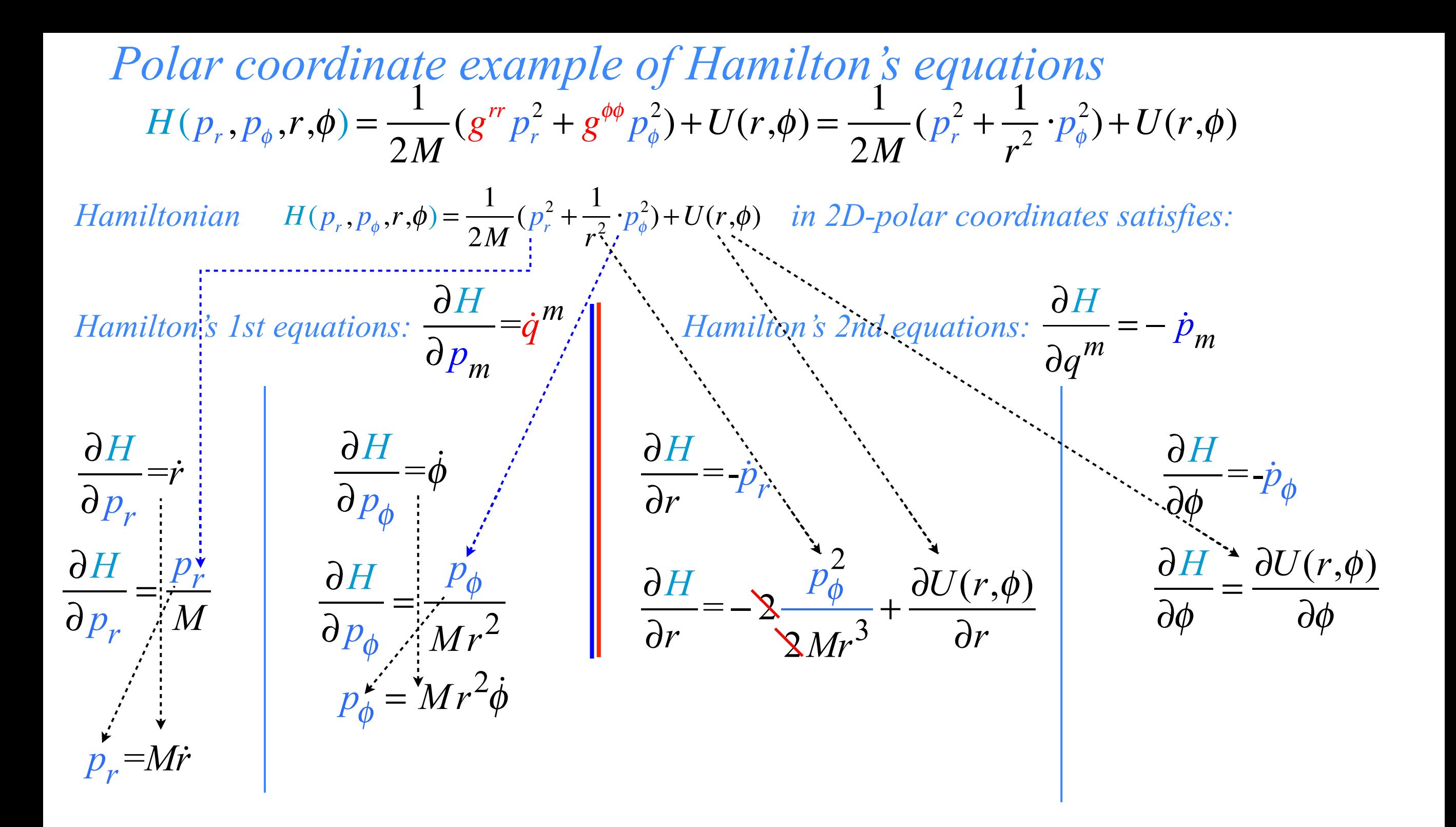

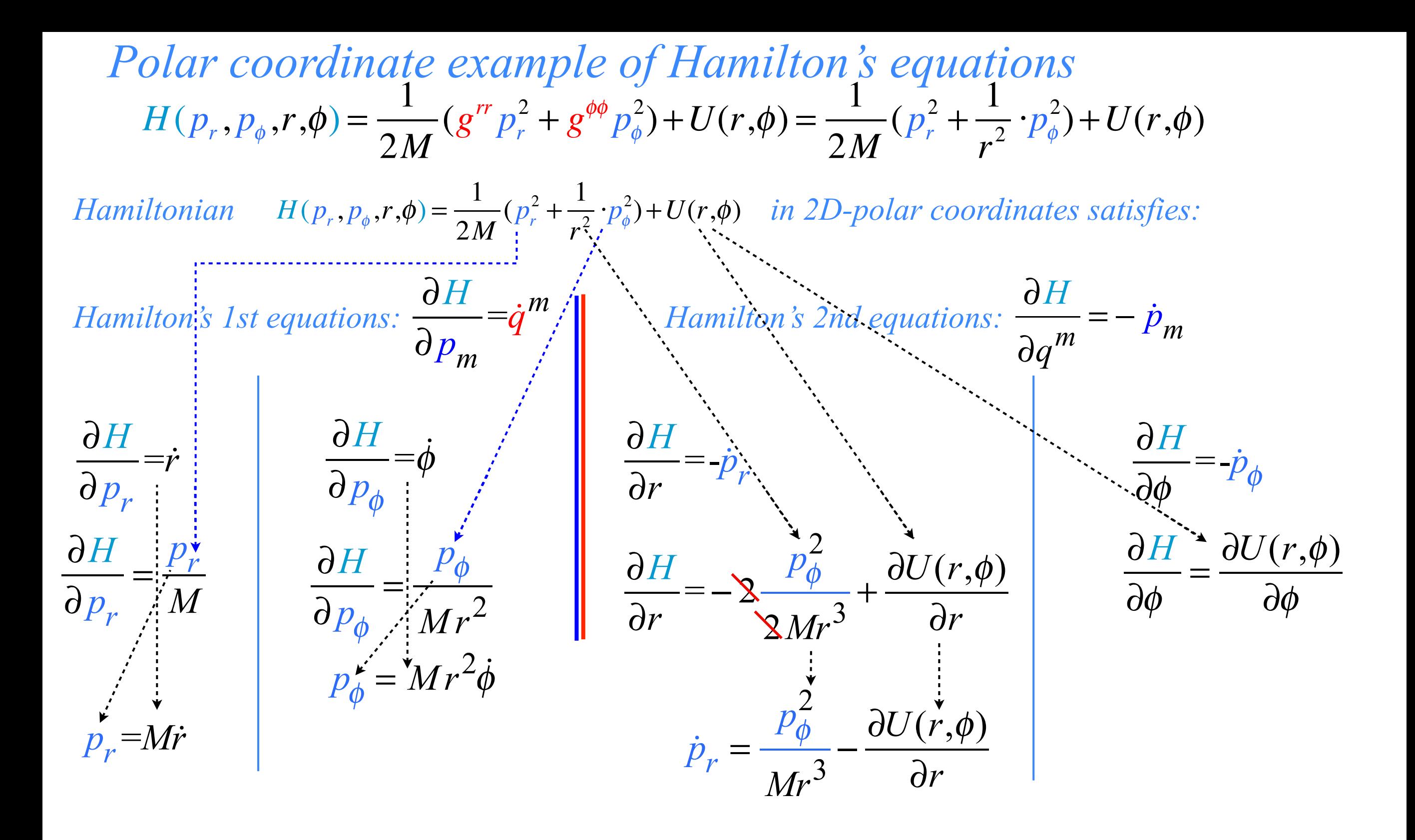

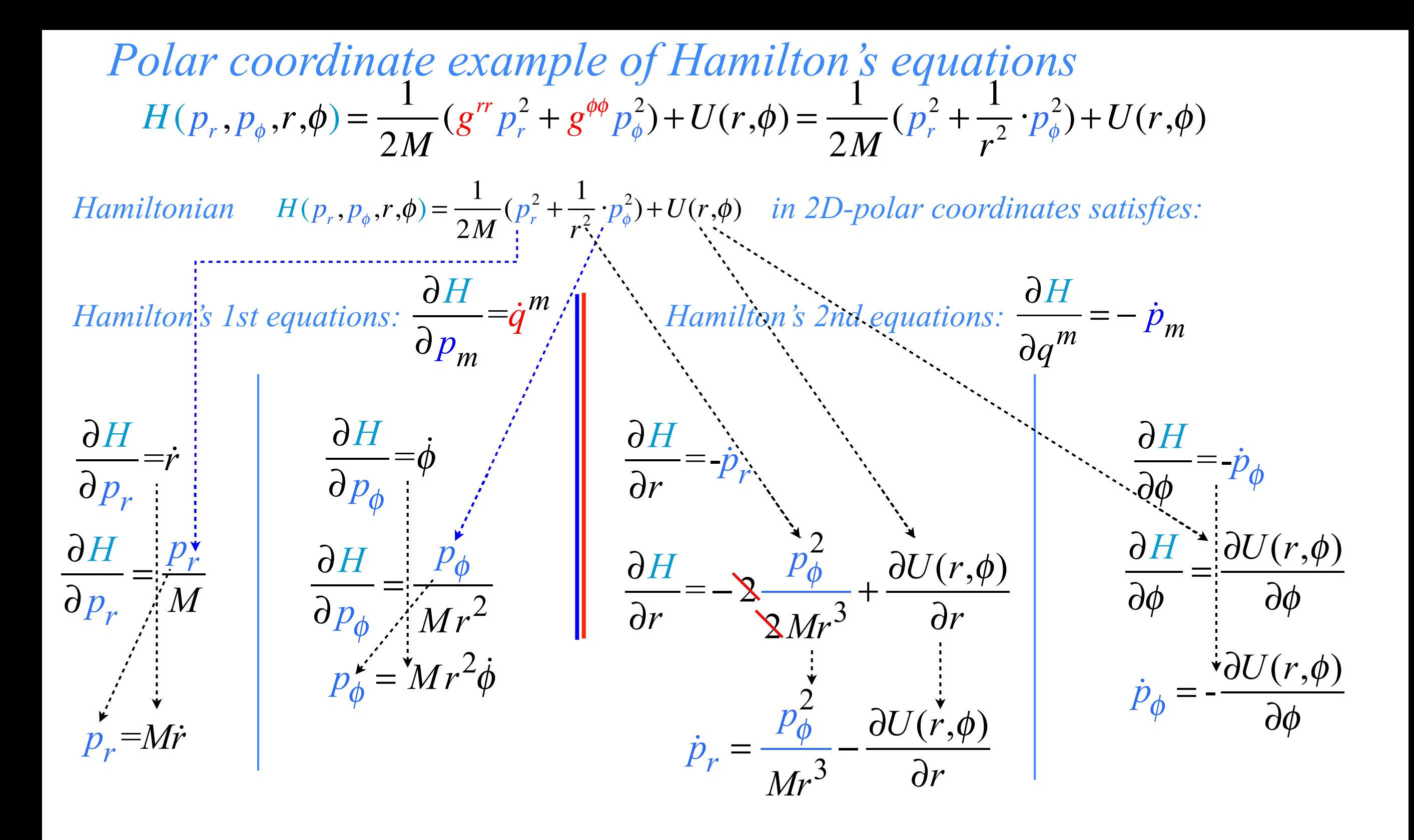

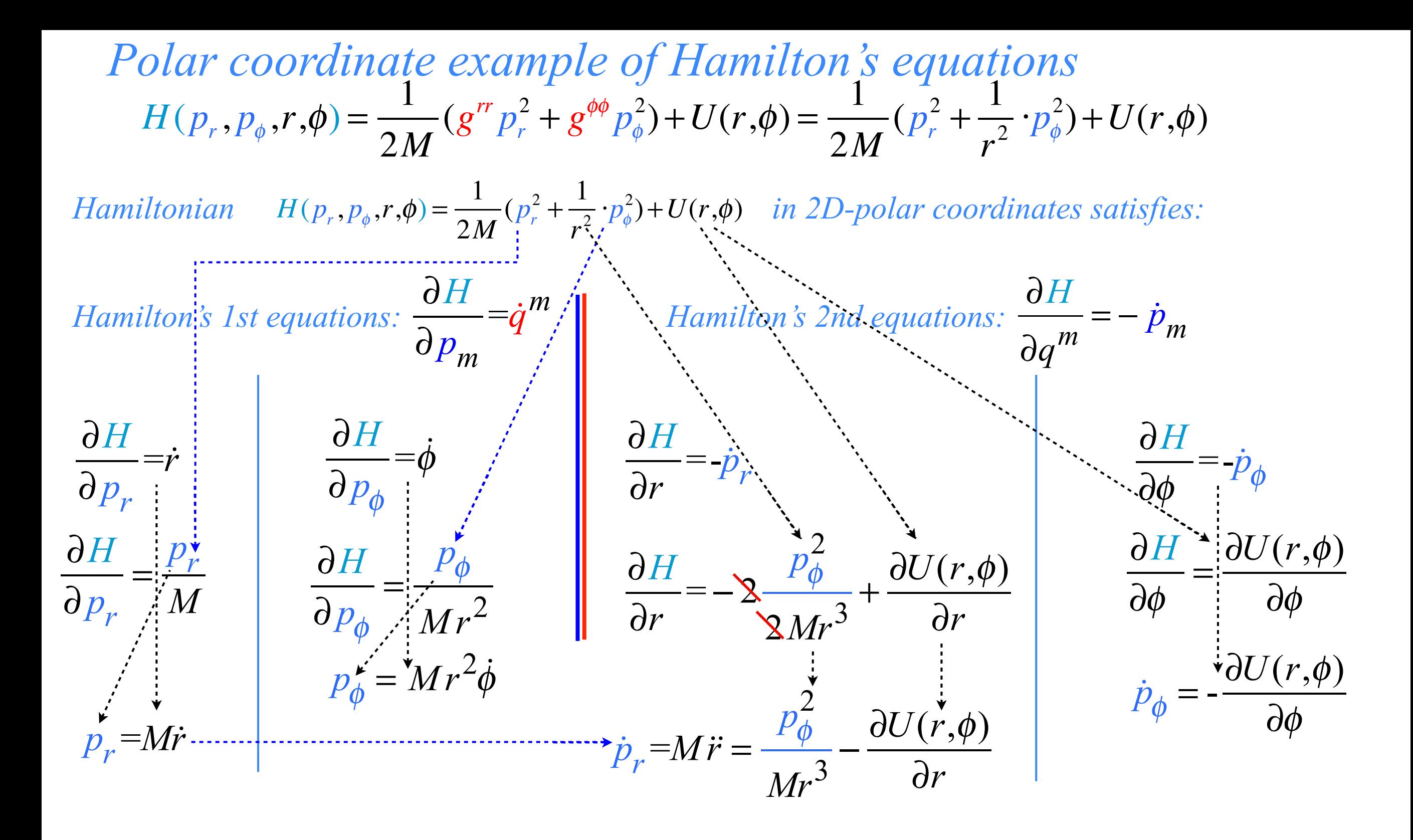

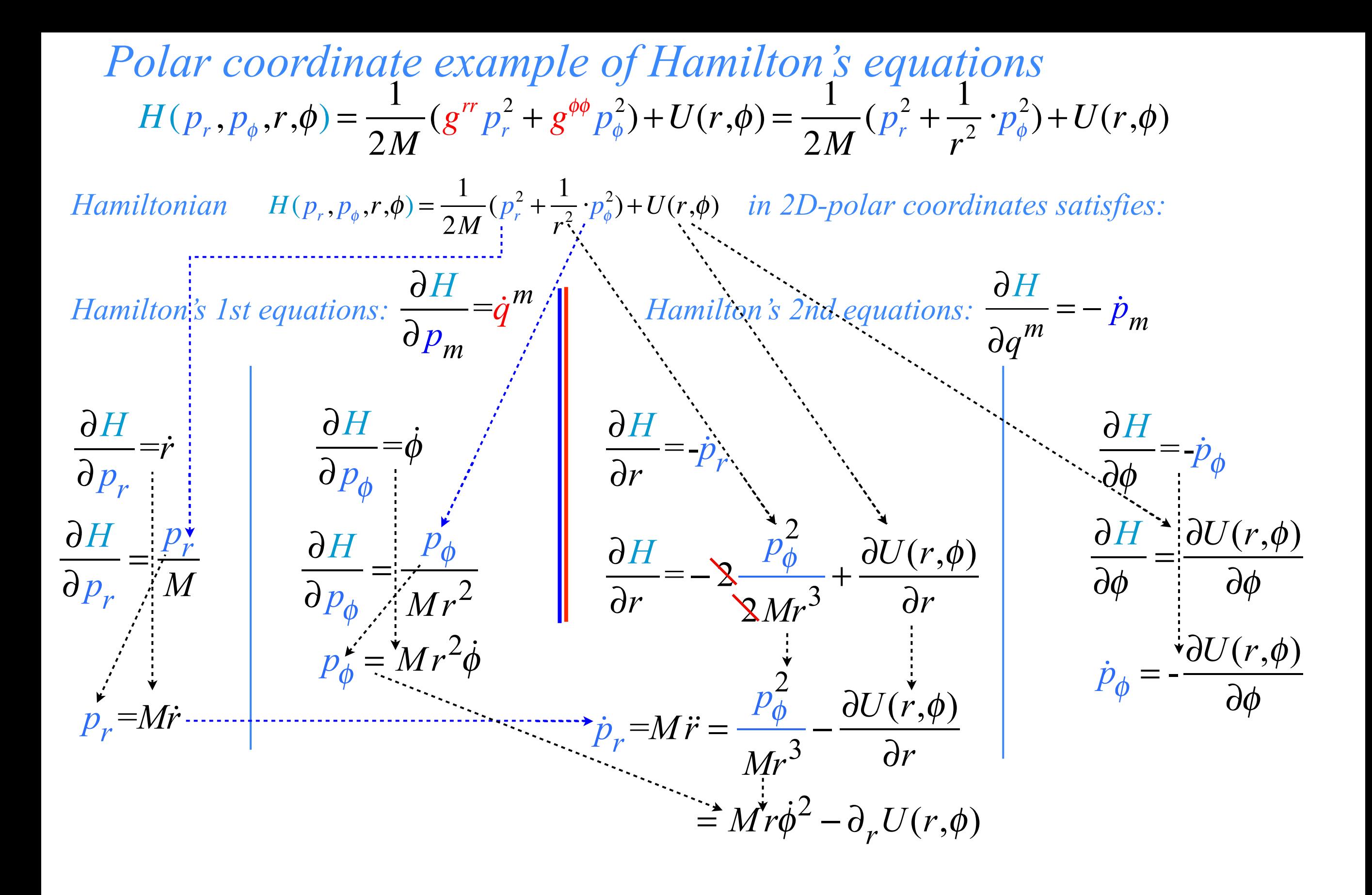

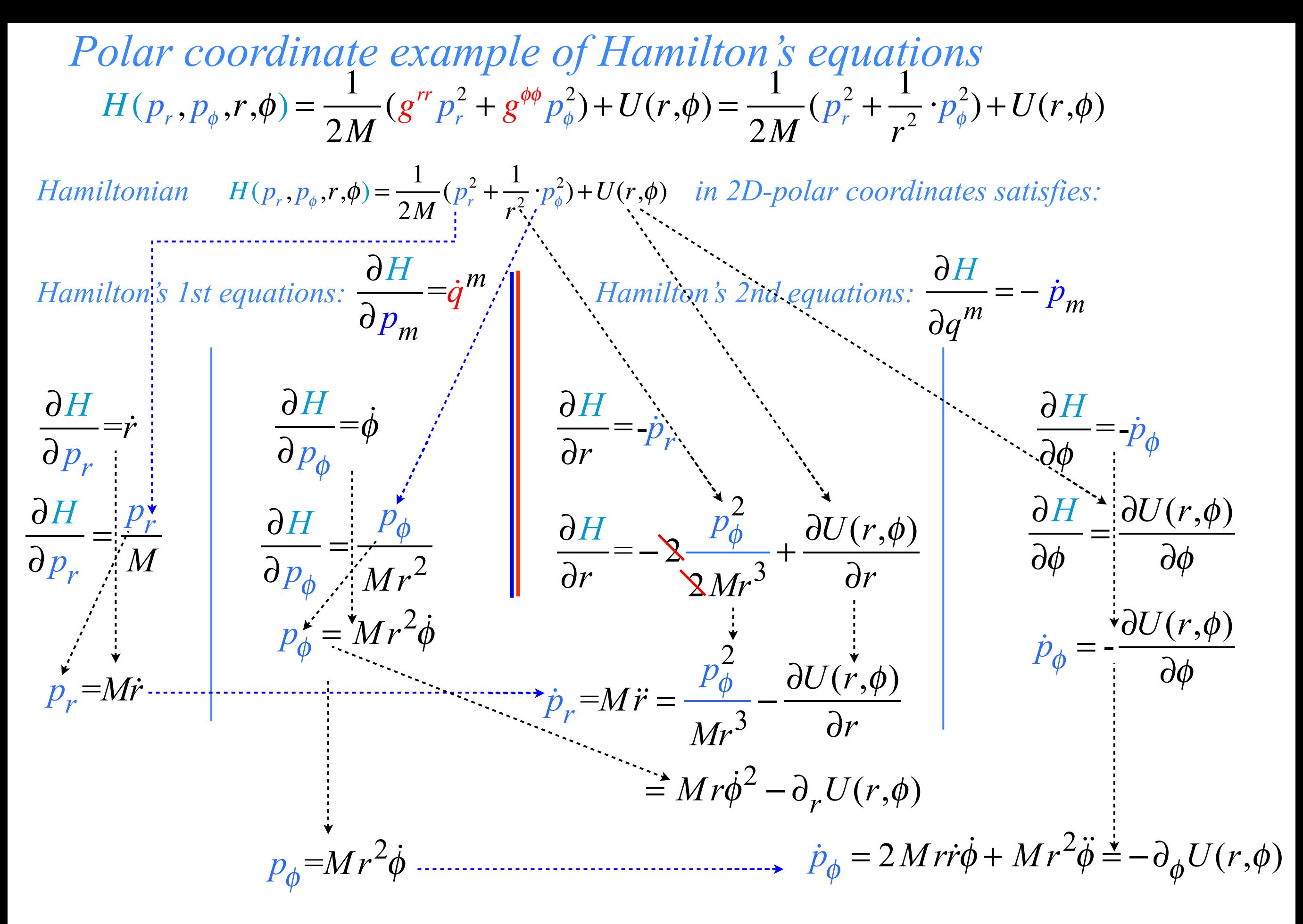

*Compare these Hamilton's equations to Lagrange's on next page...*

 *Lagrange prefers* Co*variant gmn with* Contra*variant velocity Use polar coordinate* Covariant  $g_{mn}$  metric (1-page back)  $g_{rn}$   $g_{r\phi}$  $g_{\phi r}$   $g_{\phi\phi}$  $\sqrt{}$ ⎝  $\mathsf{L}$  $\overline{\phantom{a}}$  $\overline{a}$  $\overline{a}$ ⎟ =  $\mathbf{E}_r \cdot \mathbf{E}_r$   $\mathbf{E}_r \cdot \mathbf{E}_\phi$  $\mathbf{E}_{\phi} \cdot \mathbf{E}_{r}$  **E**<sub>φ</sub>  $\cdot$  **E**<sub>φ</sub>  $\sqrt{}$ ⎝  $\mathsf{L}$  $\overline{\phantom{a}}$  $\overline{a}$ ⎠ ⎟  $\overline{a}$ = 1 0  $0 \t r^2$  $\sqrt{2}$ ⎝  $\downarrow$  $\overline{a}$ ⎠ ⎟ *This gives polar GCC form (Actually it's an OCC or Orthogonal Curvilinear Coordinate form)*  $L(\dot{r}, \dot{\phi}) = \frac{1}{2} M (g_{rr} \dot{r}^2 + g_{\phi\phi} \dot{\phi}^2) - U(r, \phi) = \frac{1}{2} M (1 \cdot \dot{\dot{r}}^2 + r^2 \cdot \dot{\phi}^2) - U(r, \phi)$ *GCC Lagrange equations follow. 1st L-equation is momentum pm definition for each coordinate qm: Lagrangian KE-U is supposed to be explicit function of velocity. (Review of Lecture 9)* $L(\mathbf{v}) = \frac{1}{2}M\mathbf{v}\cdot\mathbf{v} - U = \frac{1}{2}M\dot{\mathbf{r}}\cdot\dot{\mathbf{r}} - U = \frac{1}{2}M(\mathbf{E}_m\dot{q}^m)\cdot(\mathbf{E}_n\dot{q}^n) - U = \frac{1}{2}M(g_{mn}\dot{q}^m\dot{q}^n) - U = L(\dot{q})$ 

 $p_r =$ ∂*L* ∂*r*!  $Nothing too surprising;$ <br>  $= M g_r \dot{r} = M_f \dot{r}$   $radial momentum p_r has the$ <br>  $p_{\phi} = \frac{\partial L}{\partial \dot{\phi}} = M g_{\phi\phi} \dot{\phi} = M r_l^2 \dot{\phi}$ = ∂*L*  $\frac{\partial L}{\partial \dot{\phi}} = Mg_{\phi\phi}\dot{\phi} = Mr_1^2\dot{\phi}$  factor Mr<sup>2</sup> automatically for the *usual linear M·v form Wow! g*φφ *gives moment-of-inertia angular momentum p*φ*=Mr2*ω*.*  $\dot{p}_r =$ ∂*L* ∂*r* = *M* 2  $\partial g_{\phi\phi}$ ∂*r*  $\oint \phi^2 - \frac{\partial U}{\partial \phi^2}$ ∂*r*  $=M r \dot{\phi}^2 - \frac{\partial U}{\partial \phi^2}$ ∂*r*  $\dot{p}^{\,}_{\phi} =$ ∂*L* ∂φ  $= 0 - \frac{\partial U}{\partial I}$ ∂φ *Centrifugal force Mr*ω*<sup>2</sup>*  $\dot{p}_r \equiv$  $dp_{\scriptscriptstyle r}$ *dt*  $= M \ddot{r}$  $= M r \dot{\phi}^2 - \frac{\partial U}{\partial x^2}$ ∂*r*  $\dot{p}^{\phantom{\dag}}_\phi \equiv$ *dp*<sup>φ</sup> *dt*  $= 2 M r \dot{r} \dot{\phi} + M r^2 \ddot{\phi}$  $= 0 - \frac{\sqrt{2U}}{2U}$ ∂φ *Centrifugal (center-fleeing) force equals total Centripetal (center-pulling) force*  $= 0 - \frac{60}{1}$  *Angular momentum p*<sup> $\phi$ </sup> *is conserved if potential U has no explicit* φ*-dependence* 2<sup>nd</sup> L-equation involves total time derivative p<sub>m</sub> for each momentum p<sub>m</sub>:  $\dot{p}_m$ *dpm dt* = *d dt* Find  $\dot{p}_m$  directly from 1st Lequation:  $\dot{p}_m \equiv \frac{ap_m}{dt} = \frac{a}{dt} M(g_{mn}\dot{q}^n) = M(\dot{g}_{mn}\dot{q}^n) \left[Equate \text{ } it \text{ to } \dot{p}_m\dot{m} \text{ and } L\text{-}equation:$ *Angular momentum p*φ *is conserved if potential U has no explicit* φ*-dependence Torque relates to two distinct parts: Coriolis and angular acceleration* 

## *Hamilton prefers* Contra*variant gmn with* Co*variant momentum pm Deriving Hamilton's equations from Lagrange's equations Expressing Hamiltonian H(pm,qn) using gmn and covariant momentum pm Polar-coordinate example of Hamilton's equations compared to Lagrange's Hamilton's equations in Runga-Kutta (computer solution) form*

*Polar coordinate example: Hamilton's equations in Runga-Kutta form*

$$
p_r = M\dot{r}
$$
\n
$$
\dot{p}_r = M\ddot{r} = \frac{p_\phi^2}{Mr^3} - \frac{\partial U(r, \phi)}{\partial r}
$$
\n
$$
= Mr\dot{\phi}^2 - \partial_r U(r, \phi)
$$
\n
$$
\dot{p}_\phi = 2Mr\dot{r}\dot{\phi} + Mr^2\ddot{\phi} = -\partial_\phi U(r, \phi)
$$

$$
Runga-Kutta form:\n\dot{x}_1 = \dot{x}_1(x_1, x_2, x_3,...)\n\dot{x}_2 = \dot{x}_2(x_1, x_2, x_3,...)\n\dot{x}_3 = \dot{x}_3(x_1, x_2, x_3,...)\n\vdots
$$

*Polar coordinate example: Hamilton's equations in Runga-Kutta form*

$$
p_r = M\dot{r}
$$
\n
$$
\dot{p}_r = M\ddot{r} = \frac{p_\phi^2}{Mr^3} - \frac{\partial U(r, \phi)}{\partial r}
$$
\n
$$
= Mr\dot{\phi}^2 - \partial_r U(r, \phi)
$$
\n
$$
p_\phi = Mr^2\dot{\phi}
$$
\n
$$
\dot{p}_\phi = 2 M r \dot{r} \dot{\phi} + Mr^2 \ddot{\phi} = -\partial_\phi U(r, \phi)
$$

Hamiltonian eqs. in  
\nRunga-Kutta form:  
\n
$$
\dot{r} = \dot{r}(r, p_r, \phi, p_{\phi}) = \frac{p_r}{M}
$$
\n
$$
\dot{p}_r = \dot{p}_r(r, p_r, \phi, p_{\phi}) = \frac{p_{\phi}^2}{Mr^3} - \partial_r U(r, \phi)
$$
\n
$$
\dot{x}_1 = \dot{x}_1(x_1, x_2, x_3, ...)
$$
\n
$$
\dot{x}_2 = \dot{x}_2(x_1, x_2, x_3, ...)
$$
\n
$$
\dot{x}_3 = \dot{x}_3(x_1, x_2, x_3, ...)
$$
\n
$$
\dot{y}_3 = \dot{x}_3(x_1, x_2, x_3, ...)
$$
\n
$$
\dot{y}_3 = \dot{y}_3(x_1, x_2, x_3, ...)
$$
\n
$$
\dot{y}_3 = \dot{y}_3(x_1, x_2, x_3, ...)
$$
\n
$$
\dot{y}_3 = \dot{y}_3(x_1, x_2, x_3, ...)
$$
\n
$$
\dot{y}_3 = \dot{y}_3(x_1, x_2, x_3, ...)
$$
\n
$$
\dot{y}_3 = \dot{y}_3(x_1, x_2, x_3, ...)
$$

*Examples of Hamiltonian mechanics in effective potentials Isotropic Harmonic Oscillator in polar coordinates and effective potential ([Web Simulation: OscillatorPE - IHO](https://modphys.hosted.uark.edu/markup/OscillatorPEWeb.html?&scenario=2)) Coulomb orbits in polar coordinates and effective potential [\(Web Simulation: OscillatorPE - Coulomb\)](https://modphys.hosted.uark.edu/markup/OscillatorPEWeb.html?&scenario=3)* 

*Consider polar coordinate Hamiltonian for Isotropic Harmonic Oscillator potential U(r) =kr2/2:*

$$
H(p_r, p_\phi, r, \phi) = \frac{1}{2M} (g^{rr} p_r^2 + g^{\phi\phi} p_\phi^2) + k \cdot r^2/2 = \frac{1}{2M} (p_r^2 + \frac{1}{r^2} \cdot p_\phi^2) + \frac{k \cdot r^2}{2} = E = const.
$$

*Consider polar coordinate Hamiltonian for Isotropic Harmonic Oscillator potential U(r) =kr2/2:*

$$
H(p_r, p_\phi, r, \phi) = \frac{1}{2M} (g^{rr} p_r^2 + g^{\phi\phi} p_\phi^2) + k \cdot r^2 / 2 = \frac{1}{2M} (p_r^2 + \frac{1}{r^2} \cdot p_\phi^2) + \frac{k \cdot r^2}{2} = E = const.
$$

*H* is not explicit function of  $\phi$  , and so Hamilton's 2nd says:  $\dot{p}_{\phi} = -\frac{\partial H}{\partial \phi}$ *Thus momentum*  $p_{\phi}$  *is conserved constant:*  $p_{\phi} = \ell = const.$  $\partial \phi$  $= 0$ 

*Consider polar coordinate Hamiltonian for Isotropic Harmonic Oscillator potential U(r) =kr2/2:*

$$
H(p_r, p_\phi, r, \phi) = \frac{1}{2M} (g^{rr} p_r^2 + g^{\phi\phi} p_\phi^2) + k \cdot r^2 / 2 = \frac{1}{2M} (p_r^2 + \frac{1}{r^2} \cdot p_\phi^2) + \frac{k \cdot r^2}{2} = E = const.
$$

*H* is not explicit function of  $\phi$  , and so Hamilton's 2nd says:  $\dot{p}_{\phi} = -\frac{\partial H}{\partial \phi}$ *Thus momentum*  $p_{\phi}$  *is conserved constant:*  $p_{\phi} = \ell = const.$  $\partial \phi$  $= 0$ 

$$
\frac{p_r^2}{2M} + \frac{p_\phi^2}{2Mr^2} + \frac{k \cdot r^2}{2} = \frac{p_r^2}{2M} + \frac{\ell^2}{2Mr^2} + \frac{k \cdot r^2}{2} = E = const.
$$

\_\_\_\_\_\_\_\_\_\_\_\_\_\_\_\_\_\_\_\_\_\_\_\_\_\_\_\_\_\_\_\_\_

*Consider polar coordinate Hamiltonian for Isotropic Harmonic Oscillator potential U(r) =kr2/2:*

$$
H(p_r, p_\phi, r, \phi) = \frac{1}{2M} (g^{rr} p_r^2 + g^{\phi\phi} p_\phi^2) + k \cdot r^2 / 2 = \frac{1}{2M} (p_r^2 + \frac{1}{r^2} \cdot p_\phi^2) + \frac{k \cdot r^2}{2} = E = const.
$$

*H* is not explicit function of  $\phi$  , and so Hamilton's 2nd says:  $\dot{p}_{\phi} = -\frac{\partial H}{\partial \phi}$ *Thus momentum*  $p_{\phi}$  *is conserved constant:*  $p_{\phi} = \ell = const.$  $\partial \phi$ 

$$
\frac{p_r^2}{2M} + \frac{p_\phi^2}{2Mr^2} + \frac{k \cdot r^2}{2} = \frac{p_r^2}{2M} + \frac{\dot{\ell}^2}{2Mr^2} + \frac{k \cdot r^2}{2} = E = const.
$$

$$
= 0
$$
\nSame applies to any  
\nradial potential  $U(r)$ 

\n"effective" PE

\n
$$
E = \frac{p_r^2}{2M} + \frac{\ell^2}{2Mr^2} + U(r)
$$
\n"centifugal-barrier" PE

*Consider polar coordinate Hamiltonian for Isotropic Harmonic Oscillator potential U(r) =kr2/2:*

$$
H(p_r, p_\phi, r, \phi) = \frac{1}{2M} (g^{rr} p_r^2 + g^{\phi\phi} p_\phi^2) + k \cdot r^2 / 2 = \frac{1}{2M} (p_r^2 + \frac{1}{r^2} \cdot p_\phi^2) + \frac{k \cdot r^2}{2} = E = const.
$$

*H is not explicit function of φ , and so Hamilton's 2nd says: Thus momentum pφ is conserved constant:*   $\dot{p}_{\phi} = -\frac{\partial H}{\partial \phi}$  $\partial \phi$  $p_{\phi} = \ell = const.$ 

$$
\frac{p_r^2}{2M} + \frac{p_\phi^2}{2Mr^2} + \frac{k \cdot r^2}{2} = \frac{p_r^2}{2M} + \frac{\ell^2}{2Mr^2} + \frac{k \cdot r^2}{2} = E = const.
$$

*Solving for momentum* :  $p_r^2$  $= 2ME - \frac{\ell^2}{2}$ *r*  $\frac{1}{2}$  – *Mk*⋅ $r^2$ 

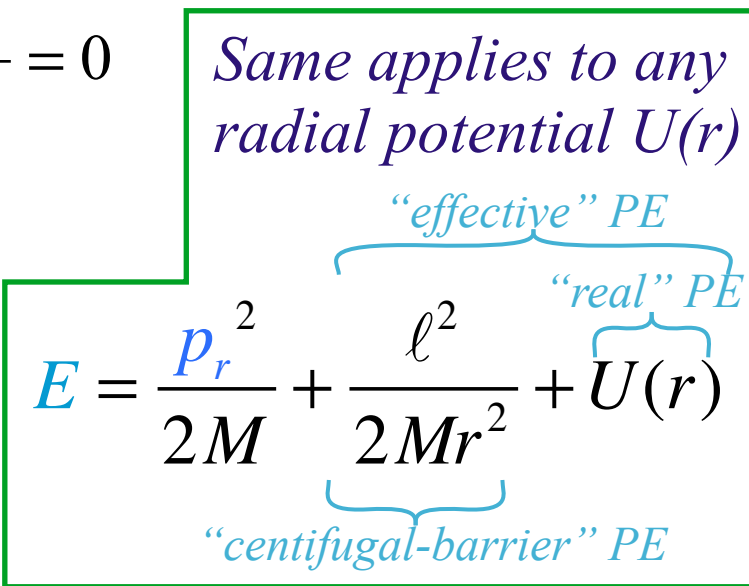

*Consider polar coordinate Hamiltonian for Isotropic Harmonic Oscillator potential U(r) =kr2/2:*

$$
H(p_r, p_\phi, r, \phi) = \frac{1}{2M} (g^{rr} p_r^2 + g^{\phi\phi} p_\phi^2) + k \cdot r^2 / 2 = \frac{1}{2M} (p_r^2 + \frac{1}{r^2} \cdot p_\phi^2) + \frac{k \cdot r^2}{2} = E = const.
$$

*H* is not explicit function of  $\phi$  , and so Hamilton's 2nd says:  $\dot{p}_{\phi} = -\frac{\partial H}{\partial \phi}$ *Thus momentum*  $p_{\phi}$  *is conserved constant:*  $p_{\phi} = \ell = const.$  $\partial \phi$ 

$$
\frac{p_r^2}{2M} + \frac{p_\phi^2}{2Mr^2} + \frac{k \cdot r^2}{2} = \frac{p_r^2}{2M} + \frac{\ell^2}{2Mr^2} + \frac{k \cdot r^2}{2} = E = const.
$$

*Solving for momentum* :  $p_r^2$  $= 2ME - \frac{\ell^2}{2}$ *r*  $\frac{1}{2}$  – *Mk*⋅ $r^2$ 

$$
\frac{b}{b} = 0
$$
 Same applies to any  
radial potential  $U(r)$   
"effective" PE  

$$
E = \frac{p_r^2}{2M} + \frac{\ell^2}{2Mr^2} + U(r)
$$
  
"centifugal-barrier" PE

$$
p_r = M\dot{r} = \sqrt{2ME - \frac{\ell^2}{r^2} - Mk \cdot r^2} = \sqrt{2M} \sqrt{E - \frac{\ell^2}{2Mr^2} - \frac{k}{2} \cdot r^2}
$$

*Consider polar coordinate Hamiltonian for Isotropic Harmonic Oscillator potential U(r) =kr2/2:*

$$
H(p_r, p_\phi, r, \phi) = \frac{1}{2M} (g^{rr} p_r^2 + g^{\phi\phi} p_\phi^2) + k \cdot r^2 / 2 = \frac{1}{2M} (p_r^2 + \frac{1}{r^2} \cdot p_\phi^2) + \frac{k \cdot r^2}{2} = E = const.
$$

*H* is not explicit function of  $\phi$  , and so Hamilton's 2nd says:  $\dot{p}_{\phi} = -\frac{\partial H}{\partial \phi}$ *Thus momentum*  $p_{\phi}$  *is conserved constant:*  $p_{\phi} = \ell = const.$  $\partial \phi$ 

$$
\frac{p_r^2}{2M} + \frac{p_\phi^2}{2Mr^2} + \frac{k \cdot r^2}{2} = \frac{p_r^2}{2M} + \frac{\ell^2}{2Mr^2} + \frac{k \cdot r^2}{2} = E = const.
$$

*Solving for momentum* :  $p_r^2$  $= 2ME - \frac{\ell^2}{2}$ *r*  $\frac{1}{2}$  – *Mk*⋅ $r^2$ 

$$
E = 0
$$
\nSame applies to any  
radial potential  $U(r)$ 

\n
$$
\frac{``effective''PE}{``\text{real}''PE} \left\{\nE = \frac{p_r^2}{2M} + \frac{\ell^2}{2Mr^2} + U(r)\n\right\}
$$
\n
$$
\frac{``\text{real}''PE}{\text{real}''\text{real} \cdot \text{real}'} \left\{\n\frac{p_r^2}{2Mr^2} + U(r)\n\right\}
$$
\n
$$
\frac{V}{\text{real}'} \left\{\n\frac{p_r^2}{2Mr^2} + U(r)\n\right\}
$$

$$
p_r = M\dot{r} = \sqrt{2ME - \frac{\ell^2}{r^2} - Mk \cdot r^2} = \sqrt{2M} \sqrt{E - \frac{\ell^2}{2Mr^2} - \frac{k}{2} \cdot r^2}
$$
  
Radial KE is: 
$$
\frac{M\dot{r}^2}{2} = E - \frac{\ell^2}{2Mr^2} - \frac{k}{2} \cdot r^2
$$

2*Mr*

2

 $\cdot r^2$ 

*Radial KE is: Mr*! 2

2

*Consider polar coordinate Hamiltonian for Isotropic Harmonic Oscillator potential U(r) =kr2/2:*

$$
H(p_r, p_\phi, r, \phi) = \frac{1}{2M} (g^{rr} p_r^2 + g^{\phi\phi} p_\phi^2) + k \cdot r^2 / 2 = \frac{1}{2M} (p_r^2 + \frac{1}{r^2} \cdot p_\phi^2) + \frac{k \cdot r^2}{2} = E = const.
$$

*H* is not explicit function of  $\phi$  , and so Hamilton's 2nd says:  $\dot{p}_{\phi} = -\frac{\partial H}{\partial \phi}$ *Thus momentum*  $p_{\phi}$  *is conserved constant:*  $p_{\phi} = \ell = const.$  $\partial \phi$ 

$$
\frac{p_r^2}{2M} + \frac{p_\phi^2}{2Mr^2} + \frac{k \cdot r^2}{2} = \frac{p_r^2}{2M} + \frac{\ell^2}{2Mr^2} + \frac{k \cdot r^2}{2} = E = const.
$$

*Solving for momentum* :  $p_r^2$  $= 2ME - \frac{\ell^2}{2}$ *r*  $\frac{1}{2}$  – *Mk*⋅ $r^2$ 

$$
E = 0
$$
\nSame applies to any  
\nradial potential  $U(r)$ 

\n"effective" PE

\n
$$
E = \frac{p_r^2}{2M} + \frac{\ell^2}{2Mr^2} + U(r)
$$
\n"centifugal-barrier" PE

$$
p_r = M\dot{r} = \sqrt{2ME - \frac{\ell^2}{r^2} - Mk \cdot r^2} = \sqrt{2M} \sqrt{E - \frac{\ell^2}{2Mr^2} - \frac{k}{2} \cdot r^2}
$$

Radial KE is:

\n
$$
\frac{Mr^{2}}{2} = E - \frac{\ell^{2}}{2Mr^{2}} - \frac{k}{2}r^{2}
$$
\nRadial velocity:

\n
$$
\dot{r} = \frac{dr}{dt} = \sqrt{\frac{2E}{M} - \frac{\ell^{2}}{M^{2}r^{2}} - \frac{k}{M}r^{2}}
$$

*dt*

*Consider polar coordinate Hamiltonian for Isotropic Harmonic Oscillator potential U(r) =kr2/2:*

$$
H(p_r, p_\phi, r, \phi) = \frac{1}{2M} (g^{rr} p_r^2 + g^{\phi\phi} p_\phi^2) + k \cdot r^2 / 2 = \frac{1}{2M} (p_r^2 + \frac{1}{r^2} \cdot p_\phi^2) + \frac{k \cdot r^2}{2} = E = const.
$$

*H* is not explicit function of  $\phi$  , and so Hamilton's 2nd says:  $\dot{p}_{\phi} = -\frac{\partial H}{\partial \phi}$ *Thus momentum*  $p_{\phi}$  *is conserved constant:*  $p_{\phi} = \ell = const.$  $\partial \phi$ 

$$
\frac{p_r^2}{2M} + \frac{p_\phi^2}{2Mr^2} + \frac{k \cdot r^2}{2} = \frac{p_r^2}{2M} + \frac{\ell^2}{2Mr^2} + \frac{k \cdot r^2}{2} = E = const.
$$

*Solving for momentum* :  $p_r^2$  $= 2ME - \frac{\ell^2}{2}$ *r*  $\frac{1}{2}$  – *Mk*⋅ $r^2$ 

$$
E = 0
$$
\nSame applies to any  
\nradial potential  $U(r)$ 

\n"effective" PE

\n
$$
E = \frac{p_r^2}{2M} + \frac{\ell^2}{2Mr^2} + U(r)
$$
\n"centifugal-barrier" PE

$$
p_r = M\dot{r} = \sqrt{2ME - \frac{\ell^2}{r^2} - Mk \cdot r^2} = \sqrt{2M} \sqrt{E - \frac{\ell^2}{2Mr^2} - \frac{k}{2} \cdot r^2}
$$
  
\n*Radial KE is:* 
$$
\frac{Mr^2}{2} = E - \frac{\ell^2}{2Mr^2} - \frac{k}{2} \cdot r^2
$$
  
\n*radial velocity:* 
$$
\dot{r} = \frac{dr}{dt} = \sqrt{\frac{2E}{M} - \frac{\ell^2}{M^2 r^2} - \frac{k}{M} \cdot r^2}
$$
 *Time vs r:*  $t = \int_{\infty}^{\infty} \frac{dr}{\sqrt{\frac{2E}{M} - \frac{\ell^2}{M^2 r^2} - \frac{k}{M} \cdot r^2}}$ 

*Consider polar coordinate Hamiltonian for Isotropic Harmonic Oscillator potential U(r) =kr2/2:*

$$
H(p_r, p_\phi, r, \phi) = \frac{1}{2M} (g^{rr} p_r^2 + g^{\phi\phi} p_\phi^2) + k \cdot r^2 / 2 = \frac{1}{2M} (p_r^2 + \frac{1}{r^2} \cdot p_\phi^2) + \frac{k \cdot r^2}{2} = E = const.
$$

*H* is not explicit function of  $\phi$  , and so Hamilton's 2nd says:  $\dot{p}_{\phi} = -\frac{\partial H}{\partial \phi}$ *Thus momentum*  $p_{\phi}$  *is conserved constant:*  $p_{\phi} = \ell = const.$  $\partial \phi$ 

$$
\frac{p_r^2}{2M} + \frac{p_\phi^2}{2Mr^2} + \frac{k \cdot r^2}{2} = \frac{p_r^2}{2M} + \frac{\ell^2}{2Mr^2} + \frac{k \cdot r^2}{2} = E = const.
$$

*Solving for momentum* :  $p_r^2$  $= 2ME - \frac{\ell^2}{2}$ *r*  $\frac{1}{2}$  – *Mk*⋅ $r^2$ 

$$
p_r = M\dot{r} = \sqrt{2ME - \frac{\ell^2}{r^2} - Mk \cdot r^2} = \sqrt{2M} \sqrt{E - \frac{\ell^2}{2Mr^2} - \frac{k}{2} \cdot r^2}
$$

Radial KE is:

\n
$$
\frac{Mr^{2}}{2} = E - \frac{\ell^{2}}{2Mr^{2}} - \frac{k}{2}r^{2}
$$
\nRadial velocity:

\n
$$
\dot{r} = \frac{dr}{dt} = \sqrt{\frac{2E}{M} - \frac{\ell^{2}}{M^{2}r^{2}} - \frac{k}{M}r^{2}}
$$
\nTime vs r:

\n
$$
t = \int_{r^{2}}^{r^{2}} \frac{dr}{\sqrt{\frac{2E}{M} - \frac{\ell^{2}}{M^{2}r^{2}} - \frac{k}{M}r^{2}}}} \left[\frac{Time}{t = \int_{r^{2}}^{r^{2}} \frac{dr}{\sqrt{\frac{2E}{M} - \frac{\ell^{2}}{M^{2}r^{2}} - \frac{k}{M}r^{2}}}}\right]
$$

$$
= 0
$$
\nSame applies to any  
radial potential  $U(r)$ 

\n
$$
{}^{\text{effective" PE}}
$$
\n
$$
E = \frac{p_r^2}{2M} + \frac{\ell^2}{2Mr^2} + U(r)
$$
\n
$$
{}^{\text{``real" PE}}
$$
\n
$$
{}^{\text{``centifugal-barrier" PE}}
$$

*Called the "quadrature" or 1/4-cycle solution if r<=0 and r>=max amplitude*

 $t =$ *dr*  $\frac{2E}{M}$  –  $\frac{\ell^2}{M^2r}$  $\frac{2U(r)}{M}$ *M r*< *r*> *Fime vs r for any radial*  $U(r)$ *:* 

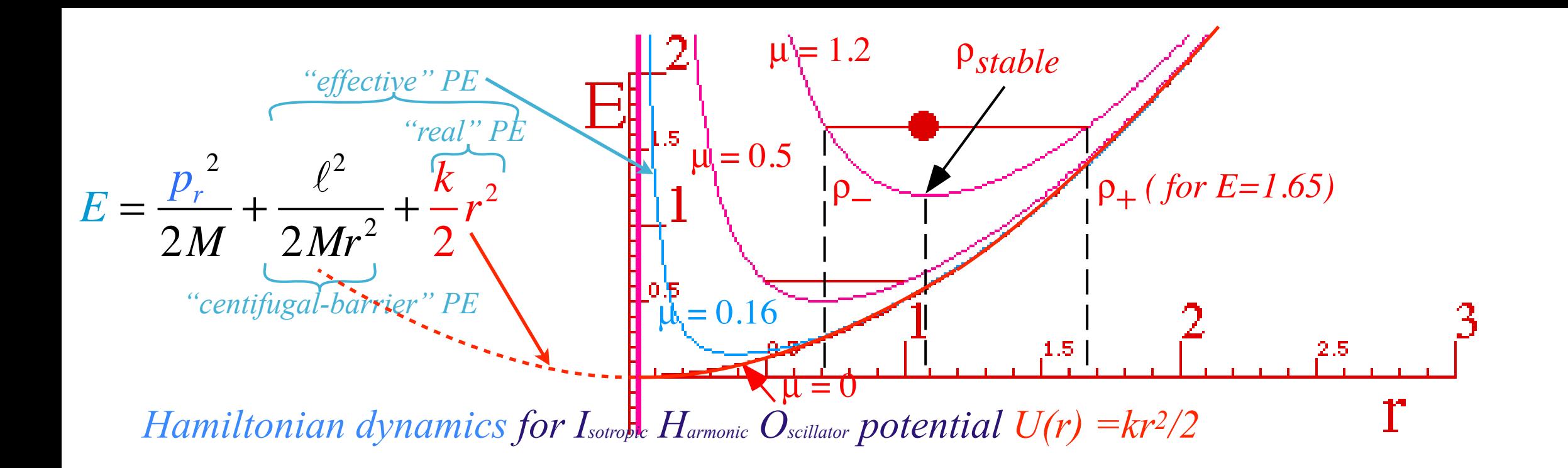

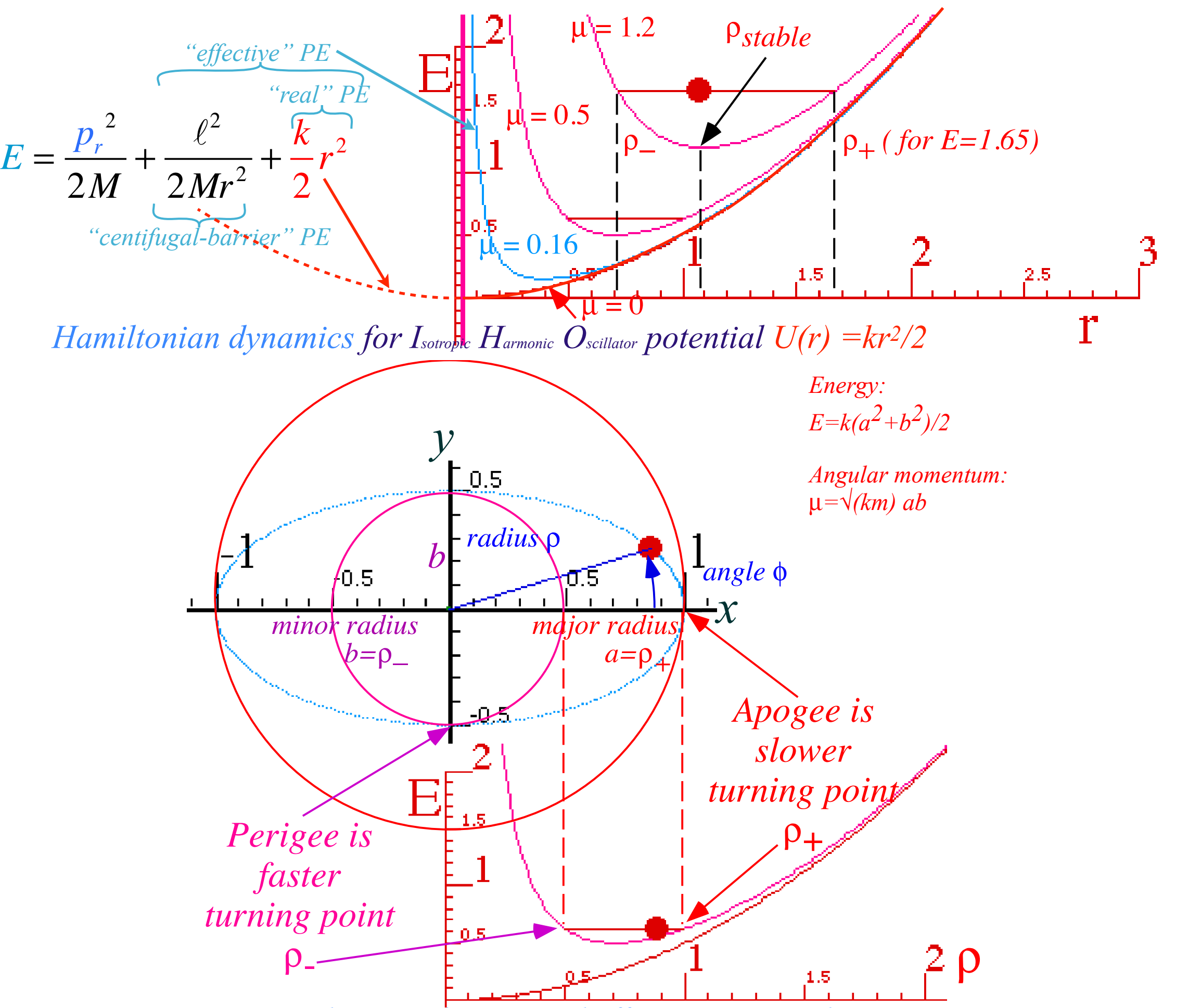

*Isotropic Harmonic Oscillator in polar coordinates and effective potential ([Web Simulation: OscillatorPE - IHO\)](https://modphys.hosted.uark.edu/markup/OscillatorPEWeb.html?&scenario=2)*

*Examples of Hamiltonian mechanics in effective potentials Isotropic Harmonic Oscillator in polar coordinates and effective potential ([Web Simulation: OscillatorPE - IHO](https://modphys.hosted.uark.edu/markup/OscillatorPEWeb.html?&scenario=2)) Coulomb orbits in polar coordinates and effective potential [\(Web Simulation: OscillatorPE - Coulomb\)](https://modphys.hosted.uark.edu/markup/OscillatorPEWeb.html?&scenario=3)*
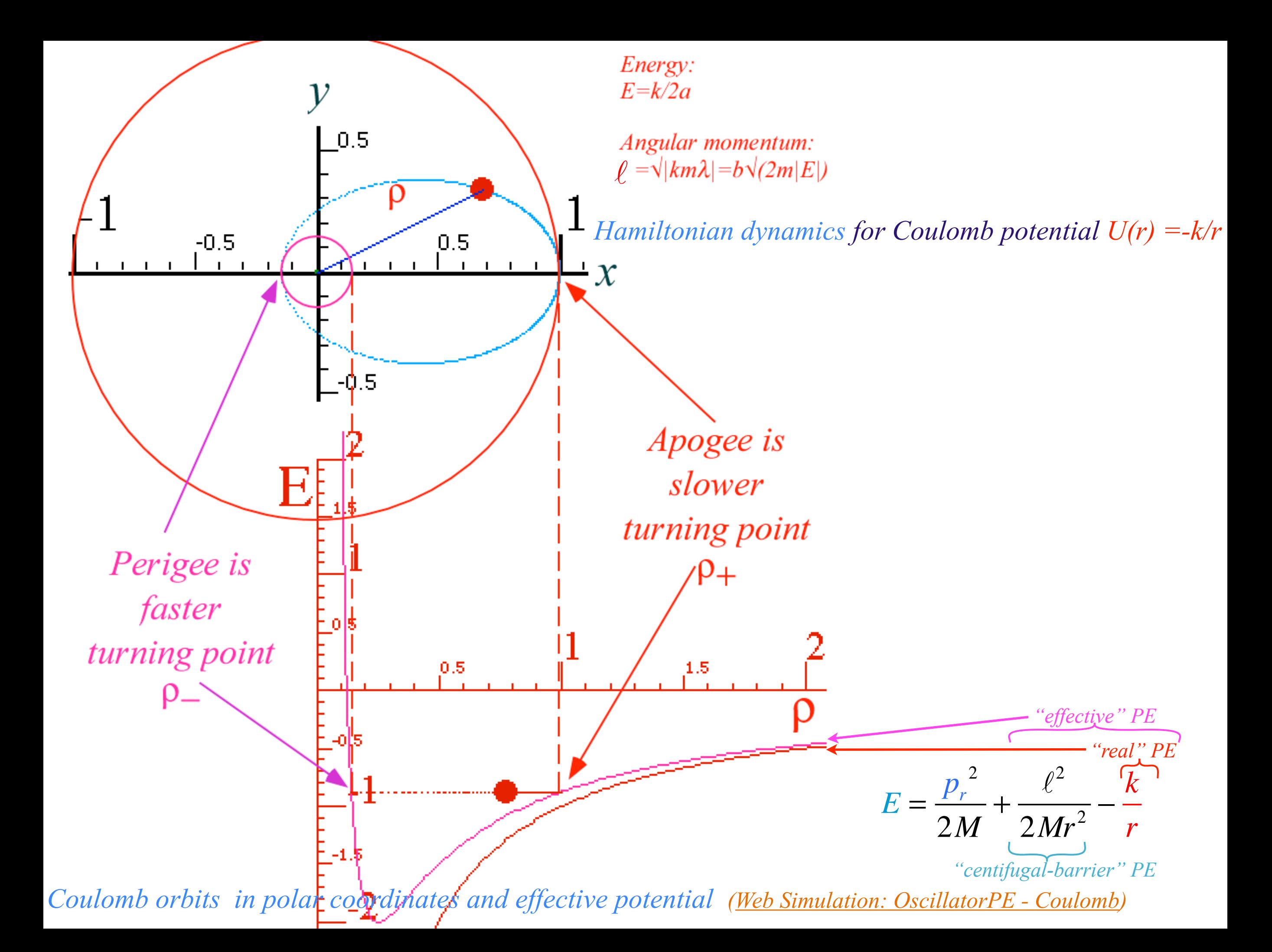

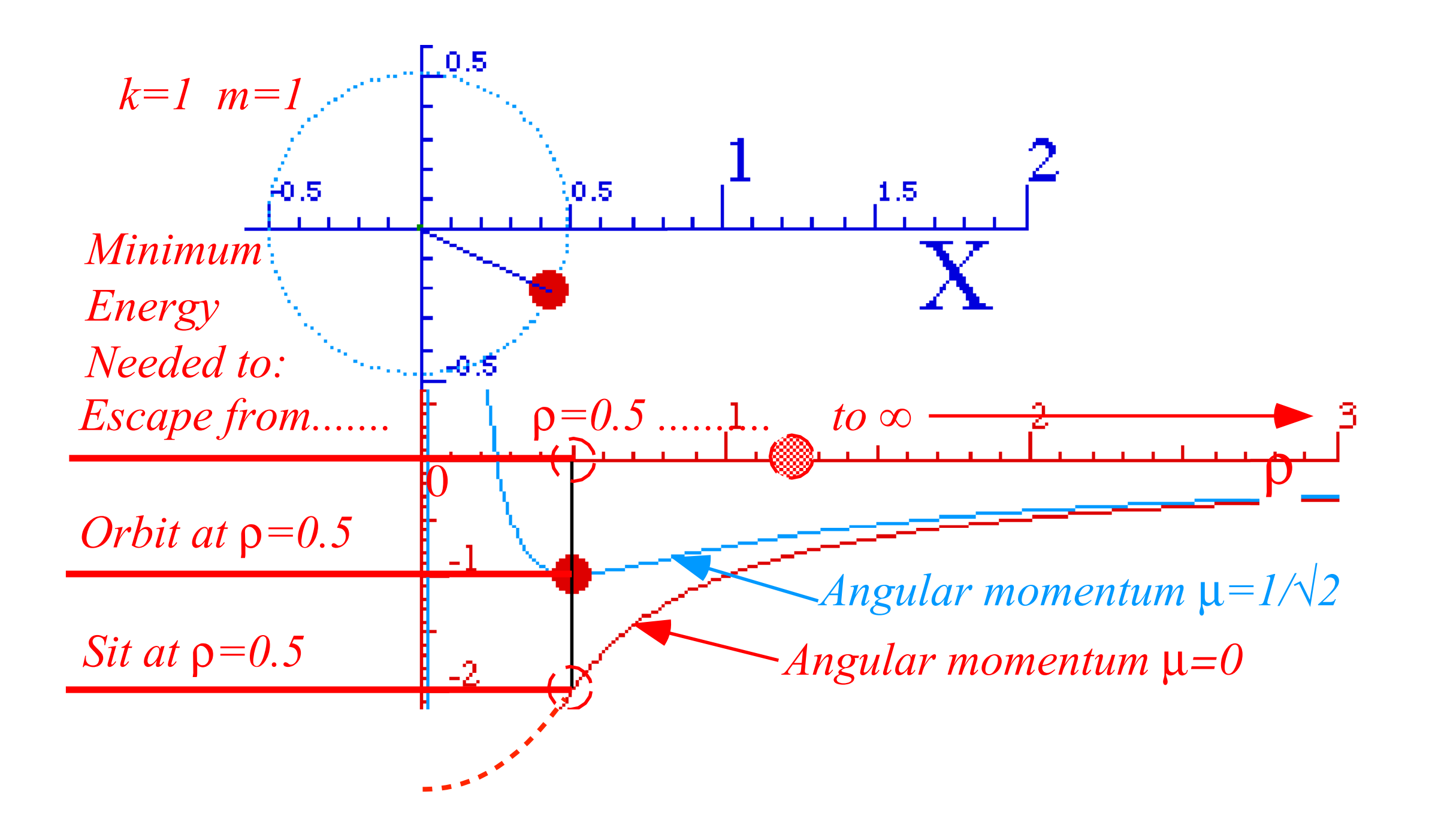

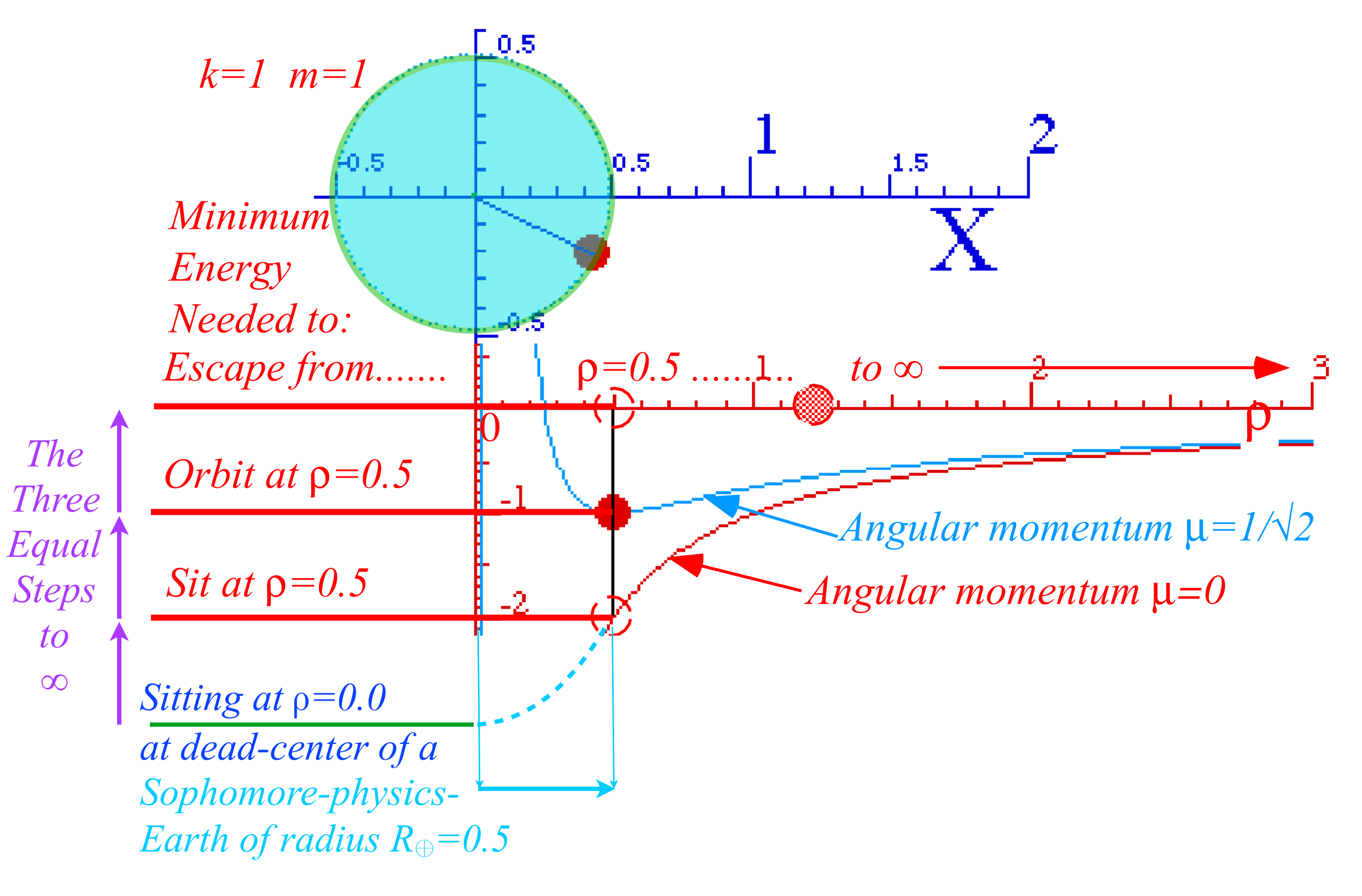

*[From p. 74 Lect. 6,](https://modphys.hosted.uark.edu/pdfs/CMwBang_Pdfs/CMwBang_Lectures_2018/CMwithBang_Lect.6_9.10.18.pdf#page=74) on next page*

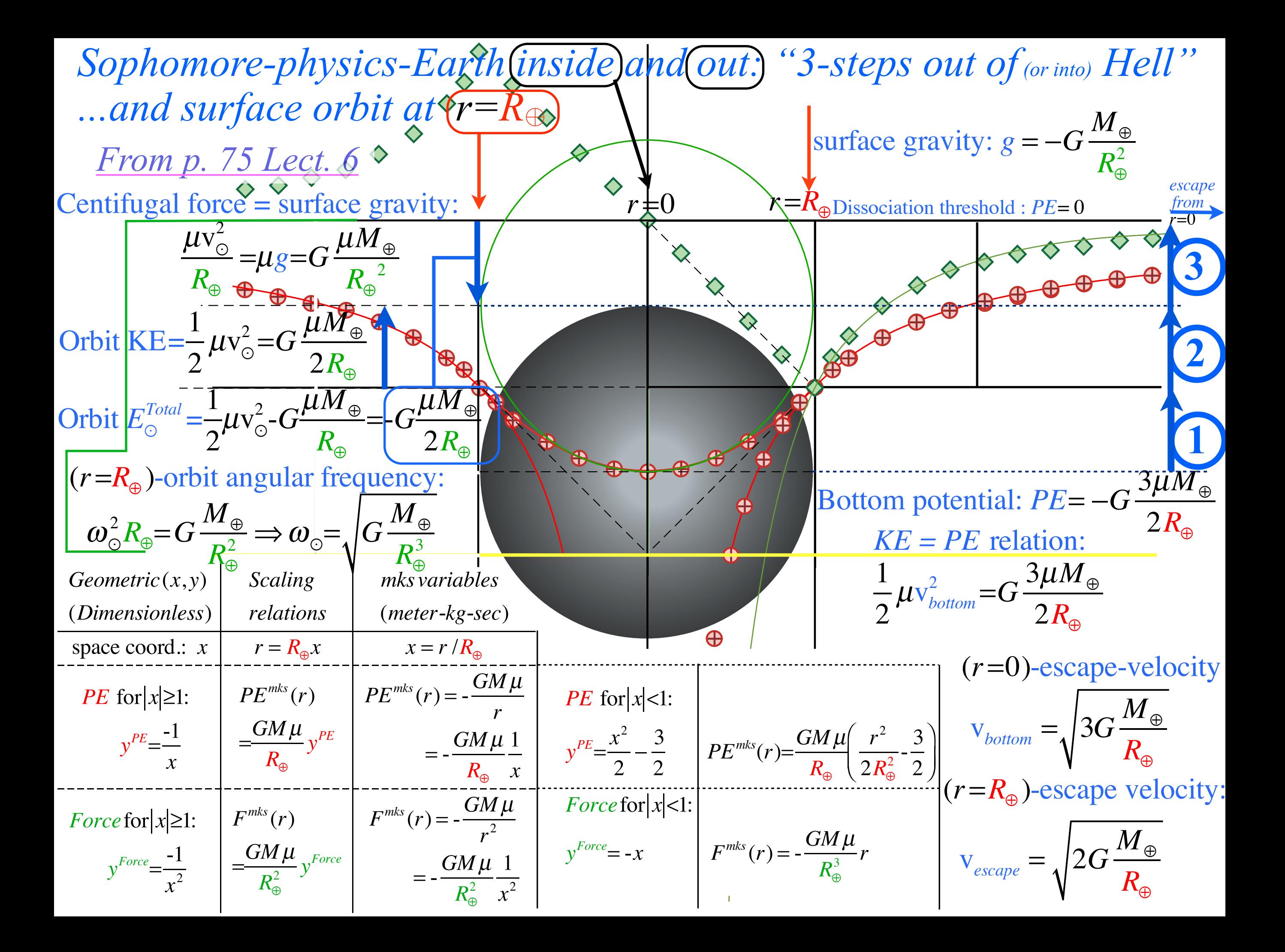

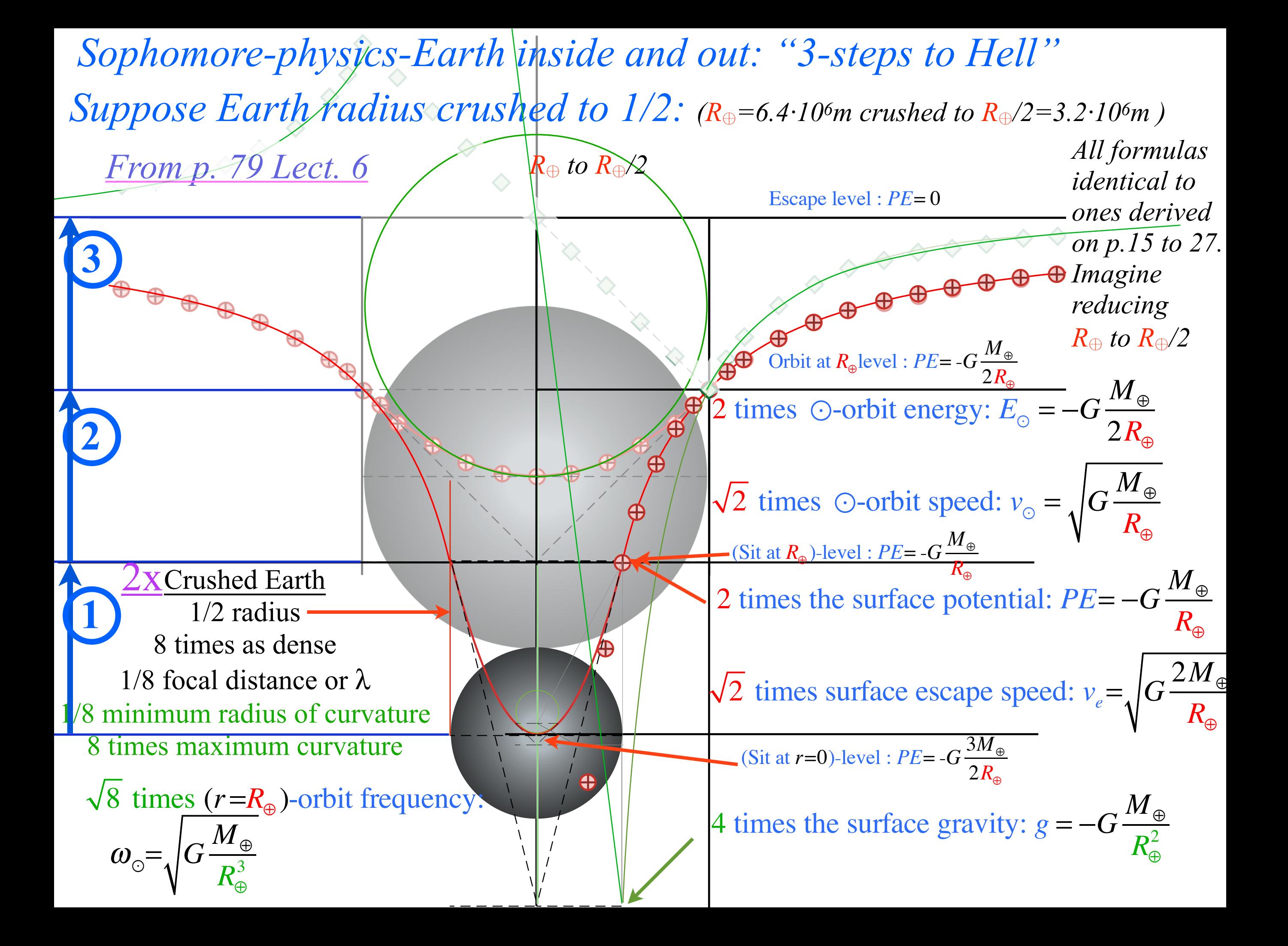

*Next Hamiltonian Lecture 11…*

*Examples of Hamiltonian mechanics in phase plots 1D Pendulum and phase plot (Web Simulations: [Pendulum](https://modphys.hosted.uark.edu/markup/PendulumWeb.html), [Cycloidulum,](https://modphys.hosted.uark.edu/markup/CycloidulumWeb.html) [JerkIt](https://modphys.hosted.uark.edu/markup/JerkItWeb.html) (Vertically Driven Pendulum)) 1D-HO phase-space control (Classic Simulation of "Catcher in the Eye", [Web Simulation:JerkIt](https://modphys.hosted.uark.edu/markup/JerkItWeb.html?scenario=FVPlot)) [Web Simulation](http://www.uark.edu/ua/modphys/markup/JerkItWeb.html?scenario=FVPlot) of atomic classical (or semi-classical) dynamics using varying phase control*

*Normally we'd stop here*

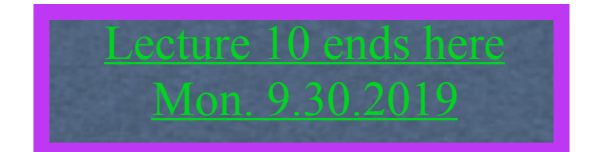

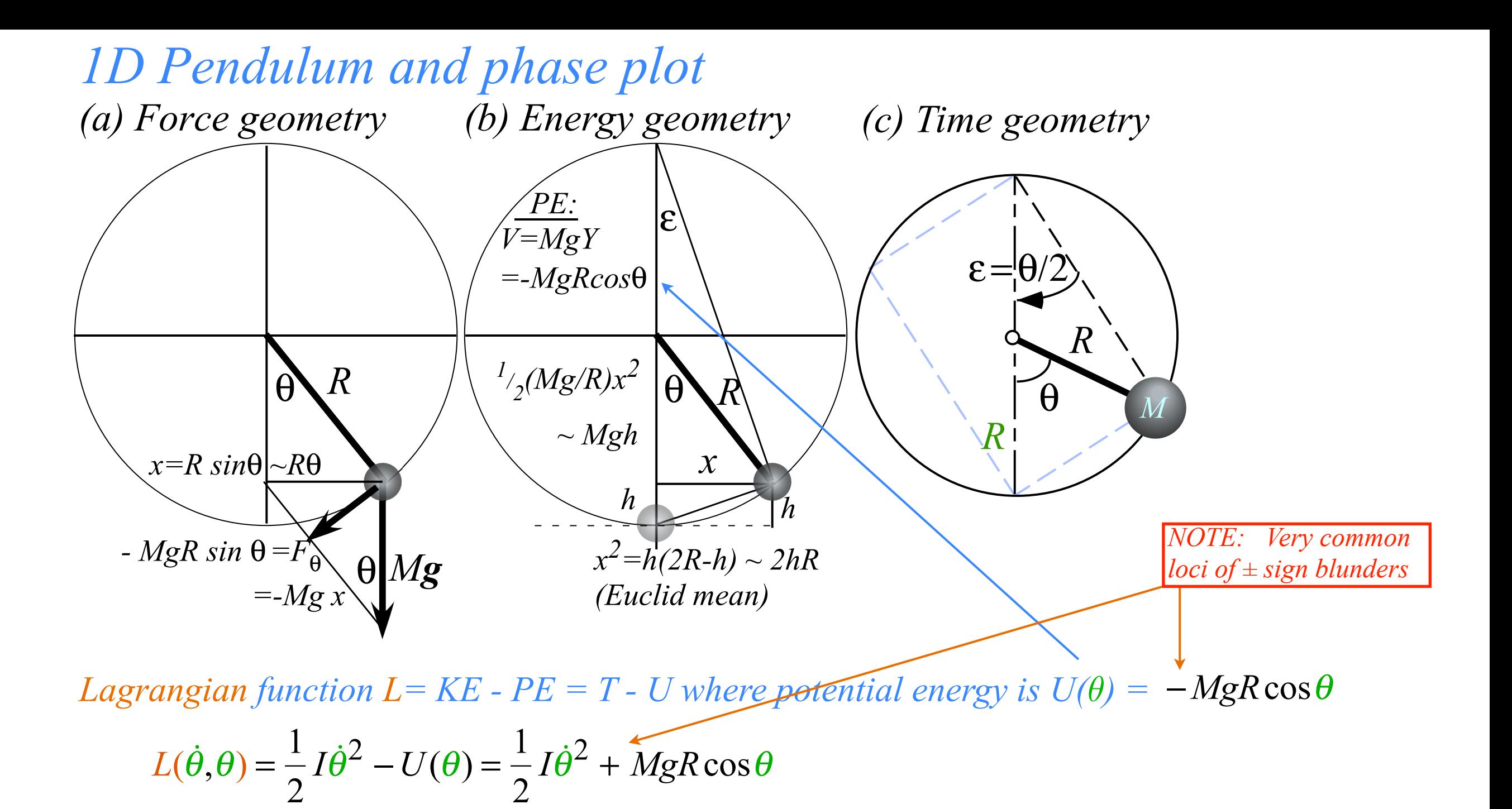

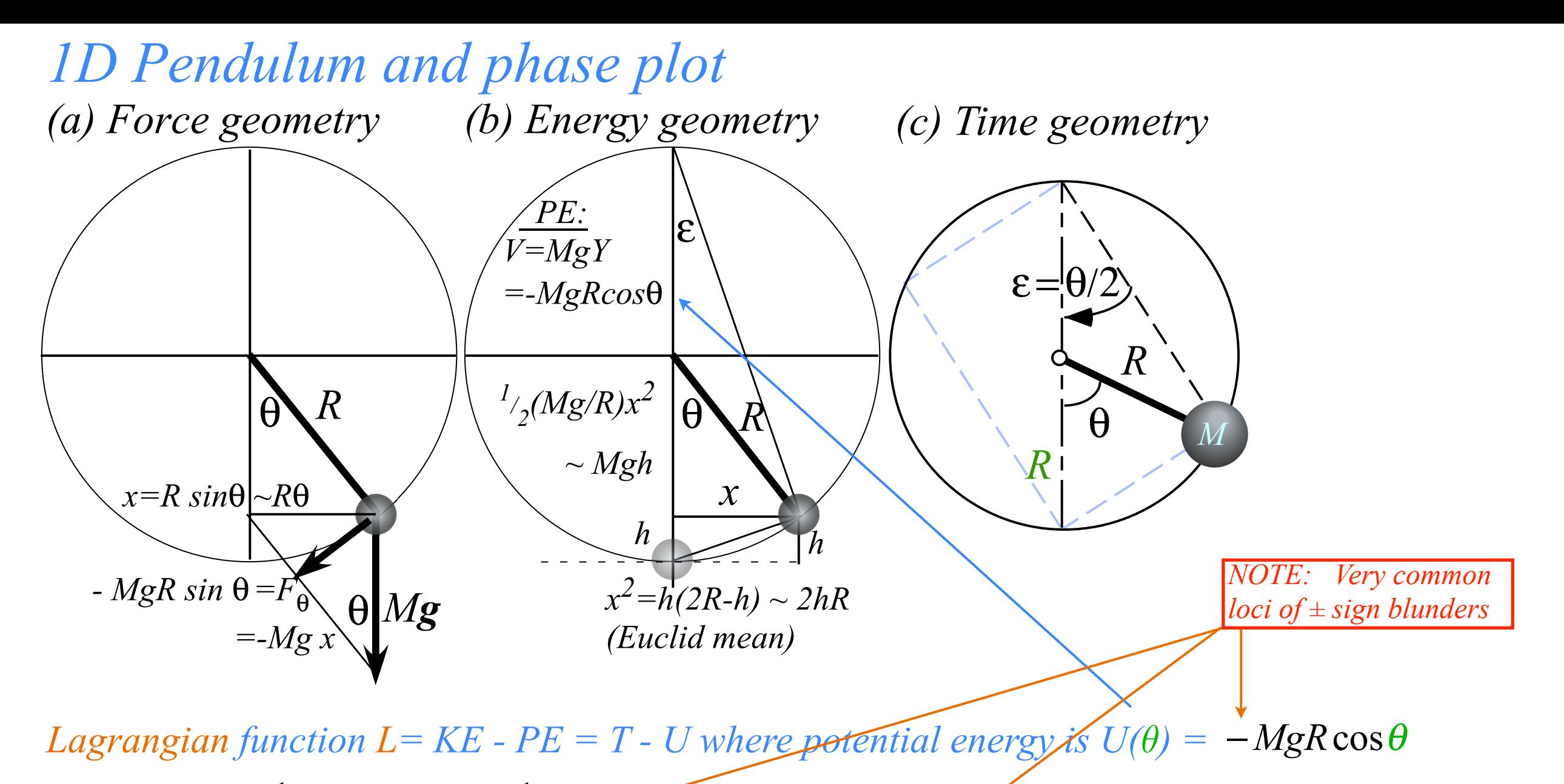

 $L(\dot{\theta},\theta) =$ 1 2  $I\dot{\theta}^2 - U(\theta) = \frac{1}{2}$ 2  $I\dot{\theta}^2 + MgR\cos\theta$ 

*Hamiltonian function H= KE + PE = T +U where potential energy is*  $U(\theta) = -MgR\cos\theta$ 

$$
H(p_{\theta}, \theta) = \frac{1}{2I} p_{\theta}^{2} + U(\theta) = \frac{1}{2I} p_{\theta}^{2} - MgR \cos \theta = E = const.
$$

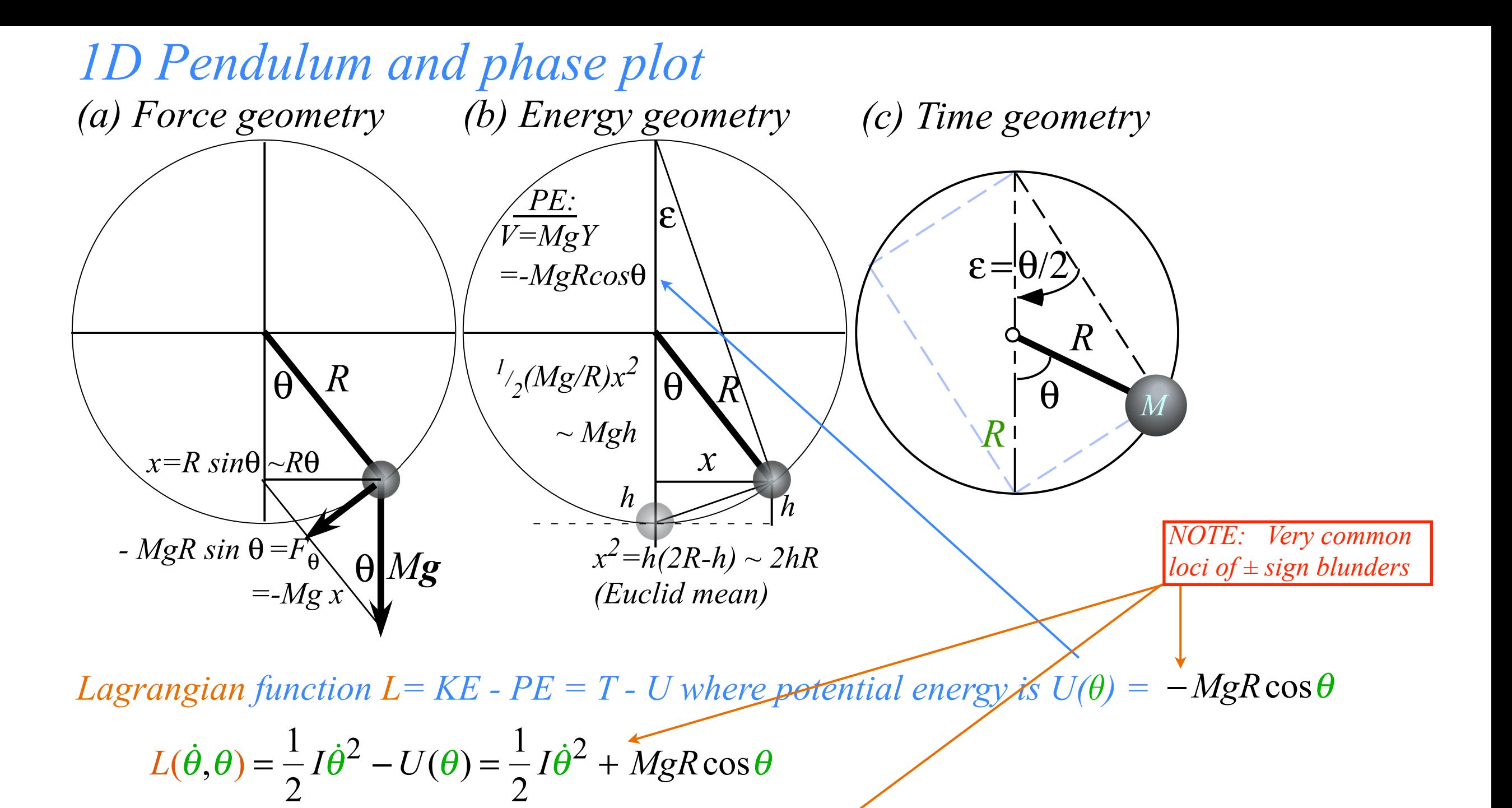

*Hamiltonian function H= KE + PE = T +U where potential energy is*  $U(\theta) = -MgR\cos\theta$ 

$$
H(p_{\theta}, \theta) = \frac{1}{2I} p_{\theta}^{2} + U(\theta) = \frac{1}{2I} p_{\theta}^{2} - MgR \cos \theta = E = const.
$$

 $implies: p_{\theta} = \sqrt{2I(E + MgR\cos\theta)}$ 

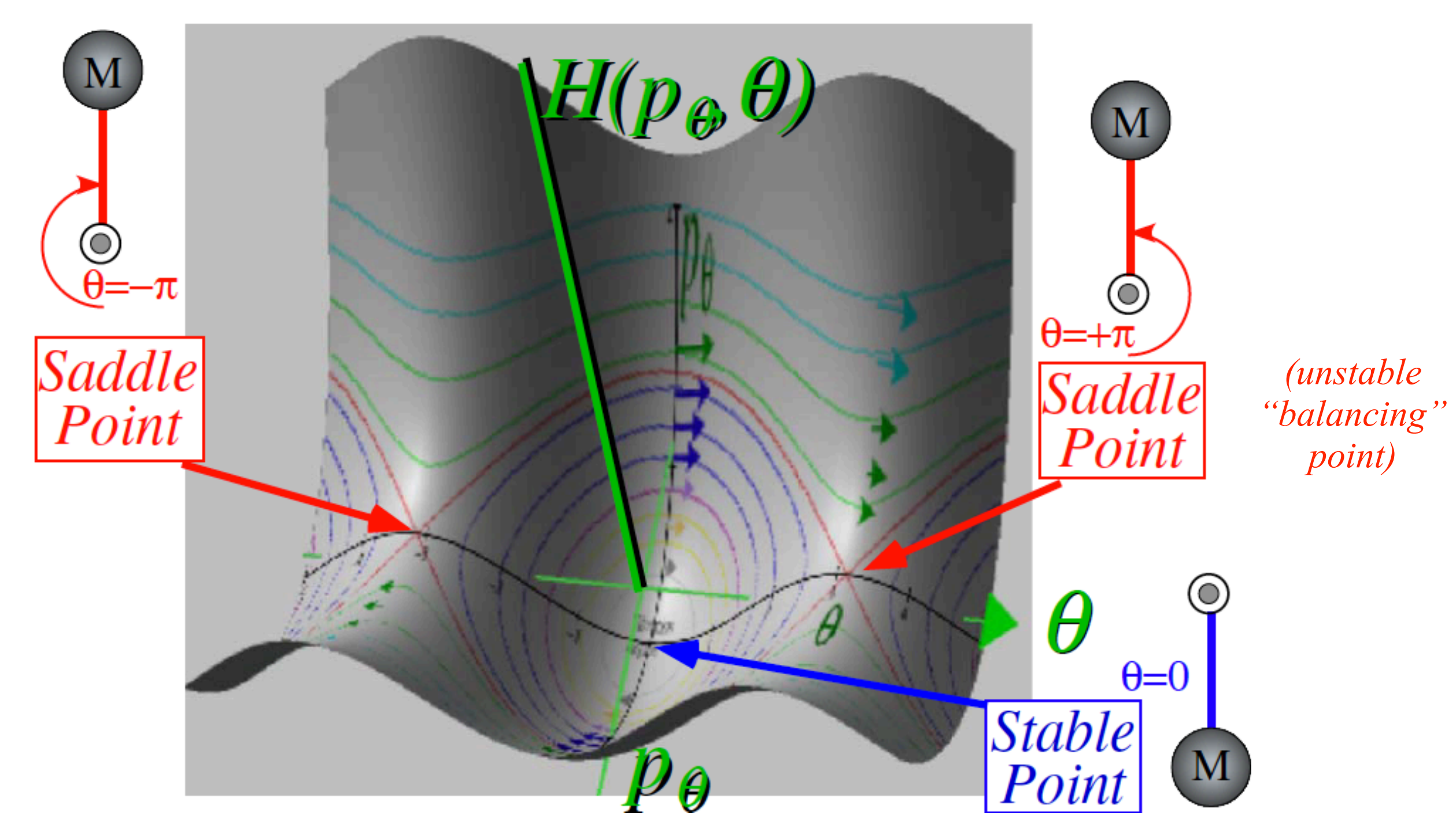

*Example of plot of Hamilton for 1D-solid pendulum in its Phase Space (θ,pθ)*

$$
H(p_{\theta}, \theta) = E = \frac{1}{2I} p_{\theta}^{2} - MgR\cos\theta, \text{ or: } p_{\theta} = \sqrt{2I(E + MgR\cos\theta)}
$$

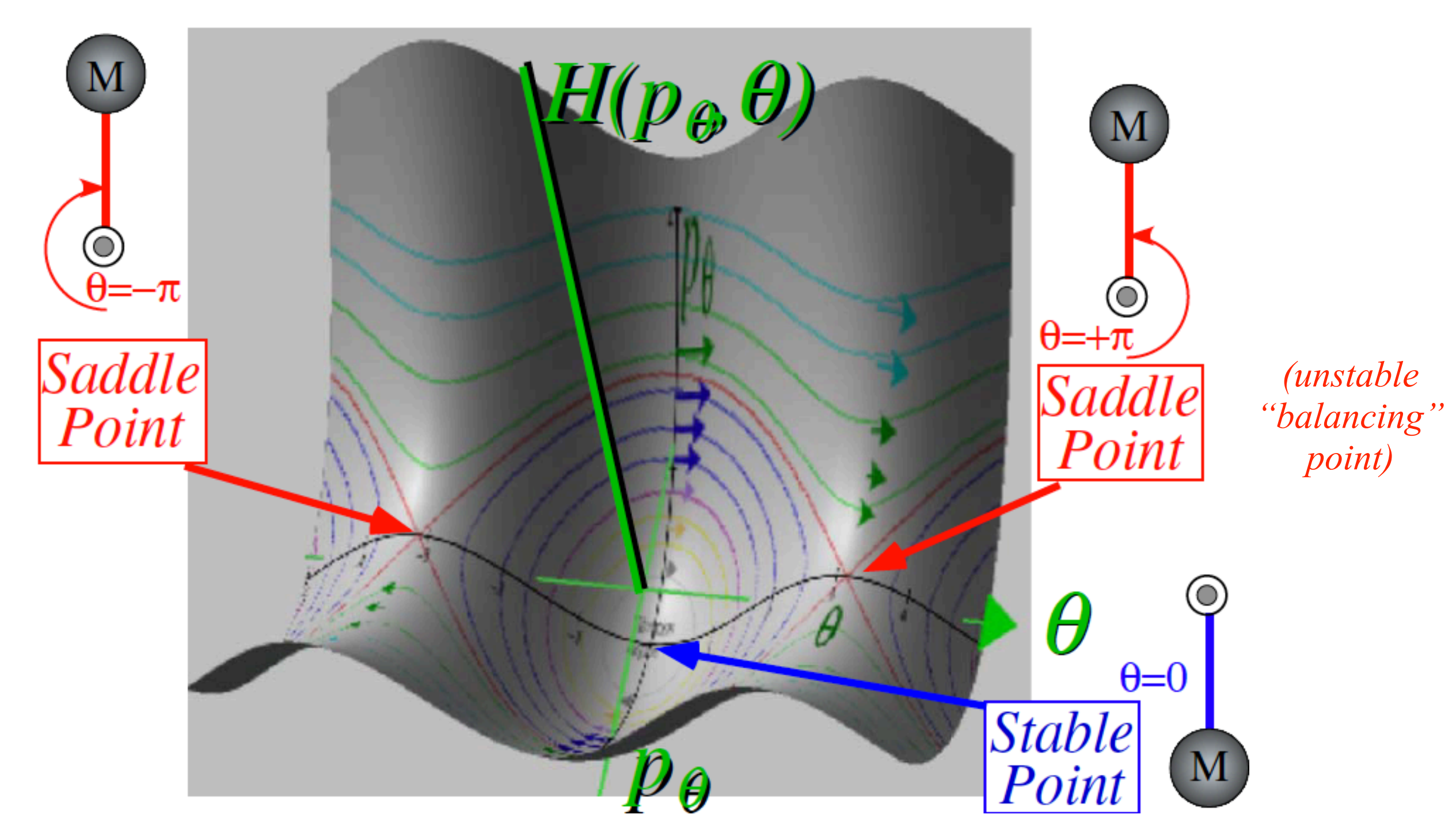

*Example of plot of Hamilton for 1D-solid pendulum in its Phase Space (θ,pθ)*

$$
H(p_{\theta}, \theta) = E = \frac{1}{2I} p_{\theta}^{2} - MgR\cos\theta, \text{ or: } p_{\theta} = \sqrt{2I(E + MgR\cos\theta)}
$$

 $\dot{q}$  $\dot{p}$  $\sqrt{}$ ⎝  $\overline{\phantom{a}}$  $\overline{a}$ ⎠  $\Big\} =$  $\partial_{_{p}}H$ −∂*qH*  $\big($ ⎝  $\overline{\phantom{a}}$  $\overline{a}$ ⎠  $\vert = \mathbf{e}_{\mathbf{H}} \times (-\nabla H) = (\overline{H} - axi\overline{s}) \times ( \overline{fall}\overline{line}),$  where:  $(\overline{H}$ -axis $)=e_H$   $= e_q \times e_p$  $(fall \ line)=VH$  $\vert$ ⎨  $\overline{\mathcal{L}}$ *Funny way to look at Hamilton's equations:*

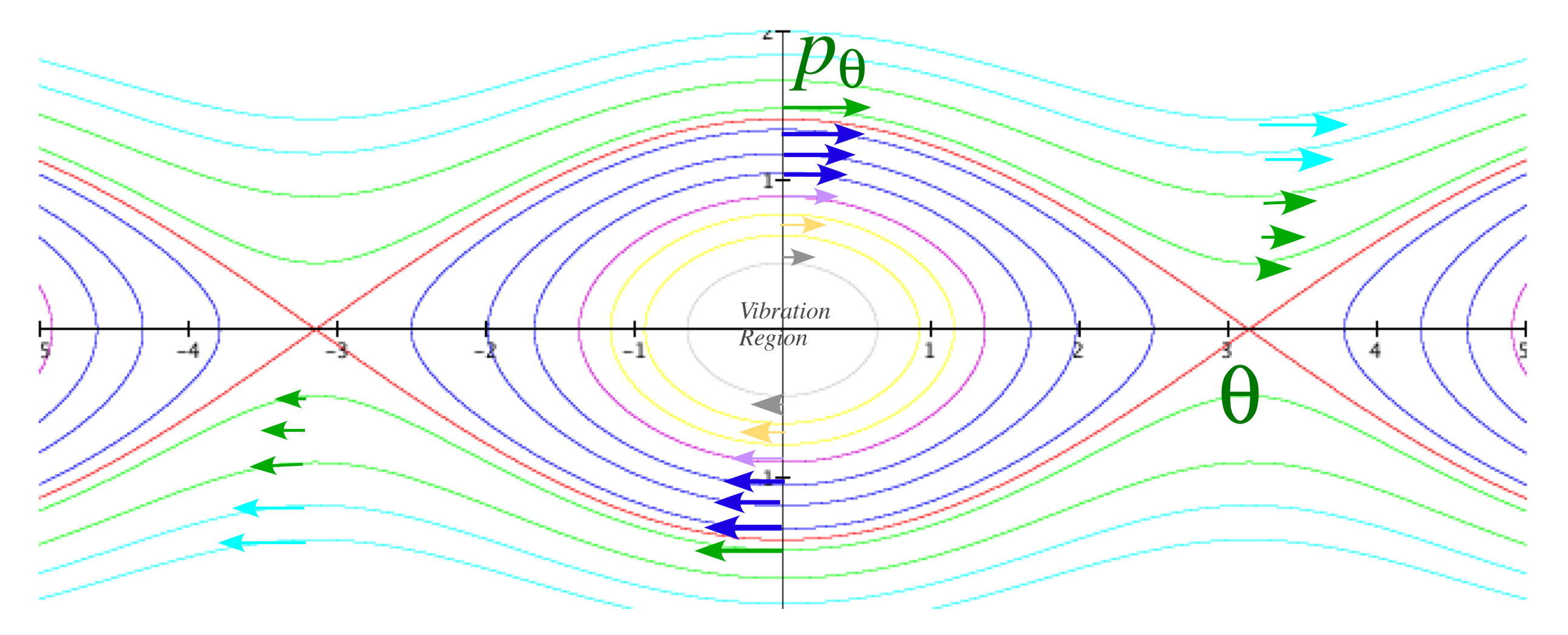

*Fig. 2.7.2 Phase portrait or topography map for simple pendulum* 

*(Unit 2 Chapter 7 Fig. 2)*

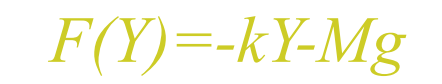

 $F(Y) = -kY-Mg$   $U(Y) = (1/2)kY^2 + MgY$ 

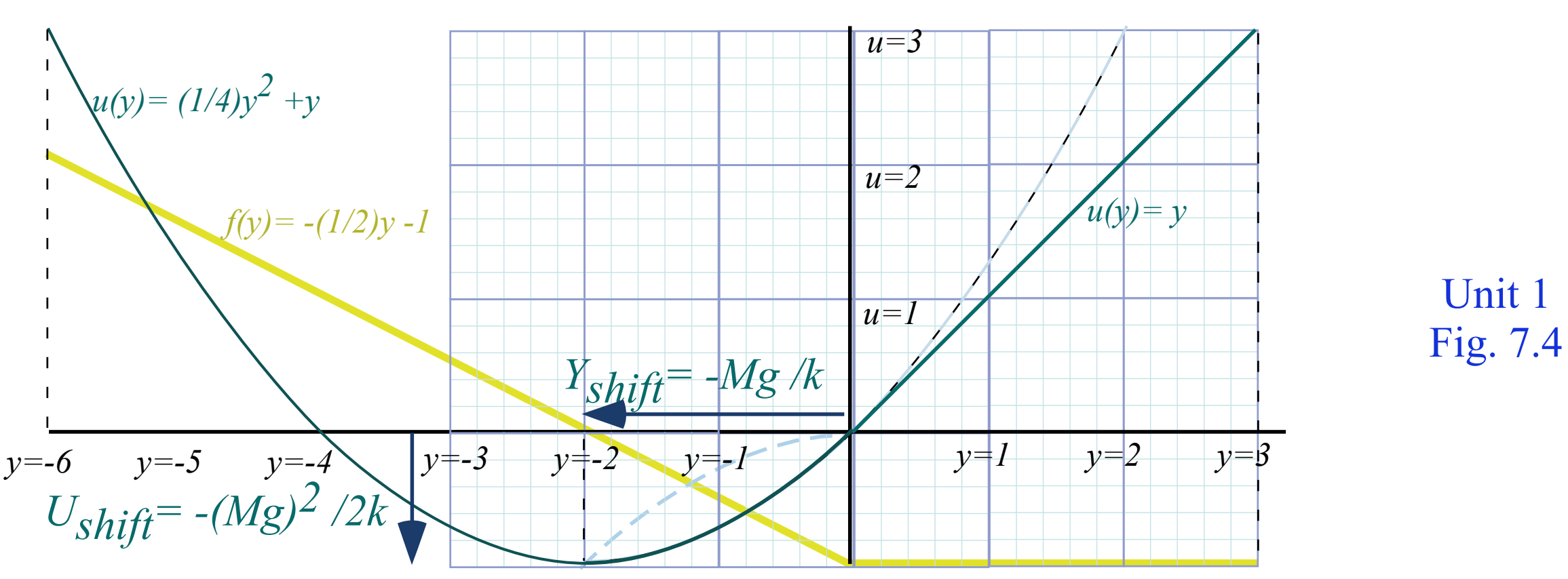

*[Web Simulation](https://modphys.hosted.uark.edu/markup/JerkItWeb.html?scenario=FVPlot) of atomic classical (or semi-classical) dynamics using varying phase control*

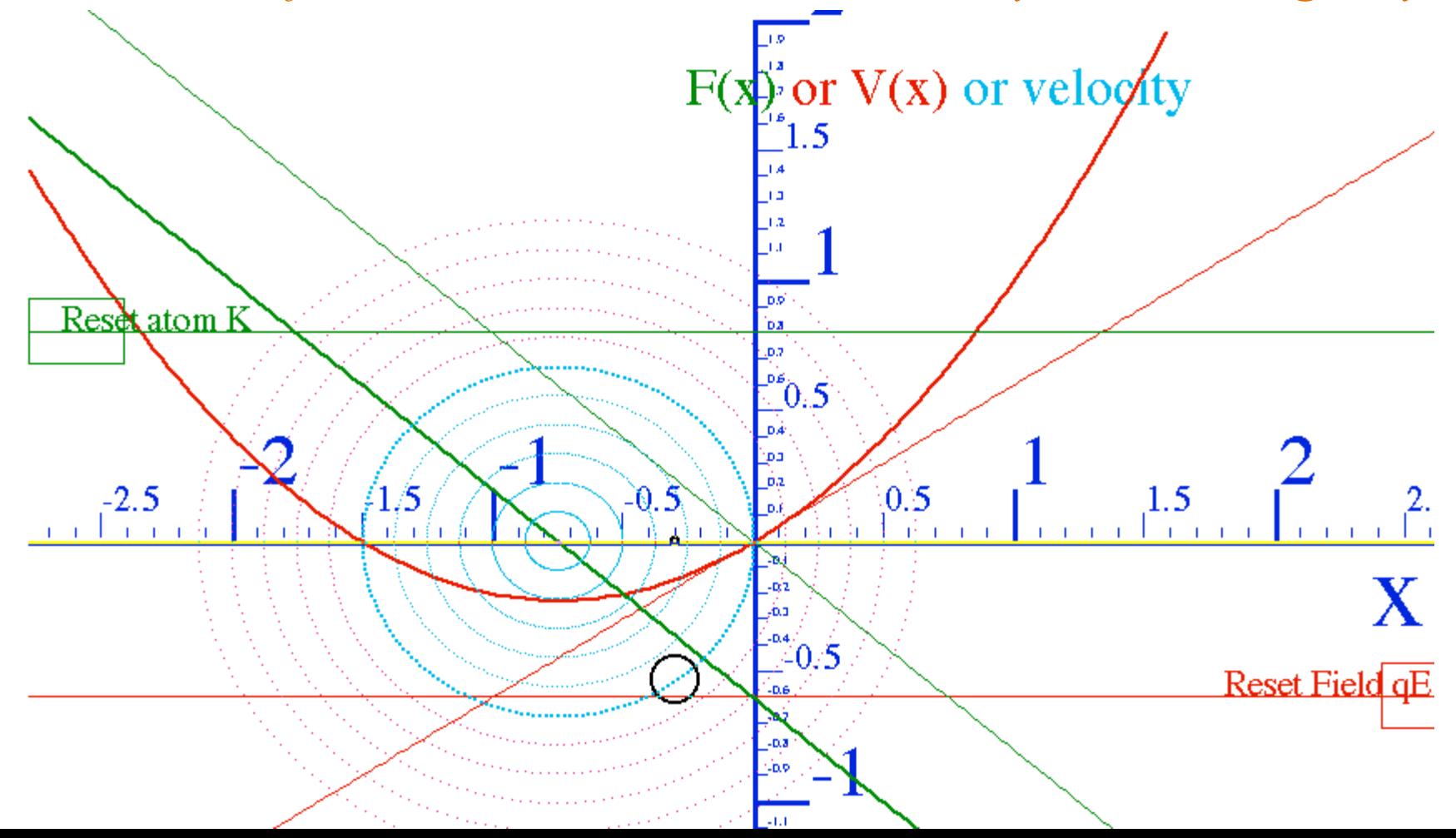